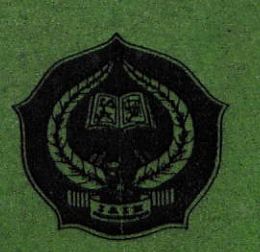

# THE EFFECT OF PEGWORDS METHOD ON STUDENTS' VOCABULARY MASTERY AT GRADE VII OF SMP N 2 PADANGSIDIMPUAN

### **A THESIS**

Submitted to the State Institute for Islamic Studies Padangsidimpuan as a Partial Fulfillment of the Requirement for the Degree of Islamic Education Scholar (S.Pd.I) in English

### By:

**CICI HAFSAH SIPAHUTAR** Reg. No. 11 340 0051

# **ENGLISH EDUCATION DEPARTMENT**

TARBIYAH AND TEACHER TRAINING FACULTY STATE INSTITUTE FOR ISLAMIC STUDIES PADANGSIDIMPUAN 2015

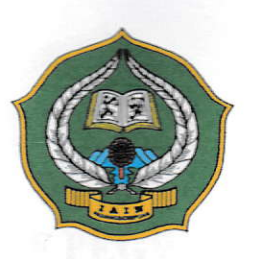

# THE EFFECT OF PEGWORDS METHOD **ON STUDENTS' VOCABULARY MASTERY** AT GRADE VII OF SMP N 2 PADANGSIDIMPUAN

### **A THESIS**

Submitted to the State Institute for Islamic Studies Padangsidimpuan as a Partial Fulfillment of the Requirement for the Degree of Islamic Education Scholar (S.Pd.I) in English

### By:

## **CICI HAFSAH SIPAHUTAR** Reg. No. 11 340 0051

# **ENGLISH EDUCATION DEPARTMENT**

# **TARBIYAH AND TEACHER TRAINING FACULTY** STATE INSTITUTE FOR ISLAMIC STUDIES **PADANGSIDIMPUAN**

2015

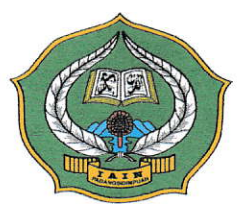

# THE EFFECT OF PEGWORDS METHOD ON STUDENTS' VOCABULARY MASTERY AT GRADE VII OF SMP N 2 PADANGSIDIMPUAN

### **A THESIS**

Submitted to the State Institute for Islamic Studies Padangsidimpuan as a Partial Fulfillment of the Requirement for the Degree of Islamic Education Scholar (S.Pd.I) in English

> By: **CICI HAFSAH SIPAHUTAR** Reg. No. 11 340 0051

**Advisor I** 

Eka Sustri Harida, M.Pd NIP. 19750917 200312 2002

**Advisor II** 

Sojuangon Rambé, S.S., M.Pd NIP. 19790815 200604/1 003

**ENGLISH EDUCATION DEPARTMENT** 

# **TARBIYAH AND TEACHER TRAINING FACULTY STATE INSTITUTE FOR ISLAMIC STUDIES PADANGSIDIMPUAN**

2015

#### **LETTER OF AGREEMENT**

Term : Thesis a.n. Cici Hafsah Sipahutar Padangsidimpuan, 19<sup>th</sup> October 2015 To: Dean of Tarbiyah and Teacher Training Faculty in Padangsidimpuan

: 7 (Seven) Exemplars Item

Assalamu'alaikum Wr. Wb.

After reading, studying and giving advice for necessary revision on thesis belongs to Cici Hafsah Sipahutar, entitled "The Effect of Pegwords Method on Students' Vocabulary Mastery at Grade **SMP** VII of Negeri  $\overline{2}$ Padangsidimpuan", we approved that the thesis has been acceptable to complete the requirement to fulfill for Graduate Degree of Islamic Education Scholar (S.Pd.I) in English Education Department, Faculty of Tarbiyah and Teacher Training in IAIN Padangsidimpuan.

Therefore, we hope that the thesis will soon be examined in front of thesis examiner team of English Department Faculty of Tarbiyah and Teacher Training IAIN Padangsidimpuan. Thank you.

Wassalamu'alaikum Wr. Wh.

**Advisor I** 

Eka Sustri Harida, M. Pd NIP. 19750917 200312 2 002

**Advisor II** Sojuangon/Rambe, S.S., M. Pd NIP. 19790815 200604 1 003

#### DECLARATION OF SELF THESIS COMPLETION

The name who signed here: Name **Registration Number** Faculty/Department The Title of a Thesis

### : CICI HAFSAH SIPAHUTAR

 $: 11$  340 0051

: Tarbiyah and Teacher Training Faculty/TBI-2

: The Effect of Pegwords Method on Students' Vocabulary Mastery at Grade VII of SMP N 2 Padangsidimpuan.

I hereby declare that I have arranged and written the thesis by myself, without asking for illegal help from others except the guidance from advisors, and without doing plagiarism as it is required in Students' Ethic Code of IAIN Padangsidimpuan article 14. Verse 2.

I do this declaration truthfully. If there is deceitfulness and incorrectness regarding to this declaration in the future, I will be willing to get punishment as it is required in Students' Ethic Code of IAIN Padangsidimpuan, article 19 verses 4, that is to cancel academic degree disrespectfully, and other punishment regarding norms and legal law.

Padangsidimpuan, <sup>19th</sup> October 2015

**Declaration Maker** F408AAF0000480

CICI HAFSAH SIPAHUTAR Reg. No: 11 340 0051

# **AGREEMENT OF PUBLICATION OF FINAL TASK FOR ACADEMIC CIVITY**

As Academic Civity of the State Institute for Islamic Studies Padangsidimpuan, the name who signed here:

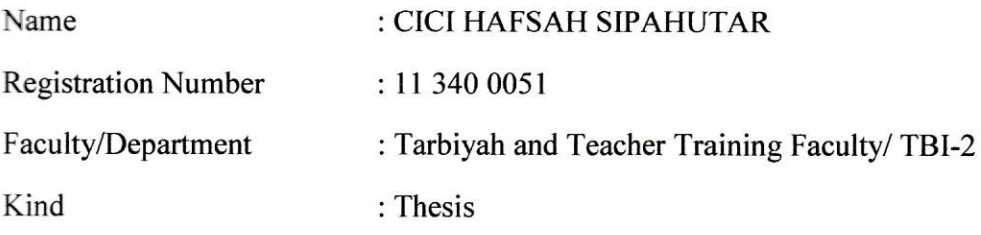

To develope of science and knowledge, I hereby declare that I present Islamic Studies Padangsidimpuan Non Exclusive Royalty Right on my thesis with entitled:

### "THE EFFECT OF PEGWORDS METHOD ON STUDENTS' VOCABULARY **MASTERY AT GRADE VII OF SMP N 2 PADANGSIDIMPUAN"**

With all the sets of equipments (if needed). Based on the this non exclusive royalty right, the State Institute for Islamic Studies Padangsidimpuan has the right to save, to format, to organize in data base form, to keep and to publish thesis for as I am determined as a writer and owner of its creative right.

Above all, thus statement is made true heartedly to be used propertly.

Made in Padangsidimpuan Date, 27 October 2015

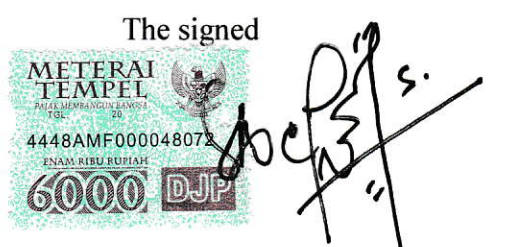

**CICI HAFSAH SIPAHUTAR** Reg. No.11 340 0051

#### **EXAMINERS**

### SCHOLAR MUNAQOSYAH EXAMINATION

- **NAME** : CICI HAFSAH SIPAHUTAR
- REG. NO  $: 11.340.0051$
- : THE EFFECT OF PEGWORDS METHOD ON STUDENTS' **THESIS** VOCABULARY MASTERY AT GRADE VII OF SMP NEGERI 2 PADANGSIDIMPUAN

**Members** 

Chief  $\mathbb{E}$ ar,  $\overline{\mathsf{M}}$ . A

NIP. 19711214 199803 1002

Secretary

Eka Sustri Harida, M.Pd NIP. 19750917 200312 2 002

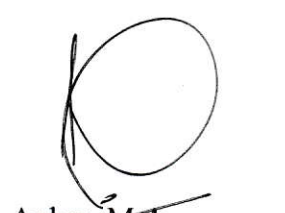

Anhar, M.A NIP. 19711214 199803 1002

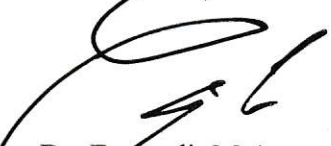

Dr. Erawadi, M.Ag NHP. 19720326 199803 1 002

Proposed: Place Date Time Result/Mark **IPK** Predicate

: Padangsidimpuan : October,  $27<sup>th</sup>$  2015 : 09:00 WIB - Finish  $: 73.62(B)$  $: 3.36$ : Very Good

Eka Sustri Harida, M.Pd NIP. 19750917 200312 2 002

Sojuangon Rambe, S.S., M.Pd NIP. 19790815 200604 1 003

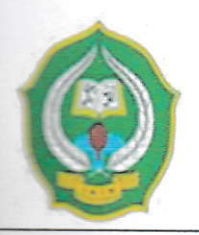

### **RELIGION MINISTRY** THE STATE INSTITUTE FOR ISLAMIC STUDIES PADANGSIDIMPUAN TARBIYAH AND TEACHER TRAINING FACULTY

Alamat: Jl. H.T. Rizal Nurdin Km. 4,5 Telp. (0634) 22080 Sihitang 22733 Padangsidimpuan

: CICI HAFSAH SIPAHUTAR

# **LEGALIZATION**

**Thesis** 

#### $:$  THE  $\neq$  EFFECT **PEGWORDS** OF **METHOD** ON STUDENTS' VOCABULARY MASTERY AT GRADE VII OF SMP N 2 PADANGSIDIMPUAN

Written By

Reg. No

 $: 11.340.0051$ 

Faculty/Department

: Tarbiyah and Teacher Training Faculty/ English Department

The Thesis had been accepted as a partial fulfillment of the requirement for the degree of Islamic Education Scholar (S.Pd.I) in English

Padangsidimpuan, 30November 2015 Dean!AN Hj. ZULHIMMA, S.Ag., M.Pd NIP. 19720702 199703 2 003

### **ABSTRACT**

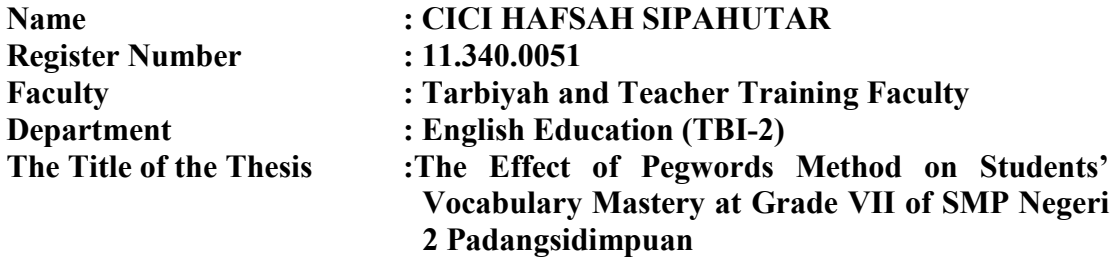

The problems of this research were: 1) Students had low achievement in vocabulary mastery, 2) Students had lack motivation in learning vocabulary, 3) Students had difficulties memorizing in learning vocabulary, 4) Students did not have good strategy or just used monotononous strategy in learning vocabulary. Therefore, this research had purpose to describe and examine whether there was significant effect of Pegwords Method on Students' Vocabulary Mastery at Grade VII of SMP N 2 Padangsidimpuan.

This research employed experimental research. The population of this research was the seven grade of SMP N 2 Padangsidimpuan. The total of population were eleven classes. Then, the sample of the research was 2 classes, experiment class (VII-1) and control class (VII-2). It was taken randomly after conducting normality and homogeneity test. To collect the data, researcher used test for measuring students' vocabulary mastery. To analysis the data, the researcher used T-test formula.

Based on the result of the data, the researcher found that mean score of experiment class was 80.75 and control class was 62.85 in post-test. Based on calculation of T-test, the researcher found that  $t_{\text{count}}= 8.48$  and  $t_{\text{table}} = 2.000$ . It means  $t_{\text{count}}$  t<sub>table</sub> (8.48>2.000) the hyphotesis was accepted. It was concluded that there was the significant effect of Pegwords Method on Students' Vocabulary Mastery at Grade VII of SMP N 2 Padangsidimpuan.

#### **ACKNOWLEDGEMENT**

بسم الله الرحمن الرحيم

In the name of Allah, The Beneficent, The Merciful.

All praise be to Allah, the Lord of Universe, and Gratitude is to Him who has given me healthy and the strenght in complete and finishing this thesis. Next, peace and blessing be upon to our Prophet Muhammad SAW who has guided us to have good life.

This thesis is presented to the English Department of the State Institute for Islamic Studies (IAIN) Padangsidimpuan as a Partial Fulfillment of the Requirement for the Degree of Islamic Education Scholar (S.Pd.I).

In finishing this thesis, I got a lot of advices, suggestion, and aids from the following:

- 1. Mrs. Eka Sustri Harida, M. Pd., as the first advisor and Mr. Sojuangon Rambe, S. S, M. Pd., as the second advisor who has patiently given valuable help, guidance, supported and correction to finish this thesis.
- $2.$ Mrs. Hj. Zulhimma, S. Ag., M. Pd., the Dean of Tarbiyah and Teacher Training Faculty.
- Mrs. Rayendriani Fahmei Lubis, M. Ag., the Leader of English Education 3. Department.
- 4. My beloved lectures Mrs. Surya Sagiro Batubara, M. Pd, Mrs. Siti Meutia Sari, M. Hum, Mrs. Sokhira Linda Vinde Rambe, M. Pd and Mrs. Syamsiah Depalina Siregar, M. Pd, and all lectures of IAIN Padangsidimpuan.

ix

- My beloved big Family, especially for my Parents. My father is most 5. handsome boy in this world. My mother is my real ANGEL in my life (Bpk Nikmat Sipahutar and Ibu Suwarni Simangunsong). Who always as my motivation in finishing this thesis. My beloved brother (Ismail Sipahutar), my beloved sisters (Susi Pebrianti Sipahutar, Liliani Sipahutar, Netti Masripah Sipahutar and Bunga Rasmi Sipahutar). My beloved family (Bpk M. Yasin and Ibu Nur M) thanks for loving me.
- students of **SMP** N 2 6. Headmaster, English teachers and also Padangsidimpuan who helped me to complete my research.
- My dear friends are very kind always help me much especially Nur Halimah  $7.$ (Ime), Indah, Yaspiah, Shabrina, Ismi, Yanti, Hifni, Ira, Rani, Utari, Yusnia, Tari, Putri, Laina, Ifeh, Sabroh, Tiwi and all of my friends from English Education Department especially for TBI-2 that I can't mention one by one. I always remember "the unforgetable" wonderful experiences with you all.

The words are not enough to say any appreciation. All the people who have helped me to finish this thesis that I cant't mention one by one. May Allah SWT bless them all, Amin.

Finally, I realize that there must be some weaknesses in this thesis. Therefore, I welcome to all good and value critics that can improve this thesis.

X

Padangsidimputh, 19 October 2015 Researche

Cici Hafszt Sipalutar Nim. 11 340\0051

### **TABLE OF CONTENTS**

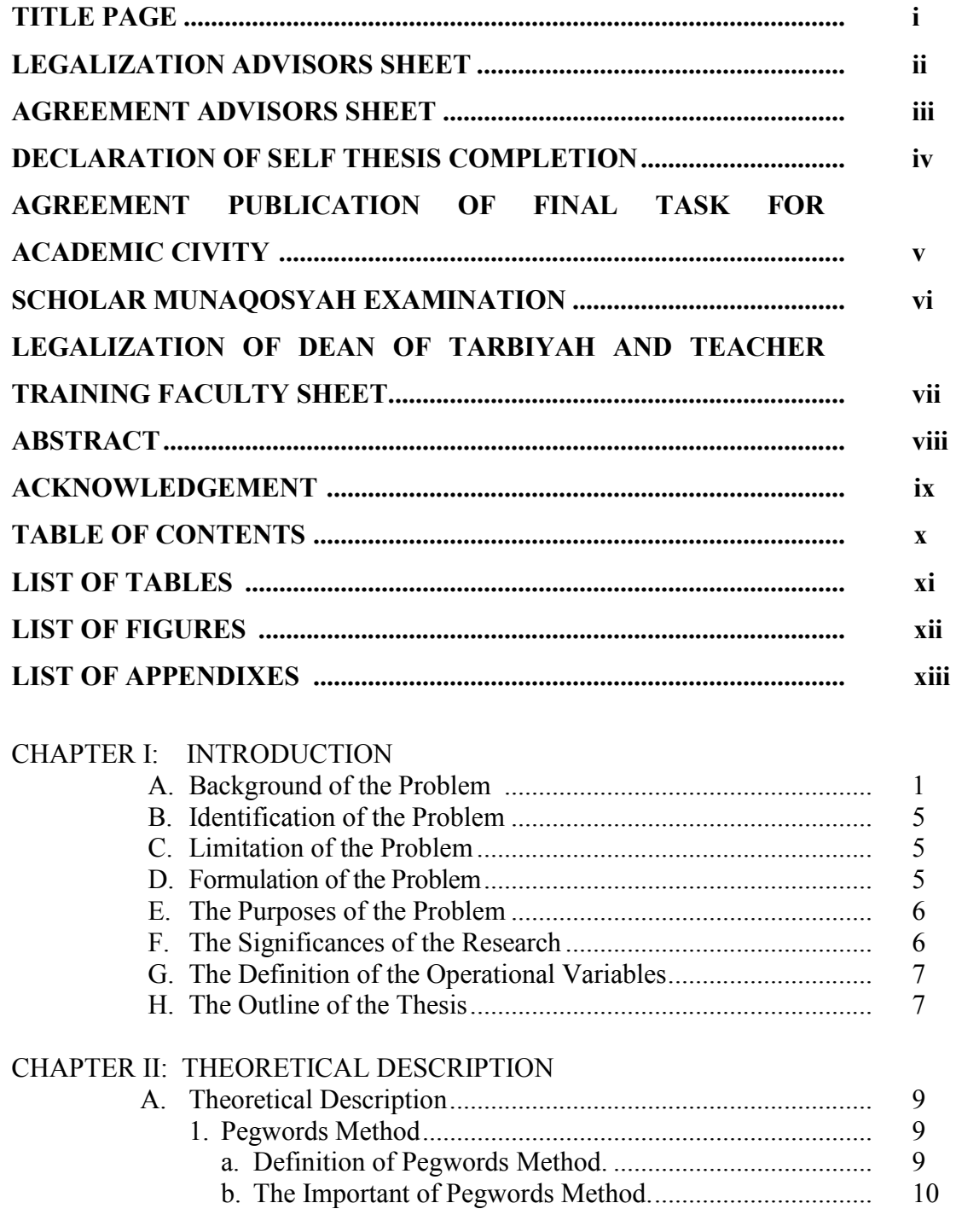

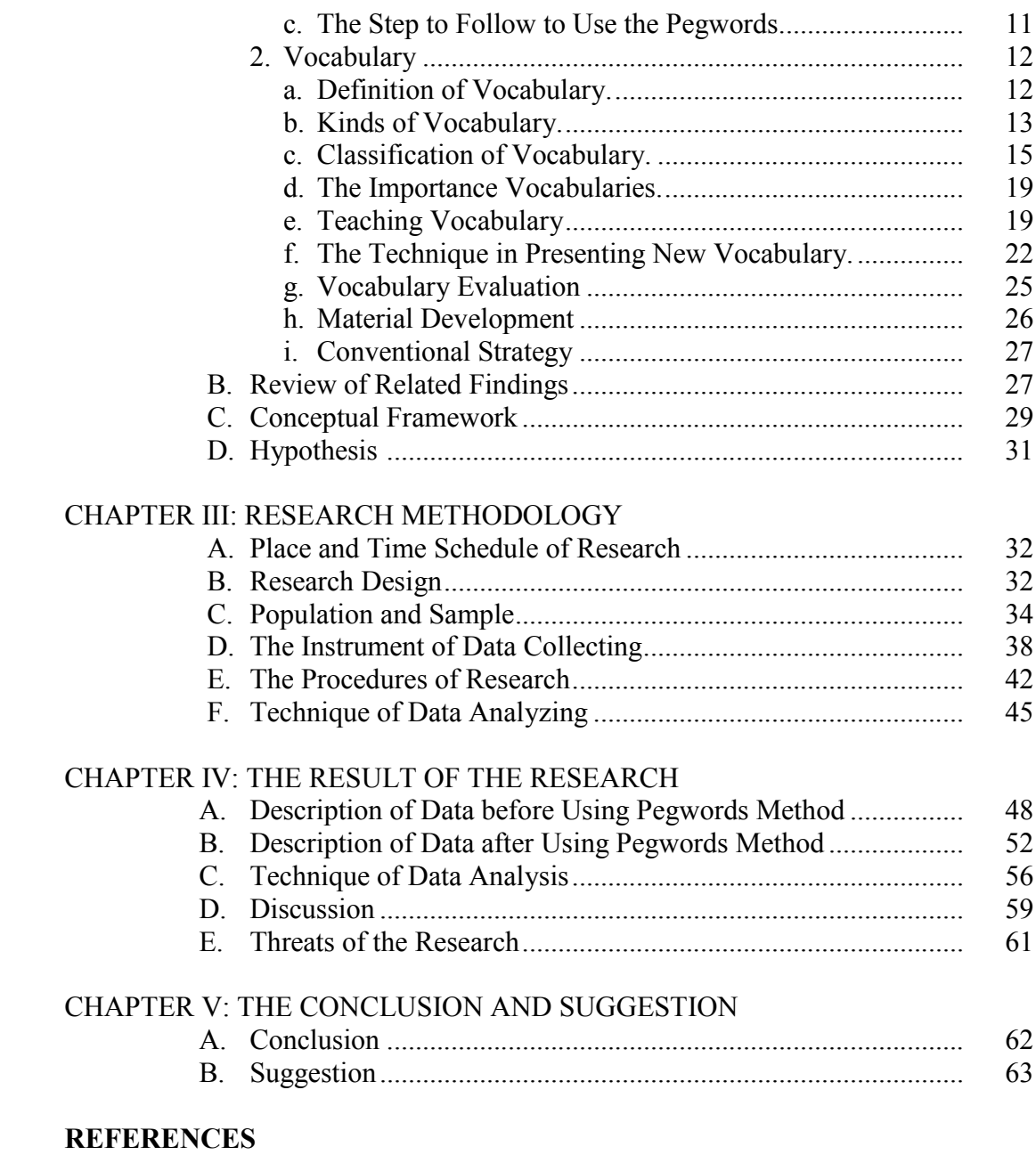

# **CURRICULUM VITAE APPENDIXES**

### **LIST OF TABLE**

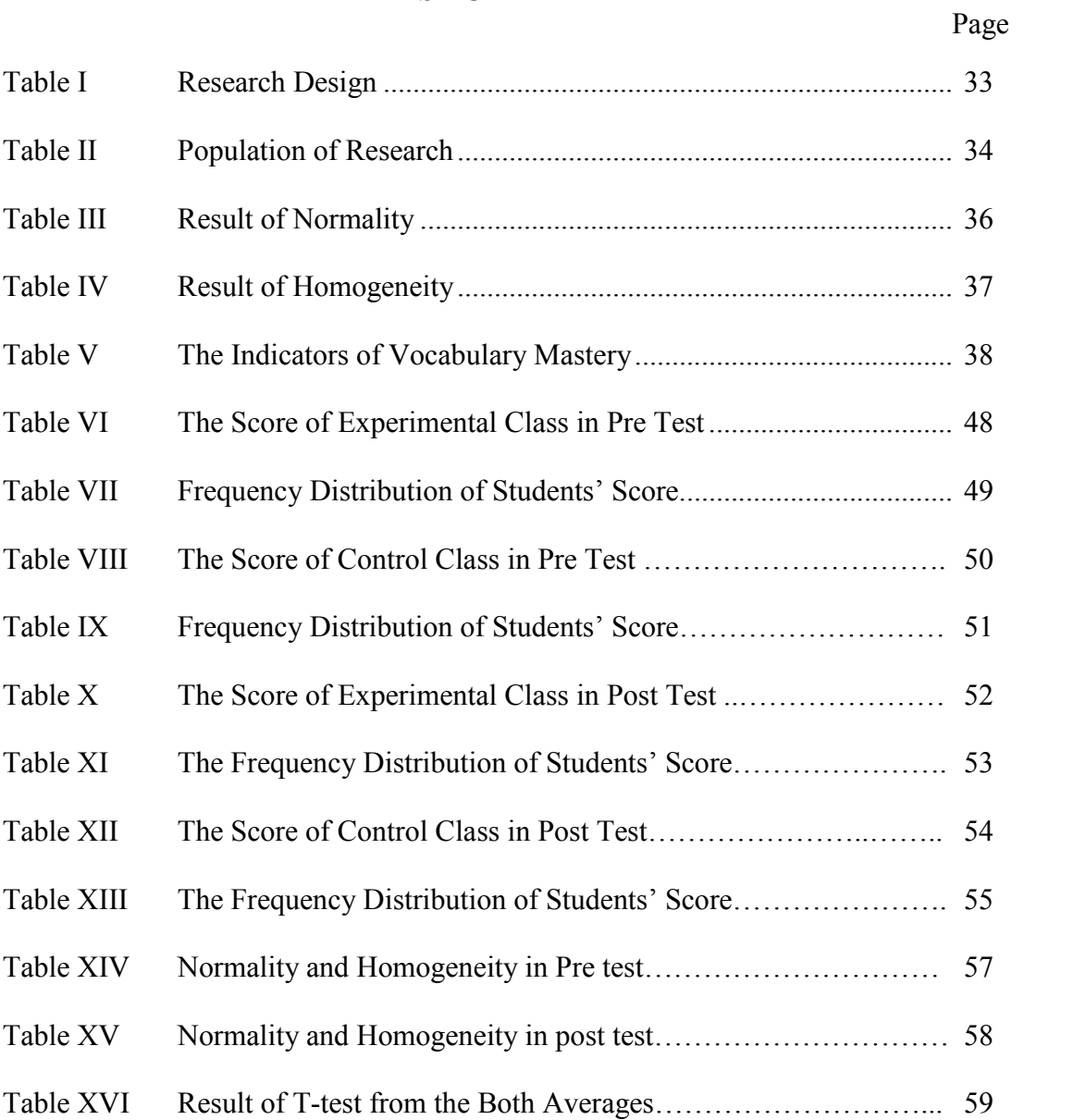

### **LIST OF FIGURES**

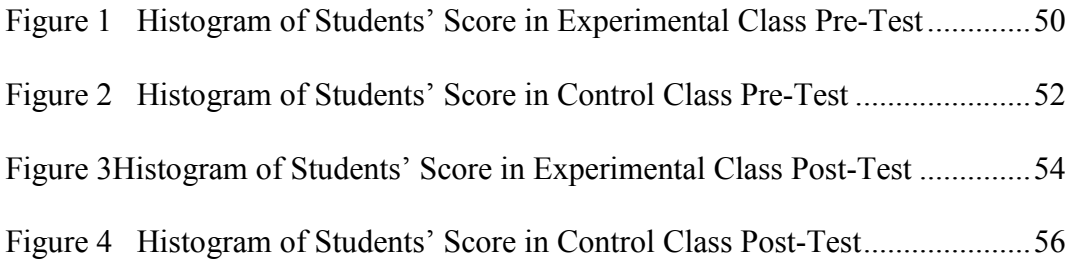

### **LIST OF APPENDIXES**

- Appendix 1 Lesson Plan of Experiment Class
- Appendix 2 Lesson Plan of Control Class
- Appendix 3 Instrument of Test Validity for Pre-Test
- Appendix 4 Instrument of Test Validity for Post-Test
- Appendix 5 Key Answer of Pre-Test and Post-Test Validity
- Appendix 6 Validity Pre Test
- Appendix 7 Table Validity of Pre Test
- Appendix 8 The Calculation of Pre Test
- Appendix 9 Validity Post Test
- Appendix 10 Table Validity of Post Test
- Appendix 11 Calculation of Post Test
- Appendix 12 Table Reliability Pre Test
- Appendix 13 Table Reliability Post Test
- Appendix 14 Reliability Post test
- Appendix 15 Reliability Post-Test
- Appendix 16 Score of Pre Test
- Appendix 17 Result of Normality Test in Pre Test
- Appendix 18 Homogeneity Test of Pre Test
- Appendix 19 Calculation of T-Test in Pre Test
- Appendix 20 Score of Post Test
- Appendix 21 Result of Normality Test in Post Test
- Appendix 22 Homogeneity Test of Post test
- Appendix 23 Calculation of T-Test in Post Test
- Appendix 24 Table Chi- Square
- Appendix 25 Table Z- Score
- Appendix 26 Percentage of the t Distribution
- Appendix 27 Photos Research

## **CHAPTER I INTRODUCTION**

#### **A. Background of the Problem**

Vocabulary is one of the important aspect in teaching a language. Vocabulary an essential role in creating understanding of language through what the student learning in school. Vocabulary that helps the students to communication succesfully.Besides, vocabulary is one element that links there are four skills that have to be mastered by the students. The four basic skills in English; listening, speaking, reading and writing which prominant in teaching and learning English. Both aspects are very important that need to be mastered by the students to acomplish the basic language communication and the students have to practice all those skills which can not be separated from each other. The students may be able to use English in communication better if they master all those language components. The students can do communication and get information through vocabulary. Vocabulary as the base of all, without proportional amount of vocabulary anyone will get trouble in her listening, speaking, reading, and writing.

Then, in four basic skills in English; listening, speaking, reading, and writing. Students must have many vocabularies for making the English communication will be running well. Here are the cases the important of vocabulary in four basic English.

In listening, vocabularies are very important, because the students can comprehend and understand what other person speaks. The students for getting the

information rightly, clearly, and missunderstanding. In order the students have stock of words used in language will make their listening better. So, the students must comprehending of vocabulary and mastering of vocabulary as much as possible.

In speaking, we use spoken and written words everyday to communicate ideas in around us. Talking about the different meaning of the same wordsand using the word in different sentences. Through vocabulary we can speak well and have master it. It is surely that students who have many vocabularies can make sparkling communication and speak fluent in daily life.

While in reading, vocabulary is the core skill that enable to enhance reading. Students can not understand what they are reading without knowing what most of the words meaning. In reading students can become familiar with new words. By having a good mastery vocabulary, the students will be easy to get information, understanding from many sourcesand comprehension the ideas of others. Through vocabulary they understand what the text about and get the information well. The last in writing,vocabularies are very important, because it helps them to expand their ideas based on the topic sentence or idea in their mind that they want.

Some important of vocabulary above show that people must more pay attention to their vocabulary mastery and can improve it. Based on the interviewed with the teacher, the researcher got the information from one of the teachers of English subject that students at Grade VII SMP N 2 Padangsidimpuan had problems on vocabulary mastery. It can be seen based on illustration below:

<sup>1</sup> Juni Sukaesih, S.Pd., *English Teacher at SMP N 2 Padangsidimpuan*.

The first, when the researcher asked the English teacher of SMP Negeri 2 Padangsidimpuan. She said that most of the students low ability in mastering English vocabulary. Mastering vocabulary is one important skills to determine their skill. They did not active participation and did not know how the words pronunciation correctly and meaning. So it make them felt difficulties mastering of vocabulary.

The second, many students are lack motivation and attention. When the researcher asked some students about some of vocabularies, many students did not know about English vocabularies. It means that many students hadlessvocabulary.Students are seldom to practice because students cannot master and memorize vocabulary well.Finally, most of them did not have the strategies in vocabulary mastery. Teachers teach vocabulary just mention and students just write it down in their book.

From the problems that have mentioned above, it needed to be solved. There are strategies that can be used in teaching vocabulary. There are; Flashcard, Picture, Synonym, Antonym, Semantic Mapping, and Pegwords Method. Flashcard is a card that have words, numbers, and pictures on it. Picture is used in provided pictures stories, pictures cards, and wall picture. Synonym and Antonym is used game words with similar and contrast meaning. Semantic mapping as instructional tools provides students with a deepingunderstanding of words including their concept knowledge and relationship to other words. Pegwords method is used for helping to remember something to easily memorizable items which act as peg or hooks to become familiar to link new information that is taught to information they already know.

From the strategies that have mentioned above, the researcher interested to pegwords method. While, pegwords method is more simply to make the students enrich and remember their vocabulary.By understanding word, students will be able to understand the meaning and remember easily. There are some motives, why researcher chose pegwords as a method, below:

The first, pegwords method is one of the most useful memory techniques. Pegwords uses visual imagery to privade a hook or peg from which to hang associate students memories.<sup>2</sup>

The second, by using pegwords method both visualization and rhymes are the key ingredients that make learning and recalling facts easier. As most students are either visual or auditory learners, the pegwords method is able to target and stimulate the key learning pattern of the students.<sup>3</sup>

The last, through pegwords method will support their vocabulary learning more active, make memorization process learner concentration. Pegwords method can help students easy to remember what represents each number.<sup>4</sup>The using of pegwords method can expected motivated the students in learning vocabulary, and the researcher hopes that pegwords method can make students enjoyable, interesting and conductive to learn more enthusiastically in learning vocabulary.

<sup>2</sup> Douglas, J, The Peg System*, (http://www.thememoryinstitute.com/the-peg-system.html), retrieved on January 15, <sup>2015</sup> at 16.30 p.m.* <sup>3</sup>

<sup>&</sup>lt;sup>3</sup>Houghton Mifflin ,How Can I Use the Peg Word Method to Remember, *(https://k12teacherstaffdevelopment.com/tlb/how-can-i-use-the-peg-word-method-to-remember/), retrieved on January15, <sup>2015</sup> at 16.30 p.m.* <sup>4</sup>

<sup>&</sup>lt;sup>4</sup>Kennet L. Higbee, Your Memory: How It Works and How to Improve It, *(http://www2.hci.edu.sg/s9842525z/Train%20your%20Brain/Resource%20Package/your -memory- .html), retrieved on January 15, 2015 at 16.30 p.m.*

Based on this case, the researcher felt that this problems needed to be searched, therefore the researcher wanted to conduct a experimental research of "**THE EFFECT OF PEGWORDS METHOD ON STUDENTS' VOCABULARY MASTERY AT GRADE VII OF SMP NEGERI 2 PADANGSIDIMPUAN".**

### **B. The Identification of the Problem**

Based on the background above, there are some problems in vocabulary mastery at grade VII SMP Negeri2Padangsidimpuan as following are: 1) Students hadlow achievement in vocabulary mastery, 2) Students had lack motivation in learning vocabulary, 3) Students had difficulties memorizing in learning vocabulary, 4) Students did not have good strategy or just used monotononous strategy in learning vocabulary.

### **C. The Limitation of the Problem**

Based on the identification of the problems described in the previous section, truly there are many techniques that can be used by teacher in teaching vocabulary. The researcher focus of the research was the problems in students' vocabulary mastery that had been done by using pegwords method especially about nouns and verbs.

### **D. The Formulation of the Problem**

The formulation of the problem of this research as follow:

- 1. How the students'vocabulary mastery before using pegwords method?
- 2. How the students' vocabulary mastery after using pegwords method?

3. Is there a significant effect of using pegwords method to students' vocabulary mastery?

### **E. The Purposes of the Research**

From the formulation above, the purposes of this research are:

- 1. To describe the students' vocabulary mastery in conventional class before using pegwords method.
- 2. To describe the students' vocabulary mastery in experimental class after using Pegwords method.
- 3. To examine whether the effect of using pegwords method to students' vocabulary mastery was significant or not.

### **F. The Significances of the Research**

There are some significances of this research that illustrated in the following:

- 1. The result of this research is expected to be useful for English teacher to improve learners' ability in teaching vocabulary by using pegwords method.
- 2. The result of this research is expected to increase students' interest, motivation and memorize easily in learning vocabulary.
- 3. The result of this research is also expected to develop all information and knowledge for those who are interested in doing research related to this research.

### **G. The Definition of Operational Variables**

The avoiding ambiguity, this research is consisted of two variables, so the following are definitions of variables:

- 1. Pegwords method is a technique for memorizing lists. It works by pre-memorizing a list of words that are easy to associated with the numbers they represent.
- 2. Students' Vocabulary Mastery: students' vocabulary mastery is the students that can become masterin vocabulary. It means students' vocabulary mastery at pre-test and post-test in experimental class and control class.The vocabulary in English; Noun, verb, adverb, adjective, pronoun,conjunction, interjection, and preposition.

### **H. The Outline of the Thesis**

The systematic of this research was devided into five chapters.Each chapter consists of many sub chapters with detail as follow:

In the chapter one, it was consists of backgroundof the problem, identification of the problem, formulation of the problem, limitation of problem, the purpose of the research, significantces of the research, definitionof operational variables,and outline of the thesis.

In the chapter two, it was consists of the theoretical description, review of related finding, conceptual framework, and hypothesis.

In the chapter three, it was consists of research methodology which consists of time and place of the research, research methodology, population and sample, instrumentation collecting data, the operational of variable, the techniques of data collection and the last the techniques of data analysis.

In the chapter four, it was the result of the research talking about the analysis of data. Thischapter,consists of description of data, hypothesis testing, discussion and the threats of research.

Finally, in the chapter five, it was consists of conclusion that is giving conclusion about the result of research and suggestion that given suggestion to students and teacher by researcher.

### **CHAPTER II THEORETICAL DESCRIPTION**

#### **A. Theoretical Description**

Review of related literature involves the systemic identification, location, and analysis of documents containing information related to the research problem, it proposes to determine what has already been done that relates to the topic of the research and provides the understanding and insights necessary to develop a logical framework into the topic. This research reviews the theories of pegwords method and vocabulary mastery as in the following.

#### **1. Pegwords Method**

#### **a. Definition of Pegwords Method**

Some opinions about pegwords method will be presented by experts as follows. According to Milton J. Dehn stated that pegwords are method that can help to remember words and facts. <sup>1</sup> Mohammad Amiryousefi stated that pegwords method is unrelated items can be remembered easily by relating them to easily memorizable items which act as pegs or hooks. <sup>2</sup> The pegwords are more complicated and thus will take more time for students to learn.<sup>3</sup> Pegwords are words that rhyme with number words.<sup>4</sup> The use of rhymes to remember a word. 5

<sup>&</sup>lt;sup>1</sup>Milton J. Dehn, *Helping Students Remember* (Canada: New Jersey, 2011), p. 92.<br><sup>2</sup>Mohammed Amiryousefu *Magnonia Instruction: A Wen to Poort Vogehulan* 

Mohammad Amiryousefi, *Mnemonic Instruction: A Way to Boost Vocabulary Learning and Recall*, (Journal of Language Teaching and Learning) (University of Isfahan, Iran: 2011), p. 179.

Donna K. Wood and Allan R. Frank, *Using Memory-Enhancing Strategies To Learn Multiplication Facts* (Teaching Exceptional Children, 2000). p. 4.<br>
<sup>4</sup>Richmond, A. S., *Technique for* 

Richmond, A. S., *Technique for Remembering Information*, (http://www.ucdenver.edu/life/services/LRC/Documents/Selfpaced%20trainings/memory%20Tech niques-%20student%20version.pdf), retrieved on February 15, 2015 at 16.30 p.m.

Then, according to Karen A. Kleinheksel and Sarah E. Summy pegwords method is used when numbered or ordered information needs to be remembered. The numbers or ordered information are related through interactive pictures to connect with numbers. 6 Another explanation, Mark S D'Arcy explained that:

Pegging which enable to memorise longdigit numbers of up to 100 digits having read through them only once. A straight forwad technique, known as the number rhyming method, that should make remembering numbers of up to about ten digits or so. The technique of number or rhyming is a simple one to master. All that is consists of, is transforming a number that wish to remember, into a form that can be easily visualised.<sup>7</sup>

From the explanation above, it can be concluded that pegwords method is rhyme with number words through interactive with pictures and way to increase the attention of information that will be remembered. The peg system gets its name from the fact that the pegwords serve as mental pegs or hooks on which the person "hangs" the items to be remembered. To use the peg to learn new material, associate the new material with each of the pegwords in order.

### **b. The Important of Pegwords Method**

There are some importants of pegwords, they are:

- 1) Peg system remind you of what you are supposed to remember.
- 2) Peg systems allow direct retrieval of items.
- 3) The pegs can be used over and over.

<sup>5</sup> Keith Johnson, *An Introduction to Foreign Language Learning and Teaching* (United Kingdom: Pearson Education: 2001), p. 152.

Karen A.Kleinheksel and Sarah E. Summy, *Enhancing Student Learning and Social Behavior Through Mnemonic Strategies* (Council for Exceptional Children, 2003), p. 30.

<sup>7</sup> Mark S D'Arcy, *Introducing Mnemonics (Improve Your Memory Improve Your Mind)*, p. 25.

- 4) You can use several types of pegs together to create flexibility.
- 5) Pegs can be combine with the loci or link systems. $8$

Based on the important of pegwords above, can be concluded that the using pegwords above can be used to make strenght and fast for remembering.

### **c. The Steps to Follow to Use the Pegwords**

Here are the steps to follow the use the pegwords strategy:

- 1) Think of the first piece of information to be remembered.
- 2) Think of the pegword for the number word one. The pegword for one is *gun*.
- 3) Form an association in your mind between the pegword one and the first piece of information to be remembered. Create a picture in your mind of this association.
- 4) Related through interactive pictures to connect with numbers.
- 5) Repeat steps 1-4 for each additional piece of information to be remembered. Use the pegword *show* for the second piece of information, *coffee* for the third piece of information, and so on.<sup>9</sup>

From the explanation above, it can be concluded that procedures of pegwords methods are:

- 1) Think of the first piece of information to be remembered.
- 2) Think of the pegword for the number word one and so on.

<sup>&</sup>lt;sup>8</sup>Katharina Katharina Edwina Saputri, *Transcrip to Untitled Prezi*, (https://prezi.com/2e6ulfqmfga6/untitled-prezi /ntitled prezi), retrieved on September 16, 2015 at 09.00 p.m.<br> $^{9}$ Richmond,

Richmond, A. S., *Technique for Remembering Information*, (http://www.ucdenver.edu/life/services/LRC/Documents/Selfpaced%20trainings/memory%20Tech niques-%20student%20version.pdf), retrieved on February 15, 2015 at 16.30 p.m.

3) Form an association in your mind between the pegword

4) Create a picture and related to connect with numbers.

5) Repeat the steps 1-4.

### **2. Vocabulary**

### **a. The Definition of Vocabulary**

Vocabulary is one of the subs skills in learning English. Vocabulary is also one of the important things to mastering the four basic skills in English; listening, speaking, reading, and writing. Vocabulary takes an important part in the language use. It has a great impact to the students when they want to convey and share their opinion by oral and written. The students can speak fluently and have a good writing if they have some vocabularies. It is also one of the factors to master English as a foreign language. Hornby said "Vocabulary is all the words that a person knows or use, the words that people use when they are telling about particular subject".<sup>10</sup> Ted Tucker said "A vocabulary is the total words known by a speaker or total words in a language".<sup>11</sup>

Howard Jackson said "Vocabulary is a representative collection of the words that exist in English language".<sup>12</sup> While Penny Ur stated that "Vocabulary is the words that teach in the foreign language".<sup>13</sup>Then Richards and Renandya said, "Vocabulary is a core component of language

<sup>10</sup> A. S. Hornby, *Oxford Advanced Learnes Dictionary* (New York: Oxford University Press, 2000), p.1506.<br><sup>11</sup>Ted</sub> T

<sup>&</sup>lt;sup>11</sup>Ted Tucker, et al., *99 Fast Ways to Improve Your English* (Brain House), p. 56.<br><sup>12</sup>Howard Jackson, *Words, Magning and Vosabulary*, (London: Casoll, 2000) p. 1

<sup>&</sup>lt;sup>12</sup>Howard Jackson, *Words, Meaning and Vocabulary* (London: Casell, 2000) p. 118.<br><sup>13</sup>Danny Lis *A Course in Language Teaching Duastics and Theory (New York: Cor* 

Penny Ur, *A Course in Language Teaching Practice and Theory* (New York: Cambridge University Press, 1991), p. 71.

proficiency and provides much of the basis for how well learners speak, listen, read, and write".<sup>14</sup> Vocabulary is one of the few basic language skills for which genetic and environmental effects have been determined.<sup>15</sup>So, vocabulary is a mainskill which should be mastered by the students to get and understand whole English skill; receptive skill (listening and reading) and productive skill (speaking and writing).

The problems may occur when the students do not master the vocabulary well. They will not be able to comprehend the content of the text if they have less vocabulary. They also cannot speak fluently if their vocabulary is low. Moreover, they cannot write when they want to convey their opinion or ideas.

From the problems above, the researcher concluded that vocabulary is a language competent component which gave information or some explanations in a language terms. Vocabulary or words can be used to describe actions, show relationship and to combine words or sentences. In learning vocabulary there were some materials which are frequently used in speech or writing.

### **b. Kinds of Vocabulary**

Many kinds of vocabulary that can be used to know some people about their knowledge in vocabulary mastery. On other hand, with many kinds of vocabulary that can be used to identify the level of someone; who

<sup>14</sup> Jack C. Richard & Williy A. Renandya, *Methodology in Language Teaching and Anthology of Current Practice* (USA: Cambridge University Press, 2000), p. 255.

Diane McGuinness, *Language Development and Learning to Read (The Scientific Study of How Language Development Affects Reading Skill)*, (London: Cambridge Press, 2005), p. 272.

is in the beginner level, who is in the intermediate level, and who is in the advance level. So, kinds of vocabulary are one of the knowledge to know the people knowledge and mastery in vocabulary.

Meanwhile, Fries as quoted by A. M. Zaenuri says that vocabulary is of two namely; function and contents words. The function words are a closed class, we cannot add to the prepositions, auxiliaries, modals, or any structure words of the language. The content words can be added to at anytime as new scientific advances make new words and communication about new invention necessary.<sup>16</sup>

Then, according to Thornbury in Harmer, there are two kinds of vocabulary, as follows: Receptive vocabulary or Passive vocabulary and Productive vocabulary or Active vocabulary.<sup>17</sup> The further explanation is:

- 1) Receptive Vocabulary or Passive Vocabulary Receptive vocabulary can be understood only through listening and reading. Someone doesn't need to know much about the receptive vocabulary because someone rarely uses the receptive vocabulary and it is impossible for someone to memorize all the vocabularies of a certain language but someone can understand the ideas of the utterance contextually not word by word.
- 2) ProductiveVocabulary or Active Vocabulary Productive vocabulary involves of knowing how to pronounce the word, how to write and spell it, how to use it in correct grammatical patterns along with the words that usually collocate with. 18

Based on the quotation above, the researcher took a conclusion about receptive or passive vocabulary will be easy understand by using listening and reading to remember words or vocabularies, while productive or active

<sup>&</sup>lt;sup>16</sup> A. M. Zaenuri, *Vocabulary 1* (Jakarta, 2003), p. 1-2.<br><sup>17</sup> Jaromy, Harmor, *The Practical of English Langue* 

<sup>&</sup>lt;sup>17</sup>Jeremy Harmer, *The Practical of English Language Teaching* (New York: Longman, 2000),p. 158. <sup>18</sup> *Ibid*., p. 159.

vocabulary will be easy understand by using concentration patterns and grammatical word to get vocabulary.

#### **c. Classification of Vocabulary**

Vocabularies are classified into two parts; function and contents of words. The classification of words intended of such as adjective, adverb, preposition, pronoun, verb, noun, conjunction and interjection. In classification the words, categories them as follows:

- 1) Adjective is a word used to add to the meaning of noun.
- 2) Adverb is a word used to add something to the meaning of a verb, and adjectives, or another adverb.
- 3) Preposition is a word used with a noun or pronoun to show how the person or thing denoted by the noun or pronoun stands in relation to something else.
- 4) Pronoun is a words used in place of nouns.
- 5) Verb is a words used to say something about some person, place, or thing.
- 6) Noun is a word used as the name of a person, place or thing.
- 7) Conjunction is a word used to join words or sentence.
- 8) Interjection is a word which expresses some sudden feeling.<sup>19</sup>

Based on the researcher said before the focus on this research that

there are many vocabularies according its classification, but because of the

limitation by the research so the researcher limited the problems only in

memorizing nouns and verbs.

1) Noun

Phyllis Dutwin said that nouns as words that stand for people,

places, or things.<sup>20</sup>Amy E. Olsen stated that noun is name a person, place,

<sup>&</sup>lt;sup>19</sup> Martin, *High School English Grammar* (Jakarta: Prasada Rao, 1990), p. 3-4.<br><sup>20</sup> Phyllis Dytwin, *English Grammar Domystified (A Self Tagghing Cyida*), Olay Yo

Phyllis Dutwin, *English Grammar Demystified (A Self-Teaching Guide)*, (New York: Mc Graw Hill, 2010), p. 29.

or thing.<sup>21</sup> Howard Jackson said that nouns as things, including people, animals, objects, abstract ideas, and feelings.<sup>22</sup> Then, Ann Batko said that a noun is simply a name, a word that identifies whatever it is you're talking about.<sup>23</sup> Noun is the name of something.<sup>24</sup> From the statement, the researcher concludes that noun is which one form parts of speech that used as for the name or things.

According to Jayanthi, nouns are divided into eight parts:

- a) Common noun: a common noun is a name given in common to every personor thing of the same class or kind. Examples: boy, woman, city, village.
- b) Proper noun: a proper noun is the name of some particular person or place.
	- Examples: mother Teresa, India, America.
- c) Collective noun: a collective noun is the name of collection of things or persons.

Examples: class, family, team.

d) Concrete noun: a concrete noun is the name of things that can be touched or seen.

Examples: room, sun, girl, boy.

e) Abstract noun: abstract noun is the name of quality, action or state.

Examples: liberty, life, truth, love.

- f) Countable noun: a countable noun is the name of things that can be counted or divided into singular or plural. Examples: table, pen, book, man.
- g) Uncountable noun: uncountable noun is the name of a thing that cannot be counted or divided into singular or plural. Examples: money, ice, coffee, ink.
- h) Material noun: material noun is the name of material or substance out of which things are made. Examples: butter, water, paper, glass.<sup>25</sup>

<sup>21</sup> Amy E. Olsen, *Academic Vocabulary: Academic Words (Fourth Edition)*, (Pearson Education, Inc. 2010), p. 1.<br><sup>22</sup>Howard Jackson, *Good Grammar for Students* (London: SAGE Publication, 2005), p. 18.

<sup>&</sup>lt;sup>22</sup>Howard Jackson, *Good Grammar for Students* (London: SAGE Publication, 2005), p. 18.<br><sup>23</sup>Ann Batko, *When Bad Grammar Happens to Good People (How to Avoid Common* 

*Errors in English*), (The Career Press: 2004), p. 33.

George M. Jones., et al., *A High School English Grammar* (Toronto and London: Victoria College Library, 1922), p. 12.

<sup>&</sup>lt;sup>25</sup> Javanthi Dakshina Murthy, *Contemporary English Grammar* (Delhi: Book Palace, 2003), p. 10-11.

In some instances, it find that need to use more than one nouns. So,

the parts of nouns will make students and teachers more comprehend and

understand about nouns.

In addition, Anne Seaton also stated that there are seven parts of

#### nouns, they are:

a) Common nouns: common nouns are words for people, animals, places, or things.

Examples: eagle, teacher, beach, bed.

- b) Proper nouns: proper nouns are names for particular people, places, or things. They always begin with a capital letter. Examples: Harry Potter, Japanese, Monday, January.
- c) Singular nouns: singular nouns are when you are talking about one person, animal, place, or thing, use a singular noun. Examples: a ship, an umbrella, a car, a house.
- d) Plural nouns: plural nouns are when you are talking about twoor more people, animals, places, or things, use plural nouns. Examples: stars, dolls, eggs, mice, butterflies.
- e) Collective nouns: collective nouns are words for groups of people, animal, or things.

Examples: a family, a team of players, an audience.

f) Masculine nouns: masculine nouns are words for men and boys, and male animals.

Examples: brother, father, rooster, king, bridgeroom.

g) Feminine nouns: feminine nouns are words for women and girls, and female animals. Examples: aunt, niece, princess, hen, bridge, queen.<sup>26</sup>

The explanation above describes the parts of nouns. In other words,

it explains the parts of nouns will make students and teachers more comprehend and understand about nouns in learning process that there are more than one used nouns.

<sup>26</sup> Anne Seaton, *Basic English Grammar (for English Language Learners)*, (United States of America: Saddleback Educational Publishing, 2007), p. 8-41.

2) Verb

A verb is a "doing word", it express the carrying out of an action.<sup>27</sup> A verb express an action or state of being.<sup>28</sup> Verb is part of the backbone of any sentence, joining the noun or subject as one of two absolutely necessary elements of acomplete sentence.<sup>29</sup> In Oxford Learners Pocket Dictionary state that verb is word or phrase that expresses an action, an event or state.<sup>30</sup> A verb is describe as a word which is used to indicate an action, a state of being of existence or possession.<sup>31</sup> Verbs described an action or a state of being. Their role is to make a statement about the subject of your sentence, that is about whomever or whatever you're talking. $32$  A few verbs indicate states or conditions, but most verbs involve actions.<sup>33</sup> A verb is a word which we can make an assertion. What is asserted is either an action or state. $34$  From those statements, the researcher concluded that a verb is the most complex part of speech that used to indicate an action. There are two types of verbs in English, namely:

a) Transitive verb

A transitive verb is a verb that denotes an action which passes over from the doer or subject to an object. Most transitive verbs take a single object.

<sup>27</sup> Graham Tulloch, *English Grammar A Short Guide* (University of South Australia: Flinders Press, 1990), p. 6. <sup>28</sup>

Amy E. Olsen, *Academic Vocabulay*... p. 1. <sup>29</sup>

<sup>&</sup>lt;sup>29</sup>Phyllis Dutwin, *English Grammar...* p. 30.

<sup>&</sup>lt;sup>30</sup>A. S. Hornby, *Oxford Advanced...* p. 492.

<sup>&</sup>lt;sup>31</sup> Jayanthi Dakshina Murthy, *Contemporary English* ... p. 86.<br><sup>32</sup> Ann Batko, *When Bad...* p. 33.

<sup>&</sup>lt;sup>32</sup> Ann Batko, *When Bad...* p. 33.<br><sup>33</sup> Richard V. Teschner and Eston E. Evans, *Analyzing the Grammar of English (Third*) *Edition)*, (Washington, D. C: Georgetown University Press, 2007), p. 8.

C. E. Eckersley, *A Concise English Grammar for Foreign Students* (London: Longmans, 1958), p. 40.

Examples: like, speaks, bought, sent.

b) Intransitive verb An intransitive verb is a verb that denotes an action which does not pass over to an object, or which expresses a state or being. Intransitive verbs expressing being take the same cases after them as before them. Examples: slept, walked, sat.<sup>35</sup>

So, it can be concluded that there are two types of verbs; transitive

and intransitive verb. A verb is the most complex part of speech that used

to indicate an action, an event or state.

#### **d. The Importance Vocabularies**

There are some importance of vocabularies:

- 1) Vocabulary to build a large store of words
- 2) Much more than grammar
- 3) Key to understand what the students hear and read in school
- 4) Communicating successfully with other people
- 5) Vocabulary As a votal part of education and part of the language art.
	- a) Formal education Easier to learn English and more vocabulary before practice reading, speaking, listening, and writing.<sup>36</sup>

So, it can be concluded that there are some importantee of vocabularies as part of education and part of the language art four basic skills in English; reading, speaking, listening, and writing.

### **e. Teaching Vocabulary**

Learning a new language is basically a matter of learning the vocabulary of that language. Teaching English vocabulary is focuson four skills of the language. On other hand, it has important role in learning the four skills of the language. In learning and teachingEnglish, vocabulary is

<sup>35</sup> Martin, *High School.*.. p. 64. *<sup>36</sup>*

*Ibid*., p. 13-14.

one of the crusial aspects because the unlimited number of vocabulary in a language. Teaching vocabulary should be presented interactively in teaching of the four language skills. Therefore, vocabulary is the most important subject in teaching and learning process.

In teaching vocabulary, there are some guidelines for the communicative treatment of vocabulary instruction in teaching vocabulary:

- 1) Allocate specific class time to vocabulary learning.
- 2) Help students to learn vocabulary in context
- 3) Play down the role of bilingual dictionaries
- 4) Encourage students to develop strategies for determining the meaning of words.<sup>37</sup>

These guidelines above show that when the teachers start the teaching

vocabulary, the teacher must pay attention all of the aspects that are related

with teaching vocabulary.

According to Swaminatha Pillai, there are three following terms not

only for teaching but also for using vocabulary effectively:

1) Connotation

The slim person, the thin person, the skinny person may all be the same weight. The choice of one phrase rather than the other will probably indicate how the speaker feels about the person. Certain words are chosen because, they convey some kind of feeling or judgement.

2) Collocation

A simple example of two words having almost same meaning. The words are 'distant' and 'remote'. The grid illustrates the overlapping but distinct collocability of these two words.

3) Association

Similar to the connotation of a word is its association. Whereas connotations relate to the system of the language, associations relate to the individual or the culture.<sup>38</sup>

<sup>37</sup> H. Douglas Brown, *Teaching by Principles An Interactive Approach to Language Pedagogy*, (United Stated of America: Prentice Hall Regents, 1998), p. 365.
These terms above show that as teachers English should know the three terms inteaching vocabulary, the teacher must pay attention all of the aspects that are related not only with teaching vocabulary but also for using vocabulary effectively.

In order to make teaching vocabulary more effective, there are some principles in teaching vocabulary. They are:

- 1) Focus on the most useful vocabulary first.
- 2) Focus on the vocabulary in the most appropriate way.
- 3) Give attention to high frequency cords across the four strands of a course.
- 4) Encourage learners to reflect on and take responsibility for learning.<sup>39</sup>

Based on the principles above, it can show that principles in teaching vocabulary are one of the important components in teaching, especially in teaching vocabulary. So, the teachers must know principle of teaching vocabulary when they will teach.

Further, Richard says, there are some principles in teaching vocabulary. He gives some principles to help the teachers in teaching vocabulary. They are:

- 1) Provide opportunities for the incidental learningof vocabulary.
- 2) Diagnose which of the 3,000 most common words learners need to study.
- 3) Provide opportunities for the intentional learning of vocabulary.
- 4) Provide opportunities for elaborating word knowledge
- 5) Provide opportunities for developing fluency with known vocabulary.
- 6) Experiment with guessing from context.

<sup>38</sup> Swaminatha Pillai, et al., *English Language Teaching* (Tamilnadu: Government of Tamilnadu, 2008), p. 158. <sup>39</sup>

David Nunan, *Practical English Language Teaching* (New York: Mc. Gran Hill, 2003), p. 135-140.

7) Examine different types of dictionaries and teach students how to use them. 40

It can be concluded that teachers must provide any kinds that are needed for teaching vocabulary like as above. So, the teaching vocabulary can make more efficient and effective

Then, there are number of traditional teaching practices related to vocabulary:

- 1) Look them up. Certainly dictionaries have their place, especially during writing, but the act of looking up a word and copying a definition is not likely result in vocabulary learning (especially if there are long lists of unrelated words to look up and for which to copy the definitions).
- 2) Use them in a sentence. Writing sentence with new vocabulary AFTER some understanding of the word is helpful; however to assign this task before the study of word meaning is of little value.
- 3) Context. The context is a very reliable source of learning word meanings.
- 4) Memorize definitions. Rote learning of word meanings likely to result, at best, in the ability to parrot back what is not clearly understood. 41

Based on the teaching practices above, it can show that traditional teaching practices in teaching vocabulary are one of the important components in teaching, especially in teaching vocabulary. So, the teachers must know number of traditional teaching practices related to vocabulary when they will teach.

### **f. The Techniques in Presenting New Vocabulary**

Vocabulary is basic communication. If the people do not recognize the meaning of the key words used by those who address them, they will not be

<sup>&</sup>lt;sup>40</sup>Jack C. Richards and Willy A. Renandya, *Methodology in*... p. 259-263.

Innayatul Mukarromah, *Vocabulary Games Based On Reading Text* (Jember: STAIN Jember PRESS, 2014), P. 5-6.

able to participate in the conversation. If they want to express ideas or ask for information, they must be able to produce words to convey their meaning.

In teaching vocabulary, the teachers are hoped to have some techniques in order to make students familiar with the vocabulary so that they understand new word easily. Students need something fun and easy to access the vocabulary quickly when it is required for use. In this section, some techniques to teaching and learning vocabulary are offered to facilitate students'need in accessing vocabulary. The techniques functions not only to help the students grasp the meaning of new words quite easily, but also to vary the teaching activity in order to avoid the bored on the part of students.

According to Harmer, there are seven techniques in presenting vocabulary: 42

1) Realia

One way of presenting words is to bring the things they represent into the classroom by bringing "realia" into the room. Words like "postcards", "ruler", "pen", "ball", etc. can obviously be presented in this way. The teacher holds up the object (or points to it), says the word and then gets students to repeat it.

2) Pictures

Bringing a pen into the classroom is not a problem. Bringing in a car, however, is. One solution is the use of pictures. Pictures can be board

<sup>42</sup> Jeremy Harmer, *The Practical*... p.85-86.

drawings, wall pictures, and charts, flashcards, magazine pictures and any other non-technical visual Representation. Pictures can be used to explain the meaning of vocabulary items: teachers can draw things on the board or bring in pictures. They can illustrate concepts such as above and opposite just as easily hats, coats, walking, sticks, cars, smiles and frown.

3) Mime, Action, Gesture

It is often impossible to explain the meaning of words and grammar either through the use of realia or in pictures. Actions, in particular, are probably better explained by mime. Concepts like running or jumping are easy to present in this way; so are ways of walking, expressions, prepositions and times.

4) Contrast

We saw how words exist because of their sense relations and this can be used to teach meaning. We can present the meaning of "empty" by contrasting it with "full", "cold" by contrasting it with "hot".

5) Enumeration

The world "vegetable" is difficult to be explained visually. If the teacher rapidly lists or enumerates a number of vegetables, the meaning will become clear. The same is true of a word like "clothes".

6) Explanation

Explanation the meaning of vocabulary items can be extremely difficult just as grammatical explanation. It will be important in giving such explanation to make sure that the explanations include information about when the item can be used.

7) Translation

For many years, translation went out of fashion and was considered as something of sin. Clearly, if the teacher is always translating this will impede the students' learning since that want to hear and use the target language.

Based on explanation above, there are some techniques to present new vocabulary. The students will be helped to mastering the vocabulary. Therefore, there is one of good strategies to improve students' vocabulary mastery in the classroom as individually.

### **g. Vocabulary Evaluation**

After researcher gives the lesson to the students through pegwords method, it is important to know how far their ability about the lesson, especially in vocabulary mastery. Teacher needs to know their mastery; therefore, the vocabulary test will be designed in order to measure the students' vocabulary mastery at grade VII of SMP N 2 Padangsidimpuan. Researcher used completion question / fill in the blanksbased on the picture to know their vocabulary mastery.

Then, here are the indicators that researcher use:

- 1) Identify of nouns
- 2) Identify of verbs

From the explanation above the researcher took a conclusion the meaning of vocabulary that vocabulary is very important. Vocabulary as all words that people know or use and also as the core component of words that are list in the alphabetical order and core component of language proficiency and provides much of the basis for how well learners speak, listen, read and write.

### **h. Material Development**

Materials are visible product of activity, regardless of whether such activity is useful or even necessary.<sup>43</sup> Materials help to organize the teaching-learning process, by providing a path through the complex mass of a language to be learnt. Good materials should provide a clear and coherent unit structure which will guide the teacher and learner through various activities in such a way as to maximize the chances of learning.

So that before making lesson plan, we need discuss about the material development of the teaching below, the material development by using pegwords method are:

- 1) It consists of the list vocabulary picture that had been explained to the students.
- 2) It consists of the list of vocabulary about the nouns and verbs.

<sup>43</sup> Tom Hutchinson and Alan Waters, *English for Specific Purpose* (New York: Cambridge University Press, 1986), p. 106.

### **i. Conventional Strategy**

Conventional strategy is the strategy or the way that usually used by the teachers to teach the vocabulary to students.<sup>44</sup> According to Hudson that conventional strategy is the strategy used by the teachers based on mutual agreement in a school.<sup>45</sup> Based on the explanation, the researcher concluded that conventional strategy is the strategy used to teach learning materials based on the arrangement at school.

Based on the explanation above, the researcher concludes that the procedure used by the English teachers at SMP N 2 Padangsidimpuan, are as follows:

- 1) Explain the subject matter,
- 2) Identify the difficult words,
- 3) Answer the questions
- 4) Give the homework

### **B. Review of Related Findings**

There are some related findings related to this research. The first is Abdul Gofar with the registration number 10 2014 023 719 students at UIN Syarif Hidayatullah Jakarta entitled "Teaching Vocabulary Through Mnemonic Device (The Experiment Study at The Second Year of SMP As-syuja'iyyah Sukaraja Bogor 2008)"*.* He concluded that there is the effect of using Mnemonic Device, where the mean score is 89.9 and control class is 74.6with

<sup>44</sup> Jhon Dryden, *Conventional Strategy* (http://www.britannia.com/EBchecked/topic/421797/ nuclear-strategy/53993/conventional-strategy), retrieved on January 17, 2015 at 08.00p.m.

Hudson,"*The Meaning of Conventional Strategy"*(http://www.conventionalstrategy/topic/54372-strategy, accessed at October 20, 2014 on 09.00 p.m.)

 $t_0$  is higher than  $t_1$  (20.21< 12.81). So, the implication of mnemonic device is better than conventional strategy.<sup>46</sup>

The second Sri Nardani Hasibuan entitled" The Effect of Watching Film to Students' Vocabulary Mastery at Grade XI SMK Negeri 1 Padangsidimpuan". She concluded that, there is the effect of watching film to students' vocabulary mastery, were the mean score after using watching film was 86.66 and mean score before using watching film was 83.25, with  $t_0$  is higher than  $t_t$  (1.69 > 1.66). So, the implication of watching film is better than conventional strategy. 47

The last is Ahmadin Azhar "The Effect of Using Media Video Dora the Explorer to Students' Vocabulary Mastery at SD Negeri 200201/4 Padangsidimpuan"*.* He concluded that there is the effect of using media video Dora The Explorer, where the mean score is 93.26 and control class is 83.04, with  $t_0$  is higher than  $t_t$  (12.77 > 1.68). So, the implication of media video Dora the Explorer is better than conventional strategy.<sup>48</sup>

So, from the third of researcher, the researcher can be conclude that many strategies can increase the students' vocabulary mastery. From the third research, pegwords method have the same position with the first and second

<sup>&</sup>lt;sup>46</sup> Abdul Gofar, "Teaching Vocabulary through Mnemonic Device (The Experiment Study at The Second Year of SMP As-syuja'iyyah Sukaraja Bogor 2008)" *(Unpublished Thesis: UIN Syarif Hidayatullah*, 2008).

<sup>&</sup>lt;sup>47</sup>Sri Nardani Hasibuan, "The Effect of Watching Film to Students' Vocabulary Mastery at Grade XI SMK Negeri 1 Padangsidimpuan" *(Unpublished Thesis: IAIN Padangsidimpuan, 2014)*, p.60.

Ahmadin Azhari, "The Effect of Using Media Video DoraThe Explorer to students' vocabulary Mastery at SD Negeri 200201/4 Padangsidimpuan 2011/2012 Academic Year*"( Unpublished Thesis: STAIN Padangsidimpuan, 2012)*, p. 74.

research. Therefore, the researcher wanted to see how the effect of pegwords method on students' vocabulary mastery and how much the effect is.

Summary, these research are not yet found the same research with the researcher research for this now, especially for the effect pegwords method on students' vocabulary mastery. On other hand, this research has the effect to students' vocabulary mastery as a guidance or completeness to do a research in the next time.

#### **C. Conceptual Framework**

The successful of vocabulary mastery depend on many factors. One of them is how the teacher teaches vocabulary to the students. The suitable strategy is very important to teach vocabulary. So, the students' must have the vocabulary strategies. Vocabulary strategy is the strategy that used while the students memorize the vocabulary. So, they can more easily to memorize the words.

Pegwords method is one of the vocabulary strategies used to facilitate students to help them more easy to remember vocabulary. The relation of pegwords on vocabulary mastery can be seen as the diagram follow:

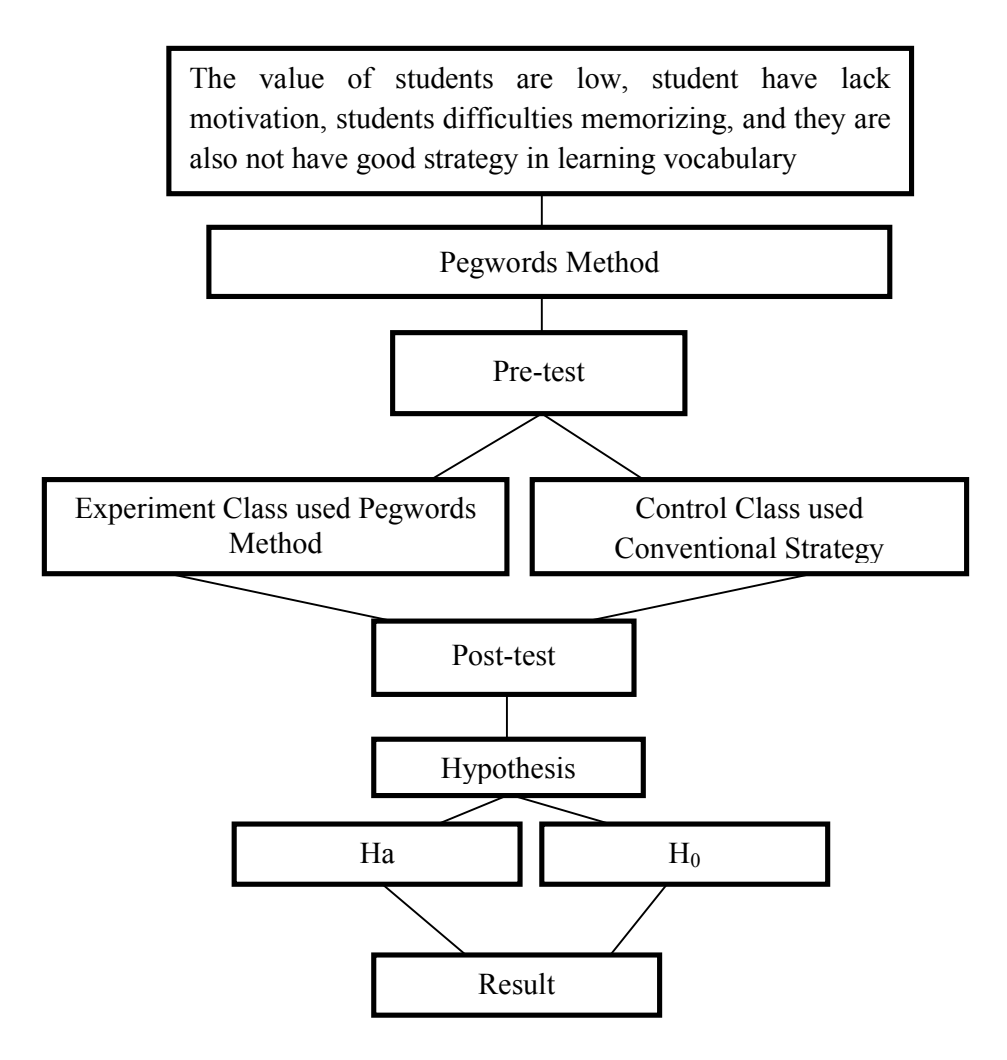

From the diagram above, pegwords method in vocabulary mastery has relation. After the researcher found some of the problem vocabulary mastery at SMP N 2 Padangsidimpuan, researcher chose pegwords method to solve vocabulary problems.

Researcher created a pre-test by using pegwords method in the experimental class and using conventional strategy in the control class. Then the researcher made the post-test in which researchers should be taught the strategy of pegwords method before giving the test in the experimental class. After that, the researcher compared the results obtained in the experimental class and control class.

### **D. Hypothesis**

According to L.R. Gay says, "A hypothesis is a tentative prediction result of the research findings."<sup>49</sup> The purpose of hypothesis is to answer a certain specific question. Hypothesis is a provisional result of the research.<sup>50</sup> Hypothesis are determined based on the formulation. Based on formulation of the problem above, the hypothesis of the research are:

- **1.** There is the significant effect of Pegwords method on students' vocabulary mastery at grade VII of SMP Negeri 2 Padangsidimpuan". (Ha)
- **2.** There is no significant effect of Pegwords method on students' vocabulary mastery at grade VII of SMP Negeri 2 Padangsidimpuan". (H<sub>0</sub>)

<sup>49</sup> L. R Gay and Peter Airasian, *Educational Research for Analysis and Application,* (America: Prentice Hall, 1992), p. 71.

Suharsimi Arikunto, *Prosedur Penelitian Suatu Pendekatan Praktik* (Jakarta: Rineka Cipta, 2006), p. 71.

### **CHAPTER III**

# **RESEARCH METHODOLOGY**

#### **A. Place and Time Schedule of the Research**

This research had been done at Junior High School Negeri 2 Padangsidimpuan. It is located at Jl. Ade Irma Suryani No. 1Padangsidimpuan of North Sumatera. This subject of research wasgrade VII of students in Junior High School Negeri 2 Padangsidimpuan. The schedule of this research was from March 2015 until September 2015.

## **B. Research Design**

Reseacrh design is a procedural plan that is adopted by the researcher to answer questions validly, objectively, accurately and economically. <sup>1</sup>The research design used in this research was quantitative research. The quantitative research is the research which used statistic data as technique of collecting data and analysis of data. To take the data, the researcher made some test and used experimental research. According to SuharsimiArikunto, "Experiment is a way to find a causal relationship between the two factors that intentionally inflicted by researcher with reduce or set aside other factors that could interfere".<sup>2</sup>While, according to Gay and Airasian, "Experiment research is the only type of research that can test hypotheses to established cause and

<sup>&</sup>lt;sup>1</sup>Ranjit Kumar, *Research Methodology: A Step-by-step Guide for Beginners*, 3<sup>rd</sup> ed, (India: SAGE Publication, 2011), p. 94.

SuharsimiArikunto, *ProsedurPenelitianSuatuPendekatanPraktik* (Jakarta: RinekaCipta, 1993), p. 3.

effect".<sup>3</sup>Next, according John W. Cresswell, "Experiment research includes true experiment with the random assignment of subject to treatment condition as well as quasi experiment that use none randomized".<sup>4</sup>

From the definition above, researcher concluded that the experiment is a kind of research that has aim to know the causal effect relationship between one or more variable to other variables.

In this research, the researcher uses two classes, as an experiment class and as a control class. The experiment class is the class that taught with pegwords method, as a treatment. Meanwhile the control class is the class that taught with using conventional strategy or without treatment. It can be seen from the table:

| Class                   |          | Treatment          |           |
|-------------------------|----------|--------------------|-----------|
| <b>Experiment class</b> | Pre-test | Teaching           | Post-test |
|                         |          | vocabulary by      |           |
|                         |          | using Pegwords     |           |
|                         |          | method             |           |
| Control class           | Pre-test | Teaching           | Post-test |
|                         |          | vocabulary by      |           |
|                         |          | using conventional |           |
|                         |          | strategy           |           |

Table I **Research Design**

<sup>&</sup>lt;sup>3</sup>L. R. Gay and Peter Airasian, *Educational Research* (USA: Merril, 2000), p. 367. John W. Creswell, *Research Design* (USA: Sage Publication, 2002), p. 14.

### **C. Population and Sample**

# **1. Population**

SuharsimiArikuntosaid that a population is a set or collection of all elements processing one or more attributes of interest.<sup>5</sup> According to Gay and Airasian, population is the group of interest to the researcher, the group to which she or he would like the result of the study to be generalizable.<sup>6</sup> This research had been done implemented in SMP N 2 Padangsidimpuan. The population was Grade VII Students at SMP N 2Padangsidimpuan. The population there are eleven classes and these classes consists of 319 students, presented as follows:

| N <sub>o</sub> | Classroom           | Male | Female | Amount |
|----------------|---------------------|------|--------|--------|
| 1.             | VII.1               | 12   | 16     | 31     |
| 2.             | VII.2               | 15   | 14     | 28     |
| 3.             | VII.3               | 10   | 21     | 28     |
| 4.             | VII.4               | 8    | 14     | 22     |
| 5.             | VII.5               | 10   | 15     | 25     |
| 6.             | VII.6               | 9    | 10     | 19     |
| 7.             | VII.7               | 13   | 12     | 25     |
| 8.             | VII.8               | 17   | 19     | 36     |
| 9.             | VII.9               | 16   | 20     | 36     |
| 10.            | <b>VII.10</b>       | 15   | 21     | 36     |
| 11.            | <b>VII.11</b>       | 15   | 17     | 32     |
|                | <b>Total Number</b> | 319  |        |        |

Table II **Grade VII SMP N 2Padangsidimpuan**

<sup>5</sup>Suharsimi Arikunto, *Prosedur Penelitian...* p. 108.

Suharsimi Arikunto, *Prosedur Penelitian*... p. 108. <sup>6</sup> L. R. Gay and Peter Airasian, *Educational Research*... p. 122.

### Source: School Administration Data of SMP N 2 Padangsidimpuan

### **2. Sample**

SuharsimiArikunto said that sample is a parts of population which will be researched.<sup>7</sup>In a research, the information about population is gain by using sample. Sample is a part of population.<sup>8</sup> According to Gay and Airasian, sample comprises the individuals, items, or events selected from a larger group referred to as a population".<sup>9</sup>

In this research, the researcher used random sampling. Before used the random sampling, the researcher used normality and homogeneneity test to got sample which the sample have similar competence. The researcher gave pre-test to three classes of the population. All of the classes are homogen and normal as the sample.

To determine appropriate sample of population was tested with Normality and Homogeneity test like in the following:

a. Normality Test

In Normality test, the data can be tested with Chi-quadrate: $10$ 

$$
x^2 = \sum \left(\frac{f_o - f_h}{f_h}\right)
$$

<sup>&</sup>lt;sup>7</sup> SuharsimiArikunto, *Prosedur Penelitian*...p. 109.<br><sup>8</sup>S. Margono, *Matodologi Panelitian Pandidikan* (Ja

S. Margono, *MetodologiPenelitianPendidikan* (Jakarta: RinekaCipta, 2004) p. 121. <sup>9</sup>

<sup>&</sup>lt;sup>9</sup>L. R. Gay and Peter Airasian. *Educational Research*., p. 121.

Mardalis,*MetodePenelitian:SuatuPendekatan Proposal* (Jakarta: BumiAksara, 2003), p. 85.

Where:

x<sup>2</sup>=Chi-Quadrate

 $f_0$ =Frequency is gotten from the sample/result of observation (questioner)

 $f_h$ =Frequency is gotten from the sample as image from frequency is hoped from

the population

To calculate the result of Chi- Quadrate uses significant level 5% (0,05) and degree of freedom as big as total of frequency is lessened 3 ( $dk= k-3$ ). If result  $x_{\text{count}}^2 < x_{\text{table}}^2$ . So, it can be concluded that data is distributed by normal. From the calculation, researcher found that:

Table III **Result of Normality**

| N٥ | Class | 72 count | 2 table | Result                    | Interpretation |
|----|-------|----------|---------|---------------------------|----------------|
|    | H-    | 4.61     | 5.991   | table<br>count            | Normal         |
|    | 11-2  | .31      | 5.991   | $\sqrt{2}$ count<br>table | Normal         |
|    | .1-1  | .88      | 5 991   | 2 count<br>table          | Normal         |

b. Homogeneity Test

The researcher used homogeneity test to know whether control class and experimental class have the same variant or not. If the both of classes are same, it is can be called homogeneous. To test it, researcher used formula as follow:<sup>11</sup>

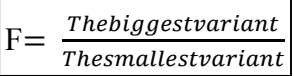

Where:

 $n_1$ = Total of the data that bigger variant

<sup>11</sup> *Ibid*. p. 250.

 $n_2$ = Total of the data that smaller variant

Hypotheses is accepted if  $F_{(count)} \leq F_{(table)}$ Hypotheses is rejected if  $F_{(count)} \ge F_{(table)}$ 

Hypothesisisrejectedif $F \n\t\leq F_{\frac{1}{2}a(n_1-1)(1=n_2-1)}$ Whileif

 $F_{count}$ > $F_{table}$  hypothesis is accepted. Itdetermined with significant level 5%

(0,05) and dk numerator is  $(n_1 - 1)$  while dk denominator is $(n_2 - 1)$ .

Table IV **Result of Homogeneity**

| N <sub>0</sub> | Class               | $\Gamma$ count | $\Gamma$ table | Result                                                  | Interpretation |
|----------------|---------------------|----------------|----------------|---------------------------------------------------------|----------------|
|                | $VII_{-1}/VII_{-2}$ | .26            | $2.042 \&$     | $F_{\text{count}} < F_{\text{table}}$                   | Homogenous     |
|                |                     |                | 2.052          |                                                         |                |
| 2.             | $VII-1/VII-3$       | .09            | $2.042 \&$     | $\overline{F}^{\text{count}}$ $\leq$ $F_{\text{table}}$ | Homogenous     |
|                |                     |                | 2.052          |                                                         |                |
| 3.             | $VII-2/VII-3$       | .14            | $2.042 \&$     | $\overline{F^{count}}$ $\leq$ $F_{table}$               | Homogenous     |
|                |                     |                | 2.052          |                                                         |                |

From the discussion before, the sample are three classes of the fir, two classes were taken in order to be an experimental or control class. After comparing the normality and homogeneity test of the third classes in pre-test, the researcher found that all the classes are homogeneity and normal. The researcher chose VII-1 as a experimental class (consists of 31 students) and VII-2 as a control class (consists of 28 students). So, total of samples are 59 students.

### **D. The Instrument of Collecting Data**

A research must have an instrument in this research because a good instrument can go guarantee for taking the valid data. On other hand, SuharsimiArikunto says, "Instrument of the research is a tool of facility is used by the researcher in collecting data."<sup>12</sup>So that, the process is easier and better with the more careful, complete and systematic.

To get the data from the students, the researcher collected by used fill in the blanks and answer the questions based on the pegwords. Brown definedtest a method of measuring a persons ability : knowledge or performance in a given domain.<sup>13</sup>

Test is some of question or view and other tool used for measure skill, knowledge, and intelligence ability.To find out the scores of the students' answer, the researcher gave 5 score for each item. Thus, the maximum score of test is 100.

Table V **The Indicators of Value (Vocabulary Mastery)**

| No. | <b>Indicators</b> | <b>Items</b> | <b>Number Items</b>  | <b>Score</b>  | <b>Total Score</b> |
|-----|-------------------|--------------|----------------------|---------------|--------------------|
|     | <b>Noun</b>       | 10           | Part I               |               | 50                 |
|     |                   |              | 1,2,3,4,5,6,7,8,9,10 | 10 item $x$ 5 |                    |
| ۷.  | Verb              | 10           | Part II              | score         | 50                 |
|     |                   |              | 1,2,3,4,5,6,7,8,9,10 |               |                    |
|     |                   |              |                      |               | 100                |

There are two essential aspects to find more information about the specific tests; those are Instrumentation Validity and Instrumentation Reliability. These two aspects are explained in the following paragraph.

 $12$ Suharsimi, *Ibid.* p. 21.

<sup>&</sup>lt;sup>12</sup>Suharsimi, *Ibi*d. p. 21.<br><sup>13</sup>H. Douglas Brown, *Language Assessment, Principles and Classroom Practice,* (New York: Pearson Education, 2004), p. 3.

### **1. Instrumentation Validity**

Validity is an important key to effective research. If a piece of research is invalid then it is worthless. Validity thus a requirement for both quantitative and qualitative/naturalistic research. There are several different kinds of validity:<sup>14</sup>

- a. Content validity
- b. Criterion validity
- c. Construct validity
- d. Internal validity
- e. External validity
- f. Concurrent validity
- g. Face validity
- h. Jury validity
- i. Predictive validity
- j. Consequential validity
- k. Systemic validity
- l. Catalytic validity
- m.Ecological validity
- n. Cultural validity
- o. Descriptive validity
- p. Interpretive validity
- q. Theoretical validity
- r. Evaluation validity

While, AnasSudijono states that Validity is a characteristic of the good test.

To get the validity of an achievement test can be used two ways:<sup>15</sup>

- a. Totality of the test validity
- b. Item validity

In this research, the researcher used item validity to get the validity of instrumentation. Item validity is a part of the test as a totality to measure the test

<sup>14</sup> Louis Cohen., et al., *Methods in Education (Sixt Edition)*. (New York: Routledge, 2007), p. 133.

AnasSudijono, *PengantarEvaluasiPendidikan* (Jakarta: PTRaja GrafindoPersada, 1996), p. 163.

by items. Validity is the most important quality of a test. It is the degree to which a test measures what it is supposed to measure andconsequently permits appropriate interpretations of test scores.There are three main point forms of validity are:

- a. Contentvalidity
- b. Predictive validity
- c. Constructvalidity.

In this research, the researcher used content validity to establish validity of the instrument. Content validity is of prime importance for achievement test. Content validity is determined by expert judgment of item and sample validity.<sup>16</sup>

So, to get the validity of the test, the researcher used the *Correlation PointBiserial*as follow:

$$
r_{\text{pbi}=\frac{M_{\text{p}-M_{\text{t}}}}{SD_{\text{t}}}}\sqrt{\frac{p}{q}}
$$

Where:

 $r_{\text{bb}}$  Number of index Correlation Point Biserial

Mp= average of the score of the students answer correctly

Mt=average of the total score that achieved success by member of the test

 $SD_f$ = Standard of Deviation

P= Proposition of the students answer correctly

 $p = \frac{Total of the students who answer correctly}{?}$ **Totalofthestudents** 

<sup>16</sup> *Ibid.,* p. 161.

q= Proposition of the incorrect answer students

Validity is to show how far the test can be testing to get the data. In this research, test validity had been done by using formulation of product moment. The test is valid if  $r_{\text{count}}$  $r_{\text{table}}$ .

From the result of the analysis 25 instrument test, where 25 for pretest.researcher concluded that for pre-test only 20are categorized valid and 5are categorized invalid. So, researcher conducted 20 items for control class and 20 items for experiment class.

Result of calculation by coefficient of correlation Biserial is determined if  $r_{\text{mbi}}$  $\geq r_{\text{table}}$  r<sub>hbi</sub> $\geq r_{\text{table}}$  with table r product moment, so that the item is tested valid.

#### **2. Instrumentation Reliability**

Another requirement is also important for a researcher is reliability. Reliability is the degree to which a test consistently measures whatever it measures. Reliability is express numerically, usually as a coefficient ranging from 0.0 to 1.0; a high coefficient ranging indicates high reliability.<sup>17</sup>

Testing of instrument reliability was done with the technique of KR.20 (Kurder Richardson) formula, as follow:

$$
r_{11} = \left(\frac{n}{n-1}\right) \left(\frac{St^2 - \sum pq}{St^2}\right)
$$

Where:

<sup>17</sup> L.R. Gay and Peter Airasian, *Educational Research*... p. 155.

 $r_1$ = Reliability of the test

 $\sum$ *pq*= Total of the result times p and q

P= Proportion of the students answer correctly

q= Proportion of students answer incorrectly

n= Total of the items

 $S_t$ = Standard of deviation of the test

Result of calculation the reliability of the items  $(r_{11})$  is determined whetherr<sub>11</sub>>r<sub>table</sub>with the significant level 5 % (0.05) with the table r product moment. So that, the items is reliable

Criteria of test reliability is as follows:<sup>18</sup>

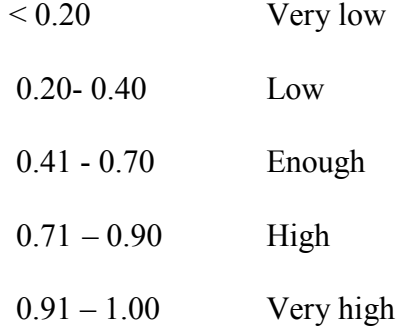

## **E. The Procedures of the Research**

To got the data from the students the researcher collected the data by gave pretest, treatment and post-test to students.

<sup>18</sup> AnasSudijono, *PengantarStatistikPendidikan* (Jakarta: Raja GrafindoPersada, 2008) p. 217- 221.

### **1. Pre-test**

The pre-test is conducted to find out the homogeneityof the sample. In the pre-test, the researcher gave some instructions how to answer the questions that had been done in test. The pre-test was conducted to find out the homogeneity of the sample. The function of the pre-test is to find the mean scores of the experimental class and conventional class before the researcher gave treatment. The researcher has some procedure. There were:

- a. The researcher prepared the test consists of 20 items.
- b. The researcher distributed the paper of the test to students of experimental class and control class.
- c. The researcher explained what the students to do.
- d. Gave time.
- e. The students answered the questions.
- f. Collected their paper test to researcher.
- g. The researcher checked the answer of students to find the mean score of experimental and control class.

# **2. Post-test**

After giving treatment, the researcher conducted a post-test which the different test with the pre-test, and has not been conducted in the previous of the research. This post-test is the final test in the research, especially measuring the treatment, whether is an effect or not. After conducting the post-test, the researcher analyzed the data, and then, the researcher found out the effect of using pegwords method in the experimental class.

- a. The researcher prepareed the test consists of 20 items.
- b. The researcher distributed the paper of the test to students of experimental class and control class.
- c. The researcher explained what students to do.
- d. Gave time.
- e. The students answered the question.
- f. Collectted their paper test to researcher.
- g. The researcher checked the answered of students and found the mean score of experimental and control class.

# **F. Technique of Data Analysis**

In experimental design, the data analysisto find out the ability of the two groups the research pattern is being done toward experimental class and control class. After experimental process, two of classes were tested with using technique of data analysis as follow:

### **1. Normality Test**

In Normality test, the data can be tested with Chi-quadrate:<sup>19</sup>

$$
x^2 = \sum \left(\frac{f_o - f_h}{f_h}\right)
$$

<sup>19</sup> Mardalis, *MetodePenelitian: SuatuPendekatan Proposal*, (Jakarta: BumiAksara, 2003), p. 85.

Where:

x<sup>2</sup>= Chi-Quadrate

- $f_0$ = Frequency is gotten from the sample/result of observation (questioner)
- $f_h$ = Frequency is gotten from the sample as image from frequency is hopedfrom the population.

To calculate the result of Chi- Quadrate, it was used significant level 5%  $(0.05)$  and degree of freedom as big as total of frequency is lessened 3 (dk= k-3). If result  $x_{\text{count}}^2 < x_{\text{table}}^2$ . So, it can be concluded that data is distributed by normal.

## **2. Homogeneity Test**

Homogeneity test was used to know whether control class and experimental class have the same variant or not. If the both of classes are same, it is can be called homogeneous. To test it, researcher used formula as follow: $^{20}$ 

 $F=\frac{The biggest variant}{The smallest variant}$ 

Where:

 $n_1$ = Total of the data that bigger variant

 $n_2$ = Total of the data that smaller variant.

Hypotheses is accepted if  $F_{(count)} \leq F_{(table)}$ Hypotheses is rejected if  $F_{(count)} \geq F_{(table)}$ 

<sup>20</sup> *Ibid*. p. 250.

Hypothesis is rejected if  $F \n\t\leq F_{\frac{1}{2}a(n_1-1)(1=n_2-1)}$  While, if  $F_{count} > F_{table}$ hypothesis is accepted. It determined with significant level 5% (0,05) and dk numerator is  $(n_1 - 1)$ while dk denominator is $(n_2 - 1)$ .

# **3. Hypothesis Test**

In analysis data, researcher used t-test to test hypothesis, as follow:<sup>21</sup>

$$
Tt = \frac{M_1 - M_2}{\sqrt{\left(\frac{\sum x_1^2 + \sum x_2^2}{n_1 + n_2 - 2}\right)\left(\frac{1}{n_1} + \frac{1}{n_2}\right)}}
$$

## *Where:*

- **T** :The value which the statistical significance
- **M <sup>1</sup>** : The average score of the experimental class
- **M2** :The average score of the control class
- $X_1^2$ : Deviation of the experimental class
- **X <sup>2</sup> <sup>2</sup>** :Deviation of the control class
- **n**<sub>1</sub> : Number of experimental class
- **n2** :Number of control class

<sup>21</sup> *Ibid*.,p. 311.

### **CHAPTER IV**

# **THE RESULT OF RESEARCH**

In this chapter, in order to evaluate the effect of Pegwords Method on Students' Vocabulary Mastery at Grade VII of SMP N 2 Padangsidimpuan, the researcher has calculated the data using pre-test and post-test. Applying quantitative analysis, the researcher used the formulation of t-test. Then, researcher described the result based on the data as follow.

#### **A. Description of Data**

### **1. Description of Data BeforeUsing Pegwords Method**

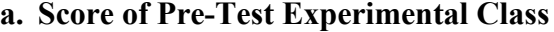

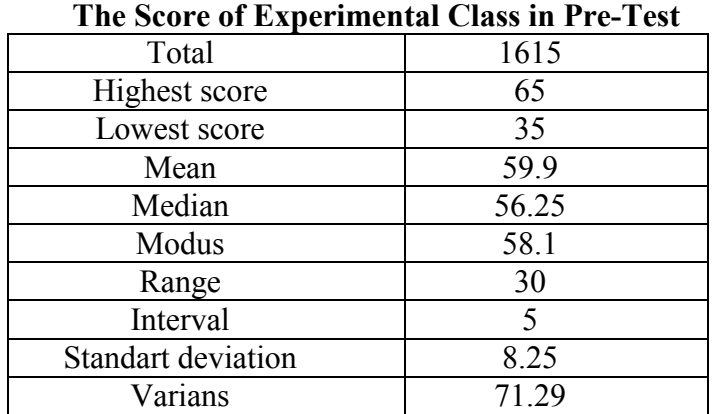

**Tabel VI**

Based on the table above the total score of experiment class in pretest was 1615, mean was 59.9, standart deviation was 8.25, varians was 71.29, median was 56.25, range was 30,modus was 58.1, interval was 5. The researcher got the highest score was 65 and the lowest score was 35 . Then, the computed of the frequency distribution of the students' score of experiment class in pre-test could be applied into table frequency distribution as follow:

|                | <b>Frequency Distribution of Students' Score</b> |           |             |  |  |  |
|----------------|--------------------------------------------------|-----------|-------------|--|--|--|
| N <sub>0</sub> | Interval                                         | Frequency | Percentages |  |  |  |
|                | 35-39                                            |           | 6.45%       |  |  |  |
| 2              | 40-44                                            |           | 9.67%       |  |  |  |
| $\mathbf{3}$   | 45-49                                            |           | 16.12%      |  |  |  |
|                | 50-54                                            |           | 6.45%       |  |  |  |
|                | 55-59                                            | 10        | 32.25%      |  |  |  |
| 6              | 60-64                                            |           | 22.5%       |  |  |  |
| 7              | 65-69                                            | 2         | 6.45%       |  |  |  |
|                | $i=5$                                            | 31        |             |  |  |  |

**Table VII**

From the table frequency distribution above shown that the students'score is there in class interval between 35-39 was 2 students (6.45%), class interval between 40-44 was 3 students (9.67%), class interval between 45-49 was 5 students (16.12%), class interval between 50- 54 was 2 students (6.45%), class interval between 55-59 was 10 students (32.25%), class interval between 60-64 was 7 students (22.5%). The last class interval between 65-69was 2 students (6.45%).

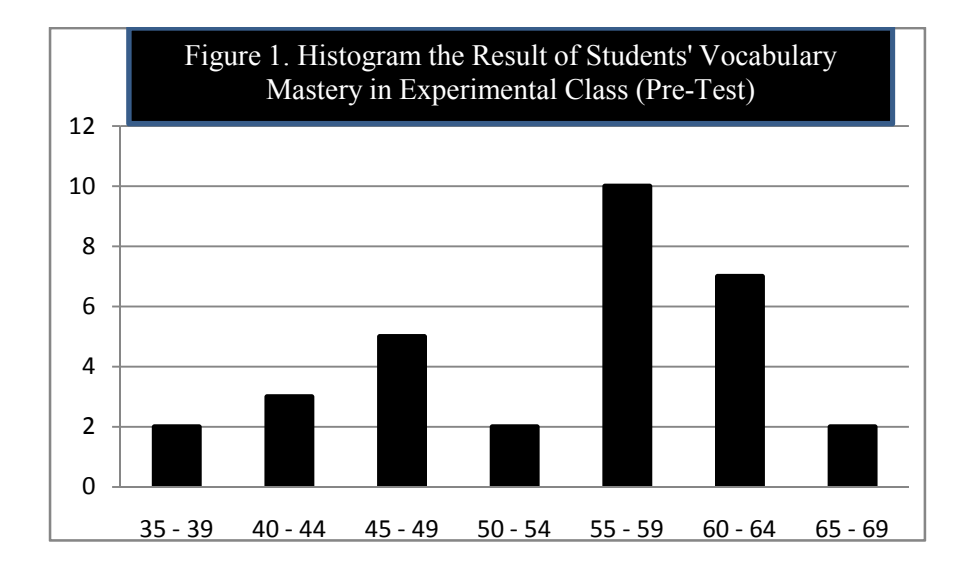

Based on the table above, it can be drawn at histogram as below:

From the histogram of students' score of experimental class in pretest shown that the lowest interval 35-39 was 2students and highest interval 65-69 was only 2 students. Histogram also shows that the highest frequency in interval 55-59 was only 10 students.

## **b. Score of Pre Test Control Class**

| 140VI 141                             |       |  |  |  |
|---------------------------------------|-------|--|--|--|
| The Score of Control Class in PreTest |       |  |  |  |
| Total                                 | 1575  |  |  |  |
| Highest score                         | 70    |  |  |  |
| Lowest score                          | 40    |  |  |  |
| Mean                                  | 55.75 |  |  |  |
| Median                                | 57.8  |  |  |  |
| Modus                                 | 55.75 |  |  |  |
| Range                                 | 30    |  |  |  |
| Interval                              | 5     |  |  |  |
| Standart deviation                    | 9.31  |  |  |  |
| Varians                               | 90.04 |  |  |  |

**Tabel VIII**

Based on the table above the total score of control class in pre-test was 1575, mean was 55.75, median was 57.8, modus was 55.75, range was 30, interval was 5, standart deviation was 9.31, varians was 90.04. The researcher got the highest score was 70, and the lowest score was 40. Then, the computed of the frequency distribution of the students' score of control class in pre-test could be applied into table frequency distribution as follow:

| N <sub>0</sub> | Interval Class |    | Percentages |
|----------------|----------------|----|-------------|
|                | 40-44          |    | 10.7%       |
| 2              | $45 - 49$      | 2  | $7.14\%$    |
| 3              | $50 - 54$      |    | 17.8 %      |
|                | $55 - 59$      |    | 21.4%       |
|                | $60 - 64$      | 3  | 10.7%       |
|                | $65 - 69$      |    | 17.8%       |
|                | $70 - 74$      |    | 14.2 %      |
|                | $i=5$          | 28 |             |

**Table IX Frequency Distribution of Students' Score**

From the table frequency distribution above shown that the students'score is there in class interval between 40-44 was 3 students (10.7%), class interval between 45-49 was 2 students (7.14%), class interval between 50-54 was 5 students (17.8%), class interval between 55- 59 was 6 students (21.4%), class interval between 60-64 was 3 students (10.7%), class interval between 65-69 was 5 students (17.8%). The last class interval between 70-74 was 4 students (14.2%).

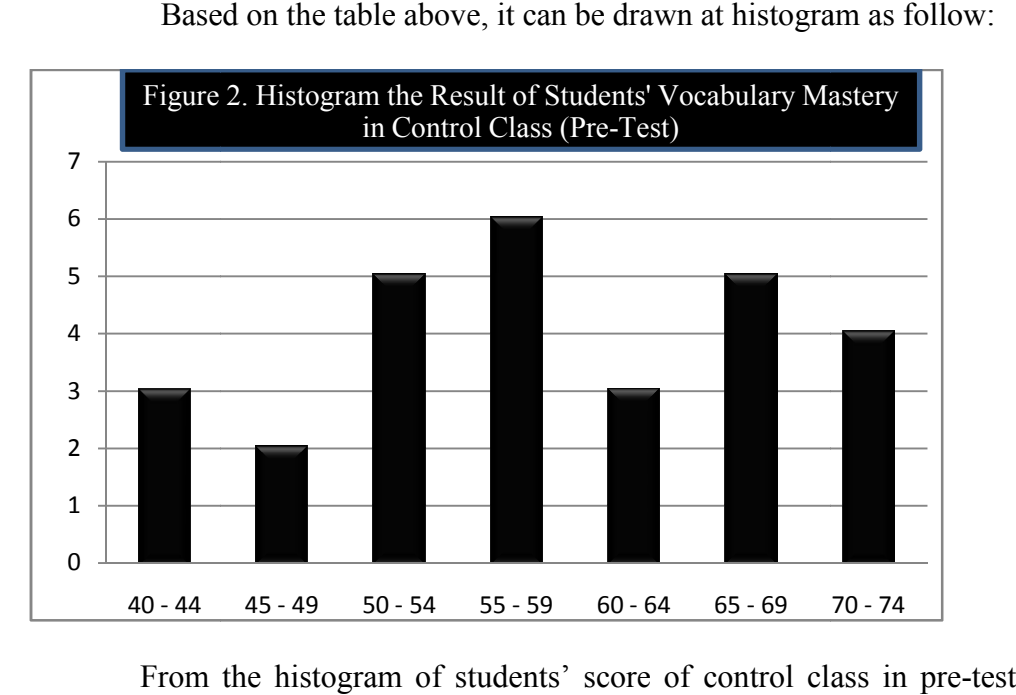

Based on the table above, it can be drawn at histogram as follow:

From the histogram of students' score of control class in pre shown that the lowest interval 40-44 was 3 students and highest interval shown that the lowest interval 40-44 was 3 students and highest interval<br>70-74 was only 4 students. Histogram also shows that the highest frequency in interval 55-59.

## **2. Description of Data After Using Pegwords Method**

### **a. Score Post Post-Test of Experimental Class**

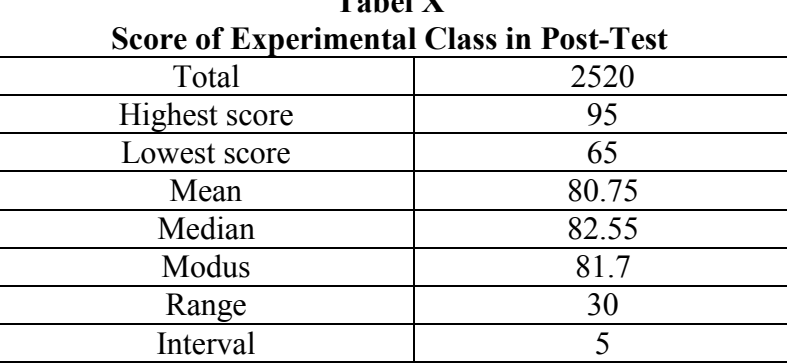

**Tabel X**

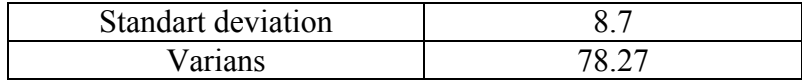

Based on the table above the total score of experiment class in posttest was 2520, mean was 80.75, median was 82.55, modus was81.7, range was 30, interval was 5, standart deviation was 8.7, varians was 78.27. The researcher got the highest score was 95 and the lowest score was 65 .

Then, the computed of the frequency distribution of the students' score of experiment class could be applied into table frequency distribution as follow:

| No           | Interval Class | F  | Percentages |
|--------------|----------------|----|-------------|
|              | $65 - 69$      | 2  | 6.45%       |
| 2            | $70 - 74$      | 3  | 9.67%       |
| $\mathbf{3}$ | $75 - 79$      |    | 16.1%       |
|              | $80 - 84$      | 9  | 29.0%       |
|              | $85 - 89$      |    | 12.9%       |
|              | $90 - 94$      |    | 9.67%       |
|              | $95 - 99$      |    | 16.1%       |
|              | $i=5$          | 31 |             |

**Table XI The Frequency Distribution of Students' Score**

From the table frequency distribution above shown that the students'score is there in class interval between 65-69 was 2 students  $(6.45\%)$ , class interval between 70-74 was 3 students  $(9.67\%)$ , class interval between 75-79 was 5 students (16.1%), class interval between 80- 84 was 9 students (29.0%), class interval between 85-89 was 4 students (12.9 %), class interval between 90-94 was 3 students (9.67%). The last class interval between 95-99 was 5 students (16.1%).

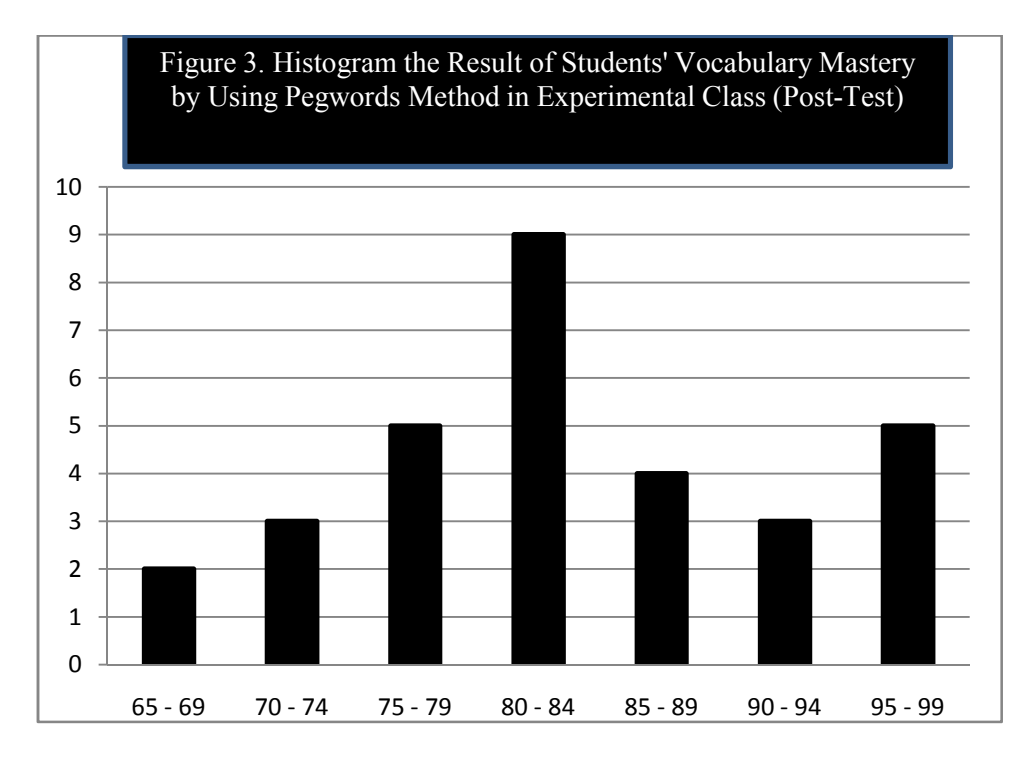

Based on the table above, it can be drawn at histogram as follow:

From the histogram of students' score of experimental class in posttest shown that the lowest interval 65-69 was 2 students and highest interval 95-99 was only 5 students. Histogram also shows that the highest frequency in interval 80-84 was only 9 students.

## **b. Score of Control Class in Post-Test**

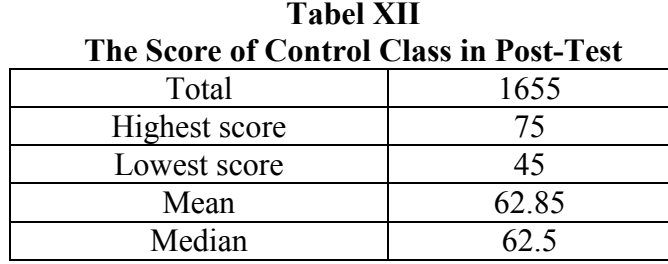

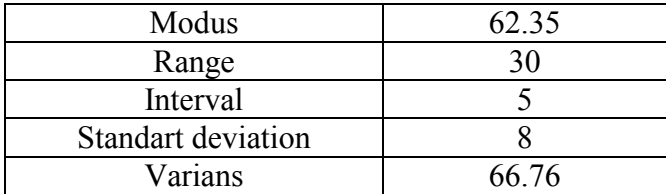

Based on the table above the total score of control class in post-test was 1655 ,mean was 62.85, standart deviation was 8, varians was 66.76, median was 62.5, modus was 62.35, range was 30, interval was 5. The researcher got the highest score was 75 and the lowest 45 score was .

Then, the computed of the frequency distribution of the students' score of control class could be applied into table frequency distribution as follow:

|                | <b>Frequency Distribution of Students' Score</b> |    |             |  |  |  |
|----------------|--------------------------------------------------|----|-------------|--|--|--|
| N <sub>o</sub> | <b>Interval Class</b>                            | F  | Percentages |  |  |  |
|                | $45 - 49$                                        | 3  | 10.7%       |  |  |  |
| $\overline{2}$ | $50 - 54$                                        | 3  | 10.7%       |  |  |  |
| 3              | $55 - 59$                                        |    | 14.2%       |  |  |  |
| 4              | $60 - 64$                                        | 10 | 35.7%       |  |  |  |
| 5              | $65 - 69$                                        |    | 14.2%       |  |  |  |
| 6              | $70 - 74$                                        | 2  | 7.14%       |  |  |  |
|                | $75 - 79$                                        | 2  | 7.14%       |  |  |  |
|                | $i = 5$                                          | 28 |             |  |  |  |

**Table XIII Frequency Distribution of Students' Score**

From the table frequency distribution above shown that the students'score is there in class interval between 45-49 and 50-54 was 3 students (10.7%), class interval between 55-59 was 4 students (14.2%), class interval between 60-64 was10 students (35.7%), class interval between 65-69 was 4 students (14.2%). The last class interval between 70- 74 and 75-79 was 2 students (7.14%).

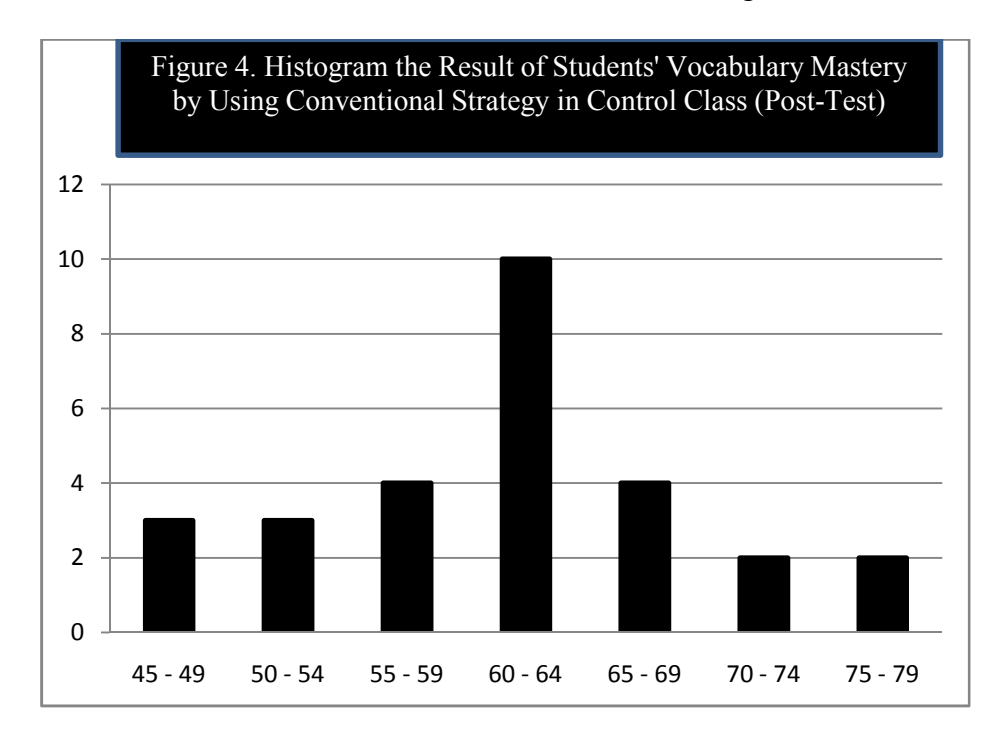

Based on the table above, it can be drawn at histogram as follow:

From the histogram of students' score of control class in post-test shown that the lowest interval 45-49 was 3 students and highest interval 75- 79 was only 2 students. Histogram also shows that the highest frequency in interval 60-64 was only 10 students.

# **B. Data Analysis**

## **1. Requirement test**

# **a. Normality and Homogeneity Pre-Test**

1) Normality of Experimental Class and Control Class in Pre-Test

| <b>Class</b>        | <b>Normality</b><br><b>Test</b>   |       |                              | Homogeneity<br><b>Test</b> |
|---------------------|-----------------------------------|-------|------------------------------|----------------------------|
|                     | $t_{\text{count}}$<br>$t_{table}$ |       | $t_{\text{count}}$           | $t_{table}$                |
| Experiment<br>Class | 4.61                              | 5.991 | $1.26 \le 2.042 \&$<br>2.052 |                            |
| Control<br>Class    | 1.31                              | 5.991 |                              |                            |

**Tabel XIV Normality and Homogenity in Pre-Test**

Based on the table above researcher calculation, the score of exsperiment class  $Lo=4.61 \leq Lt=5.991$  with n =31and control class Lo=1.31<Lt=5.991 with n =28, and real level  $\alpha$  0.05. Cause Lo <Lt in the both class.  $So, H<sub>o</sub>$  was accepted. It mean that experiment class and control class were distributed normal.(See appendix 17 and 18).

2) Homogeneity of Experimental Class and Control Class in Pre-test

Then, the coefficient of F  $_{\text{count}}$  = 1.26was compared with F table. Where F table was determined at real  $\alpha = 0.05$ , and the same numerator dk=N-1= 31-1=30 and denominator dk N-1=  $28$ -1=  $27$  So, by using the list of critical value at F distribution is got F **0.05**=2.042. It showed that F count  $(1.26)$  F table  $(2.042)$ . So, it could be concluded that the variant from the data of the students' Vocabulary Mastery at SMPNegeri 2
Padangsidimpuan by experimental and control class in pre-test was homogen. The calculation can be seen on the appendix 18.

#### **b. Normality and Homogeneity Post Test**

1) Normality of experimental class and control class in Post-test

| Normality and homogenity in post-test |                                 |                    |                            |                    |  |  |  |
|---------------------------------------|---------------------------------|--------------------|----------------------------|--------------------|--|--|--|
| <b>Class</b>                          | <b>Normality</b><br><b>Test</b> |                    | Homogeneity<br><b>Test</b> |                    |  |  |  |
|                                       | $t_{\text{count}}$              | t <sub>table</sub> | $t_{\text{count}}$         | t <sub>table</sub> |  |  |  |
| Experiment<br>Class                   | 2.41                            | 5.991              | 1.17<2.042 &               |                    |  |  |  |
| <b>Control Class</b>                  | $-1.55$                         | 5.991              |                            | 2.052              |  |  |  |

**Tabel XV**

Based on the table aboveresearcher calculation, the score of eksperimental class  $Lo=2.41 < Lt=5.991$  with  $n =31$  and control class Lo=-1.55< Lt=5.991 with n=28, real level  $\alpha$  was 0.05, Cause <sub>Lo</sub> < Lt in the both class. So,Ha was accepted, it mean that experiment class and control class were distributed normal. The calculation can be seen on the appendix 21.

#### 2) Homogenity of Experimental Class and Control Class in Post-Test

Then, the coefficient of F  $_{\text{count}}$  =1.17was compared with F table. Where F table was determined at real  $\alpha = 0.05$ , and the same numerator  $dk=N-1=31-1=30$  and denominator dk N-1= 28-1=27 So, by using the list of critical value at F distribution was got F **0.05-=**2.042 & 2.052. It showed that  $F_{\text{count}}(1.17) < F_{\text{table}}(2.042)$ . So, it could be concluded that the variant from the data of the students' Vocabulary Mastery at SMP N2 Padangsidimpuanby experimental and control class was homogeny. The calculation can be seen on the appendix 22.

#### **2. Hypothesis Test**

The data would be analyzed to prove hypothesis by using formula of T-test. Hypothesis alternative  $(H_a)$  of research was "There is the effect of Pegwords Method on Students'Vocabulary Mastery. The result of the researcher calculation could be seen as in the following table:

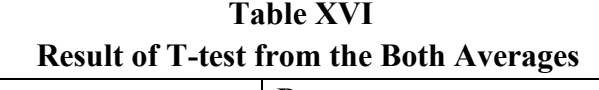

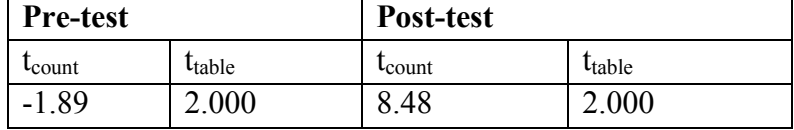

The test hypotheses it means that hypotheses  $(H_a)$  was accepted. So, there isthesignificant effect of Pegwords Method on Students' Vocabulary Mastery. It described the mean score of experiment class by using Pegwords methodwas 80.75, and mean score of control class in using Conventional strategy was62.85. So, From the explanation above, the students' vocabularymastery by using Pegwords Method is better than conventional strategy  $(\mu^{1} > \mu^{2})$ .

#### **C. Discussion**

Based on the theory and related findings, the researcher discussed what was found. First, memory theory assumes that the visual imagery associate with memories it permanently fixed into long term memory and the other theory is psicology development assumes that concentration the students will increase their attention to remember vocabulary in their memory better. In addition, pegwords method can increase students' mastery in learning vocabulary. Pegwords method has effect on students' vocabulary mastery.

Second, the mean score result of a research with the tittle "The Effectiveness of Mnemonic Devices in Vocabulary Learning Process (a pre experiment study at the fifth grade of SD Babakan 1 2009)" by using Mnemonic Deviceswas 90.53. The hypothesis concluded that this strategy was better than conventional strategy. Next, Sri NardaniHasibuan is" The Effect of Watching Film to Students' Vocabulary Mastery at Grade XI SMK Negeri 1 Padangsidimpuan". The concluding of her research, there is the effect of watching film to students' vocabulary mastery, were the mean score after using watching film was 86.66 and mean score before using watching film was 83.25. So, the implication of watching film is better than conventional strategy.

The last, the research with tittle "The Effect of Using Media Video Dora the Explorer to Students' Vocabulary Mastery at SD Negeri 200201/4 Padangsidimpuan" the implication of Media Video Dora the Explorer was better than conventional strategy with mean score 93.26. So, the implication of using media video dora the explorer is better than conventional strategy.

In this research, researcher found the students' vocabulary mastery score in experimental class was bigger than in control class. It can be seen of the calcultion that indicate  $t_{\text{count}}$ ,  $t_{\text{table}}$  (8.48 > 2.000). So, researcher concluded that in learning vocabulary, pegwords method is effective than conventional method.

#### **D. Threats of the Research**

In this research, the researcher found the threats of this research as follows:

- 1. There are some students that are lack of serious to answer the test in pre-test and post-test.It can be the threat of the research. So, the researcher can not reach the validity of trustworthiness data.
- 2. The limited ofgrating test, therefore students are difficult to answer the test.
- 3. The learning implementation is not effective, it caused by the limited time.

Based on the threats above, the researcher tried with all efforts, work hard and with a vengeance as much as possible to do the best in this research. The researcher can complete this thesis also with the assistance of all parties and consultation with the advisors.

#### **CHAPTER V**

#### **CONCLUSION AND SUGGESTION**

#### **A. Conclusion**

Based on the result of the research and calculation of the data that had described in the previous chapter, the researcher got the conclusionsas follows:

- 1. Students' vocabulary mastery in conventional class before used pegwords method where the mean score was 62.85 .
- 2. Students' vocabulary mastery in experimental class after used pegwords method where the mean score was 80.75
- 3. There is the significant effect of Pegwords Method on Students' Vocabulary Mastery at Grade VII of SMP Negeri 2 Padangsidimpuan. It can be seen from the calculation of  $t_{\text{count}}$  was 8.48 while  $t_{\text{table}}$  score was 2.000 the hypothesis alternative  $(H_a)$  is accepted. Researcher concluded the hypotheses was accepted because  $t_{\text{count}}$  biggger than  $t_{\text{table}}$  (8.48>2.000). In which the mean score of experiment bigger than control class (80.75>62.85). So, there is effect of pegwords method on students' vocabulary mastery at grade VII of SMP Negeri 2 Padangsidimpuan.

#### **B. Suggestion**

After finishing this research, the researcher got much information in English teaching and learning process. Therefore, the researcher has suggestion to:

- 1. The English teachers, to improve and increase learners' mastery in teaching vocabulary by using pegwords method. One of the efficient and effectivethat can increase vocabulary mastery wasthrough pegwords method. To teach as well as possibble by maximizing the using of pegwords method in learning process, because through this research, it was significantly proven that this method increased the students' vocabulary mastery.
- 2. The students, the pegwords method was expected to increase students' interest, motivation and memorize easily in learning process, especially in learning vocabulary.
- 3. Other researcher, the findings of this research wereto develop all information and knowledge for those who are interested in doing research related to this research.

#### **REFERENCES**

- Abdul Gofar, "Teaching Vocabulary Through Mnemonic Device"(The Experiment Study at the Second Year of SMP As-Syuja'iyyah Sukaraja Bogor 2008) *Jakarta: Scrip UIN Syarif Hidayatullah, 2008.*
- Ahmadin Azhari, "The Effect of Using Media Video Dora The Explorer to Students' Vocabulary Mastery at SD Negeri 200201/4 Padangsidimpuan 2011/2012Academic Year*"*, *A Thesis: STAIN Padangsidimpuan, 2012*.
- Anas Sudijono, *Pengantar Evaluasi Pendidikan*, Jakarta: PT Raja Grafindo Persada, 1996.

, *Pengantar Statistik Pendidikan*, Jakarta: Raja Grafindo Persada, 2008.

- A. S, Richmond, Technique for Remembering Information *(http://www.ucdenver.edu/life/services/LRC/Documents/Selfpaced%20 trainings/memory%20Techniques-%20student%20version.pdf), retrieved on February 15, 2015 at 16.30 p.m.*
- Amiryousefi, Mohammad, *Mnemonic Instruction: A Way to Boost Vocabulary Learning and Recall, (Joural of Language Teaching and Research)*, Iran: University of Isfahan, 2011.
- A. M. Zaenuri, *Vocabulary 1*, Jakarta, 2003.
- Batko, Ann, *When Bad Grammar Happens to Good People (How to Avoid Common Errors in English)*, The Career Press: 2004.
- Brown, H. Douglas, *Language Assessment, Principles and Classroom Practice,*  New York: Pearson Education, 2004.
- Cohen, Louis, et al., *Methods in Education (Sixt Edition)*, New York: Routledge, 2007.
- Creswell, John W, *Research Design*, USA: Sage Publication, 2002.
- Dehn, Milton J. *Helping Students Remember*, Canada: New Jersey, 2011.
- Dryden, Jhon, Conventional Strategy, *(http://www.britannia.com/EBchecked/topic/ 421797/nuclearstrategy/52993/conventional-strategy), retrieved on January 17, 2015 at 08.00 p.m.*
- Dutwin, Phyllis, *English Grammar (A Self-Teaching Guide)*, New York: Mc Graw Hill, 2010.
- Eckersley, C. E, *A Concise English Grammar for Foreign Students*, London: Longmans, 1958.
- Gay, L. R and Peter Airasian, *Educational Research for Analysis and Application,* America: Prentice Hall, 1992.

, *Educational Research*, USA: Merril, 2000.

- Harmer, Jeremy, *The Practical of English Language Teaching*, New York: Longman 2000.
- Higbee, Kenneth L, Your Memory: How It Works and How to Improve It, *(http://www2.hci.edu.sg/s9842525z/Train%20your%20Brain/Resourc e%20Package/your -memory- .html), retrieved on January 15, 2015 at 16.30 p.m.*
- Hornby, A. S, *Oxford Advanced Learnes Dictionary*, New York: Oxford University Press, 2000.
- Hudson, The meaning of Conventional Strategy*, http://www.conventionalstrategy/topic/54372-strategy, accessed on January 17, 2015 at 09.00 p.m.*
- Hutchinson, Tom and Alan Waters, *[English for Specific Purpose,](http://www.conventionalstrategy/topic/54372-strategy)* New York: University Press.
- Innayatul Mukarromah*, Vocabulary Games Based On Reading Text*, Jember: STAIN Jember PRESS, 2014.
- Interviewed with Juni Sukaesih, *English Teacher* at Grade VII SMP N 2 Padangsidimpuan.
- J. Douglas, The Peg System, *(http://www.thememoryinstitute.com/the-pegsystem.html), retrieved on January 15, 2015 at 16.30 p.m.*

Jackson, [Howard,](http://www.thememoryinstitute.com/the-peg-system.html) *Words, Meaning and Vocabulary*[, London: Casell, 2000.](http://www.thememoryinstitute.com/the-peg-system.html)

, *Good Grammar for Students*, London: SAGE Publications, 2005.

Jones, George M., et al., *A High School English Grammar*, Toronto and London: Victoria College Library, 1922.

- Kumar, Ranjit, *Research Methodology: A Step-by-step Guide for Beginners*, 3rd ed, India: SAGE Publication, 2011.
- Mardalis, *Metode Penelitian: Suatu Pendekatan Proposal*, Jakarta: Bumi Aksara, 2003.
- McGuinness, Diane, *Language Development and Learning to Read (The Scientific Study of How Language Development Affects Reading Skill)*, London: Cambridge Press, 2005.
- Mifflin, Houghton, How Can I Use the Peg Word Method to Remember, *(https://k12teacherstaffdevelopment.com/tlb/how-can-i-use-the-peg[word-method-to-remember/\), retrieved on January15, 2015 at 16.30](https://k12teacherstaffdevelopment.com/tlb/how-can-i-use-the-peg-word-method-to-remember/)  [p.m.](https://k12teacherstaffdevelopment.com/tlb/how-can-i-use-the-peg-word-method-to-remember/)*
- Martin, *High School English Grammar,* Jakarta: Prasada Rao, 1990.
- Murthy, Jayanthi Dakshina, *Contemporary English Grammar*, Delhi: Book Palace, 2003.
- Nunan, David, *Practical English Language Teaching*, New York: Mc. Gran Hill, 2003.
- Olsen, E. Amy, Academic Vocabulary: Academic Words (Fourth Edition), Pearson Education, Inc: 2010.
- Pillai, Swaminatha, et al., *English Language Teaching*, Tamilnadu: Government of Tamilnadu, 2008.
- Richard, Jack C. & Williy A. Renandya, *Methodology in Language Teaching and Anthology of Current Practice,* USA: Cambridge University Press, 2000.
- S D'Arcy, Mark, *Introducing Mnemoics (Improve Your Memory Improve Your Mind)*.
- Saputri, Katharina Edwina, Transcript to Untitled Prezi, *(http:// prezi.com/2e6ulfmfga6/untitled-prezi /ntitled prezi, retrieved on September 16, 2015 at 09.00 p.m)*
- S. Margono, *Metodologi Penelitian Pendidikan*, Jakarta: Rineka Cipta, 2004.
- Seaton, Anne, *Basic English Grammar (for English Language Learners)*, United States of America: Saddleback Educational Publishing, 2007.
- Sri Nardani Hasibuan,The Effect of Watching Film to Students' Vocabulary Mastery at Grade XI SMK Negeri 1 Padangsidimpuan, Padangsidimpuan: A thesis IAIN Padangsidimpuan, 2014.
- Suharsimi Arikunto, *Prosedur Penelitian Suatu Pendekatan Praktik,* Jakarta: Rineka Cipta,1993.

, *Prosedur Penelitian Suatu Pendekatan Praktik*, Jakarta: Rineka Cipta, 2006.

- Teschner, Richard V and Eston E. Evans, *Analyzing the Grammar of English (Third Edition)*, Washington, D. C: Georgetown University Press, 2007.
- Tucker, Ted, et al., *99 Ways to Improve Your English*, Brain House.
- Tulloch, Graham, *English Grammar A Short Guide*, University of South Australia: Flinders Press, 1990.
- Ur, Penny, *A Course in Language Teaching Practice and Theory*, New York: Cambridge University Press, 1991.
- Wood, Donna K. and Allan R. Frank, *Using Memory-Enhancing Strategies To Learn Multiplication Facts*, Teaching Exceptional Children, 2000.

#### **CURRICULUM VITAE CURRICULUM VITAE**

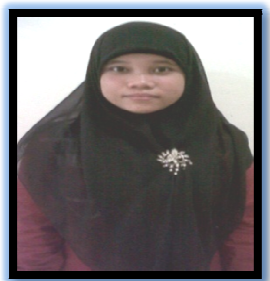

# **A. IDENTITY**

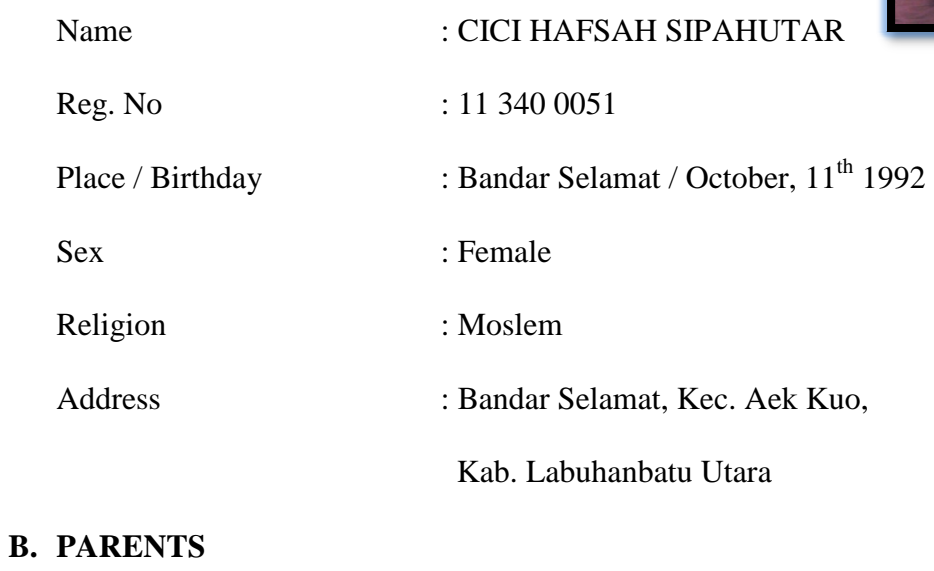

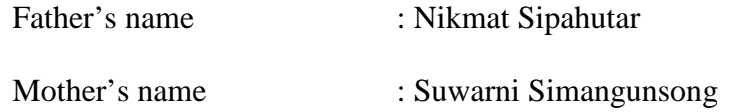

#### **C. EDUCATIONAL BACKGROUND EDUCATIONAL BACKGROUND**

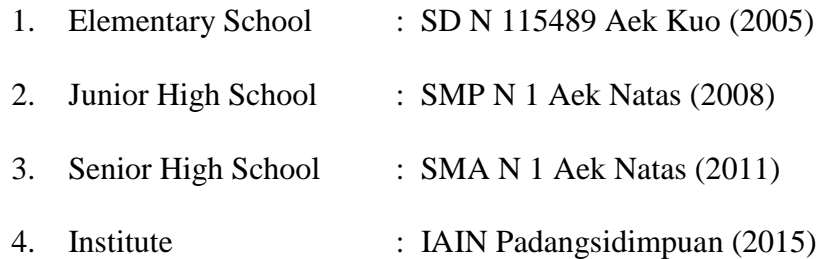

# Appendix I

Experimental Class

### RENCANA PELAKSANAAN PEMBELAJARAN

# (RPP)

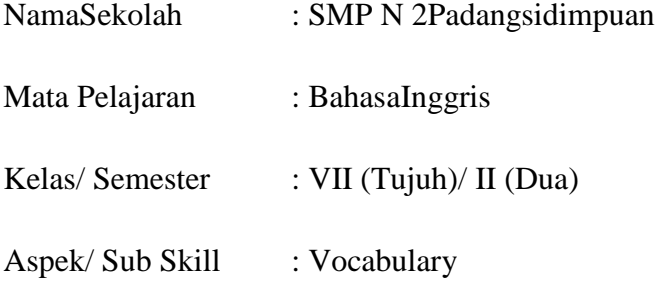

AlokasiWaktu : 2 x 45 Menit

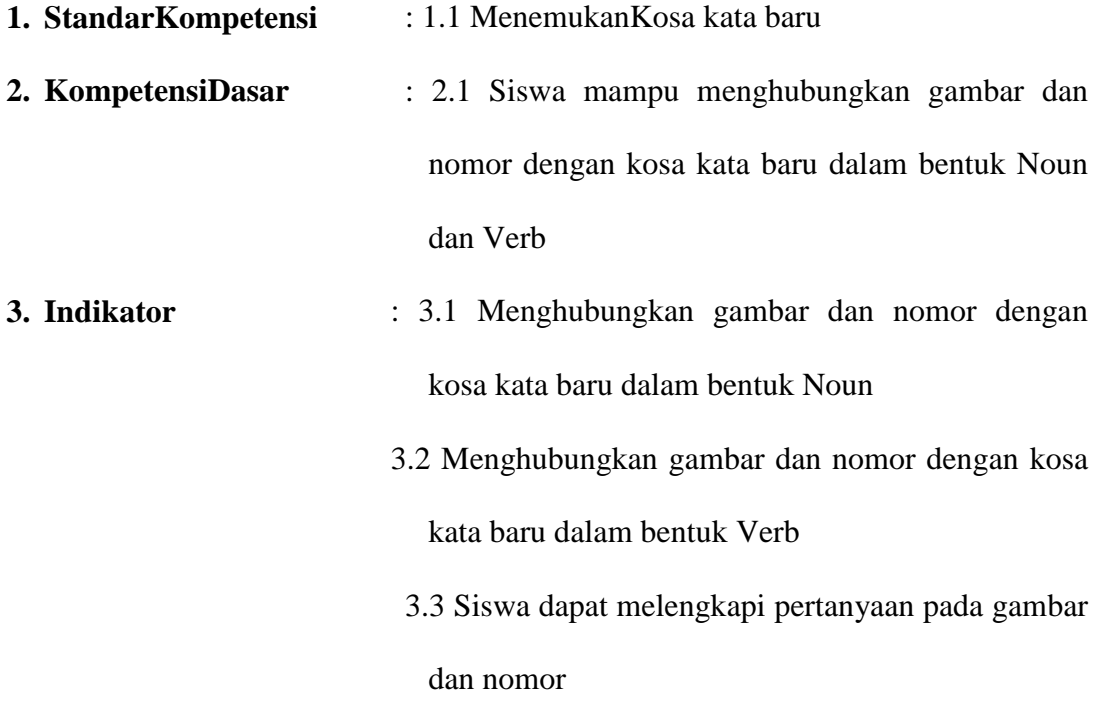

3.4 Siswa dapat merespon pertanyaan

**4. Tujuan Pembelajaran**  : 4.1 Melalui kegiatan menghubungkan gambar dan nomor (Pegword Method), siswa mampu membedakan kosa kata yang berbentuk noun and verb 4.2 Melalui kegiatan menghubungkan gambar dan

> nomor (Pegword Method), siswa mampu menemukan kosa kata baru

- **5. MateriPembelajaran** : Noun and Verb
- **6. Learning Strategy** : PegwordsMethod

#### **7. Langkah- langkahKegiatan** :

- a. KegiatanPendahuluan
	- 1. Greeting
	- 2. Mengabsensiswa
	- 3. Memberimotivasipadasiswa
	- 4. Memberigambaranpenjelasanmengenaimateriyangakandipelajarisertastr ategi yang akandigunakan

#### b. KegiatanInti

- 1. Siswa memikirkan tentang informasi pertama untuk diingat.
- 2. Siswa memikirkan tentang pegword untuk nomor 1 (one). Pegword untuk nomor 1 (one) adalah gun.
- 3. Siswa menghubungkan pegword pada nomor 1 (one) dengan informasi pertama untuk diingat. Ciptakan suatu gambaran di dalam pikiran tentang hubungan pegword dan informasi yang diingat.
- 4. Siswa menghubungkan gambar dengan nomor.
- 5. Siswa mengulang langkah 1-4untuk masing-masing informasi yang diingat. Gunakan pegword show untuk informasi kedua 2 (two), coffee untuk informasi ketiga 3 (three) dan selanjutnya.
- c. KegiatanPenutup
	- 1. Memberikan penilaian berupa latihan-latihan untuk mengetahui sejauh mana kemampuan siswa.

#### **8. SumberBelajar:**

- a. Buku teks yang relevan
- b. Alat peraga
- c. *Picture,* Objek yang relevan
- d. *Kamus*

#### **9. Penilaian**

- a. Tehnik : Meresponpertanyaansecaratertulis
- a. Bentuk : Pertanyaantertulis
- b. Intrumen

| No. | <b>Indicators</b> | <b>Items</b> | <b>Number Items</b>  | <b>Score</b>      | <b>Total</b> |
|-----|-------------------|--------------|----------------------|-------------------|--------------|
|     |                   |              |                      |                   | <b>Score</b> |
| 1.  | <b>Noun</b>       | <b>10</b>    | Part 1.              |                   | 50           |
|     |                   |              | 1,2,3,4,5,6,7,8,9,10 | 10 item x 5 score |              |
| 2.  | <b>Verb</b>       | <b>10</b>    | Part II.             |                   | 50           |
|     |                   |              | 1,2,3,4,5,6,7,8,9,10 |                   |              |
|     |                   |              |                      |                   | <b>100</b>   |

**The Indicators of Value (Vocabulary Mastery)** 

#### **10. PedomanPenilaian**

- a. Jumlahskormaksimal x 5 = 20
- b. Nilaimaksimal  $= 100$
- c. Nilaisiswa = SkorPerolehan x 100

SkorMaksimum

d. Menghitungnilai rata-rata siswa

$$
M = \frac{\sum fX}{N}
$$

Where:

- M : Mean of the students
- $\Sigma f X$  : The frequency of students times total of scores
- N : Total of students

**Validator Researcher** 

# **SOJUANGON RAMBE, S.S, M.Pd. CICI HAFSAH SIPAHUTAR**

**NIP. 19790815 200604 1 003 NIM. 11 340 0051** 

# Appendix 2

## Control Class

#### RENCANA PELAKSANAAN PEMBELAJARAN

### (RPP)

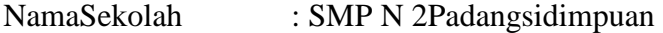

- Mata Pelajaran : BahasaInggris
- Kelas/ Semester : VII (Tujuh)/ II (Dua)
- Aspek/ Sub Skill : Vocabulary

AlokasiWaktu : 2 x 45 Menit

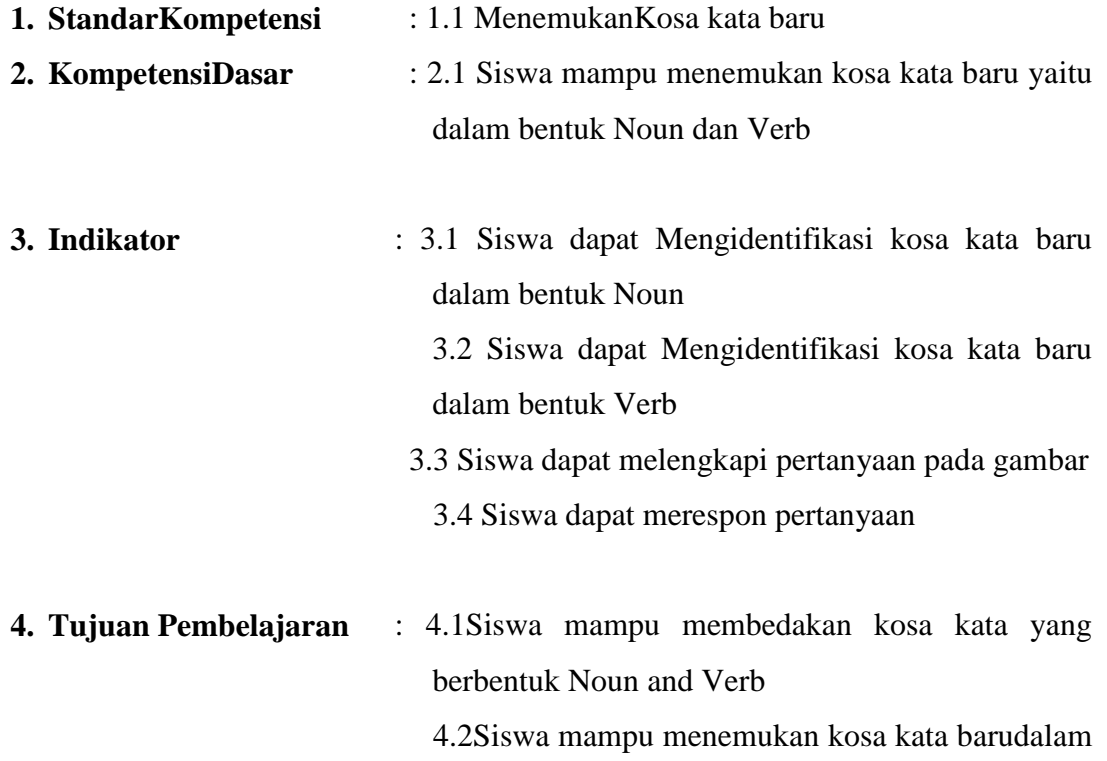

#### bentuk Noun and Verb

#### **5. MateriPembelajaran** :Noun and Verb

**6. Learning Strategy** : Conventional Strategy

#### **7. Langkah- langkahKegiatan** :

- 1) KegiatanPendahuluan
- Greeting
- Mengabsensiswa
- Memberimotivaspadasiswa
- Memberigambaranpenjelasanmengenaimateri yang akandipelajarisertastrategi yang akandigunakan
- 2) KegiatanInti
- Guru menyajikan bahan ajar yang berhubungan dengan pelajaran.
- Menggunakan alat visualisasi,seperti papan tulis atau mediayang tersedia untuk menjelaskan pokok bahasan yang disampaikan.
- Guru memberikan penjelasan tentang kosa kata yang akan dipelajari.
- Guru menempelkan gambar dan nomor.
- Setelahitu guru memintasiwauntukmenghubungkan gambar dengan nomor yang cocokdengansoal yang diberikan.
- Memfasilitasi terjadinya interaksi antarpeserta didik dan guru, lingkungan dan lainnya.
- Melibatkan siswa secara aktif dalam setiap kegiatan pembelajaran.
- Guru memberikan pertanyaan-pertanyaan mengenai pelajaran untuk menguji pemahaman siswa.
- 3) KegiatanPenutup
- Guru bersama siswa memberi simpulan tentang materi yang dipelajari dan mencatat informasi yang penting.

- Memberikan penilaian berupa latihan-latihan untuk mengetahui sejauh mana kemampuan siswa.

#### **8. SumberBelajar:**

- a. Buku teks yang relevan
- b. Alat peraga
- c. *Picture,* Objek yang relevan
- d. *Kamus*

#### **9. Penilaian**

- a. Tehnik : Meresponpertanyaansecaratertulis
- a. Bentuk : Pertanyaantertulis
- b. Intrumen

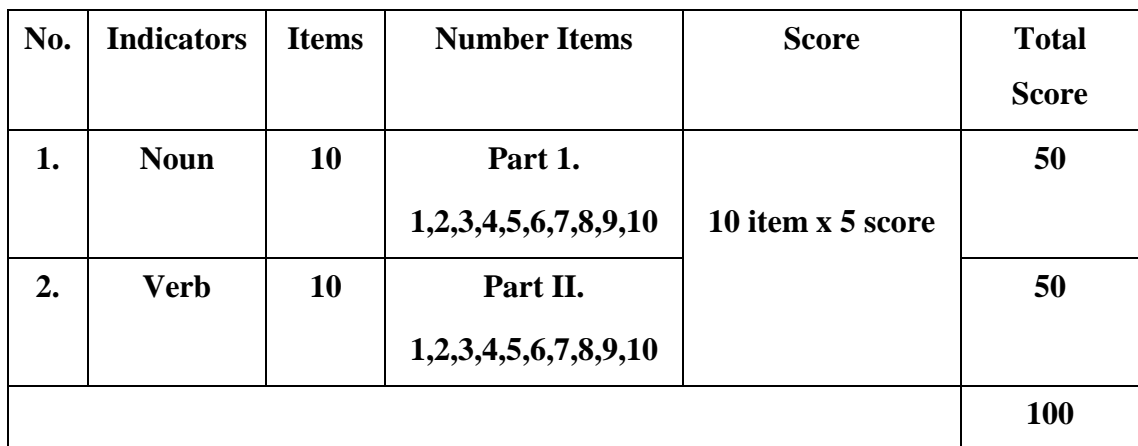

### **The Indicators of Value (Vocabulary Mastery)**

#### **10. PedomanPenilaian**

- a. Jumlahskormaksimal x 5 = 20
- b. Nilaimaksimal  $= 100$
- c. Nilaisiswa =  $SkorPerolehan \times 100$

SkorMaksimum

d. Menghitungnilai rata-rata siswa

$$
M = \frac{\sum fX}{N}
$$

# Where:

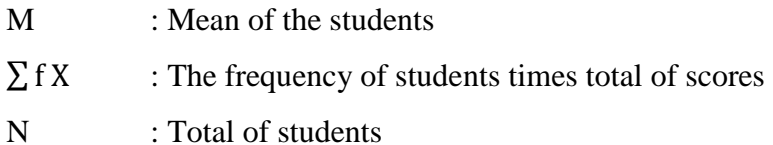

# **Appendix 3**

# **Vocabulary Test for Pre-Test**

Name :

**Class :** 

**Direction : Write down name for the following pictures!** 

**Part 1 : Number 1-10 (Nouns)** 

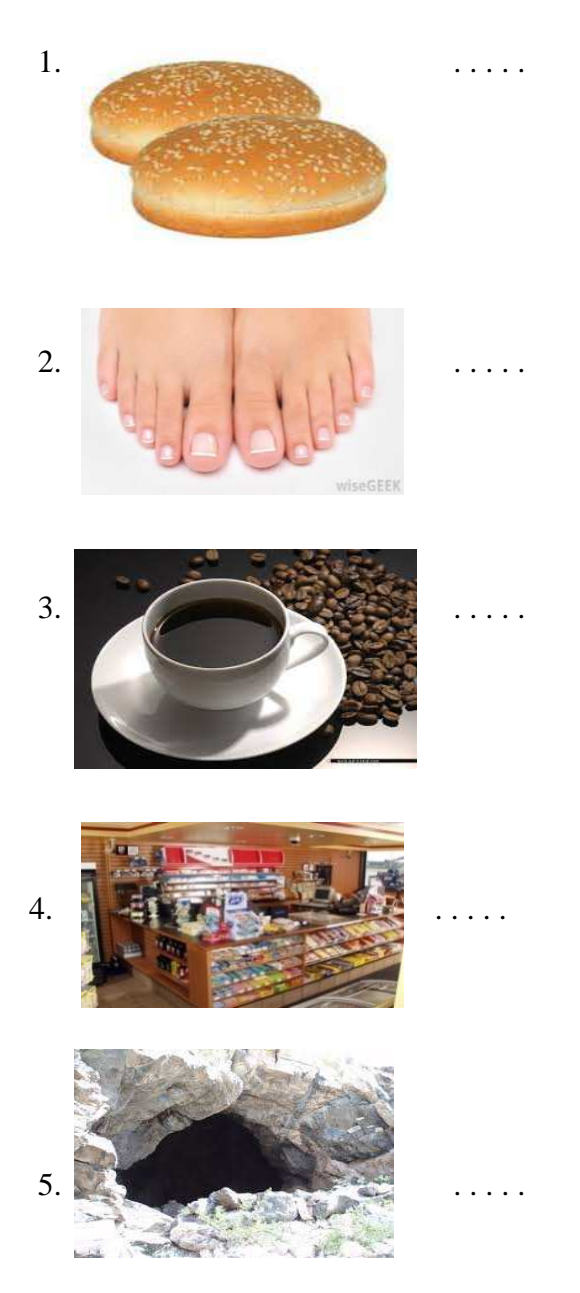

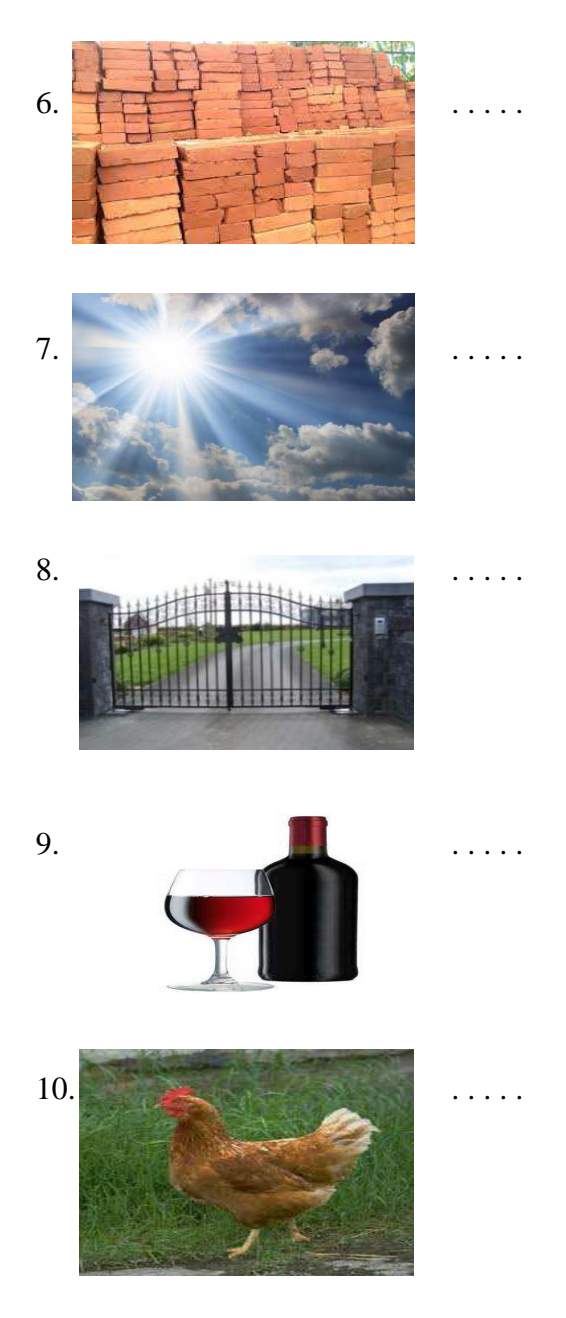

**Part II : Number 1-10 (Verbs)** 

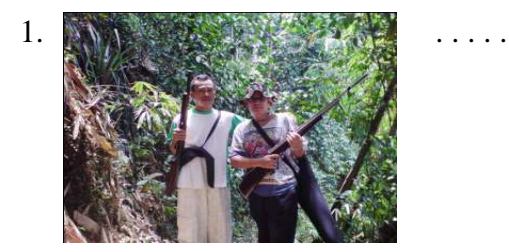

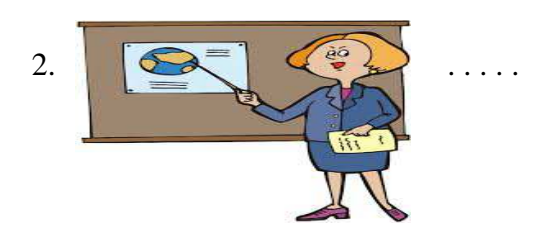

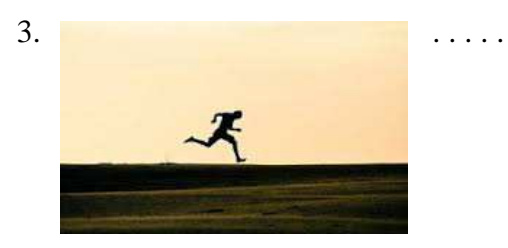

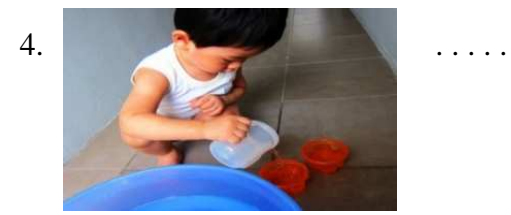

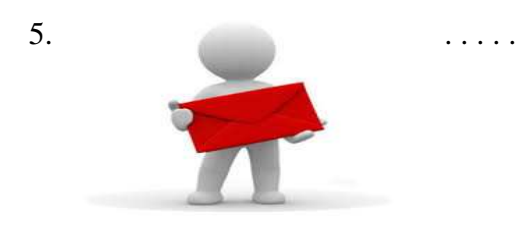

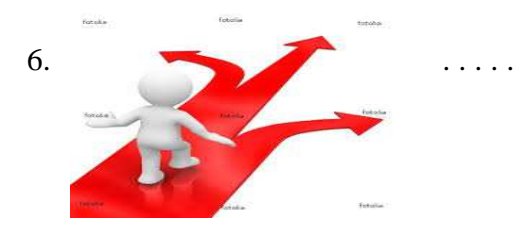

. . . . .

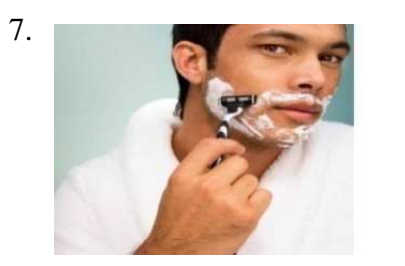

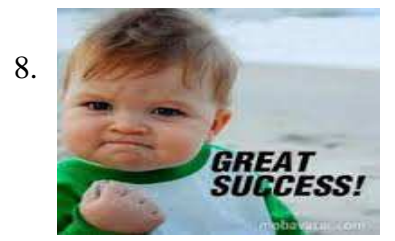

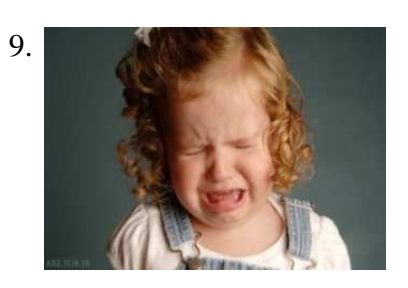

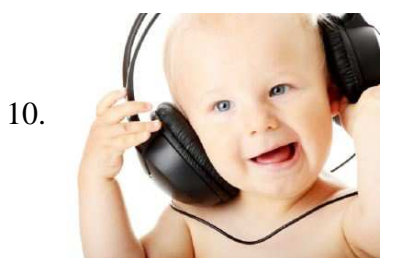

 $\ldots$  . .

 $\dots$  . . . .

 $\ldots$  . .

# **Appendix 4**

# **Vocabulary Test for Post-Test**

Name : **1989** : **Class :** 

**Direction : Write down name for the following pictures!** 

**Part 1 : Number 1-12 (Nouns)** 

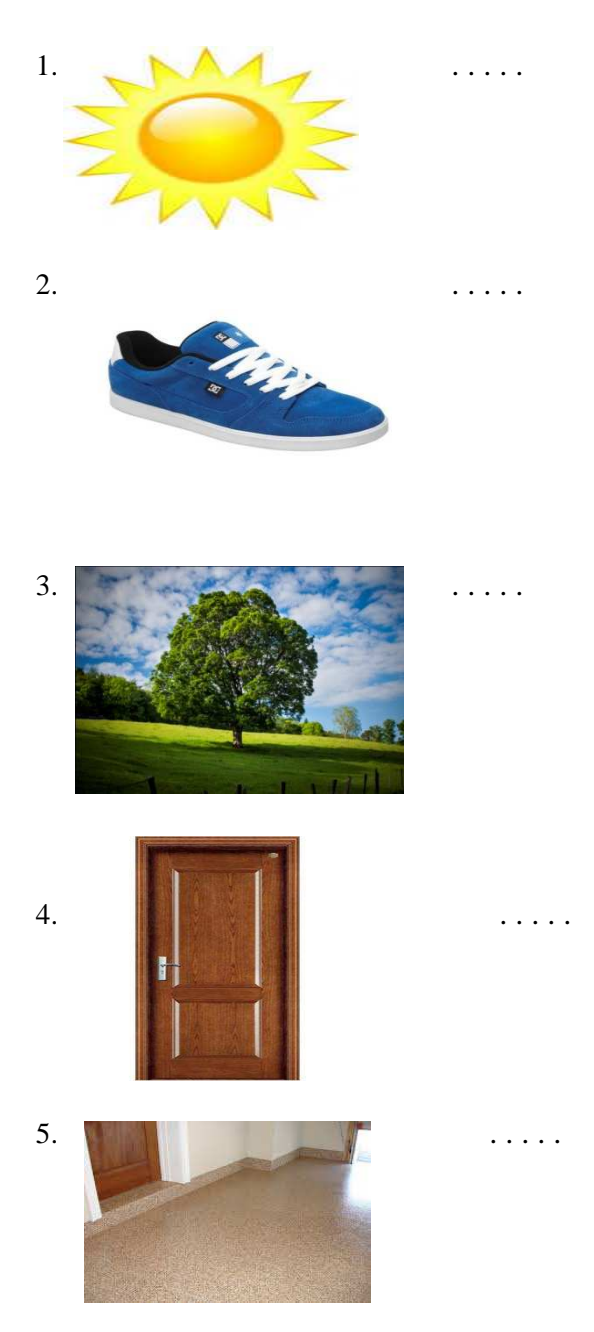

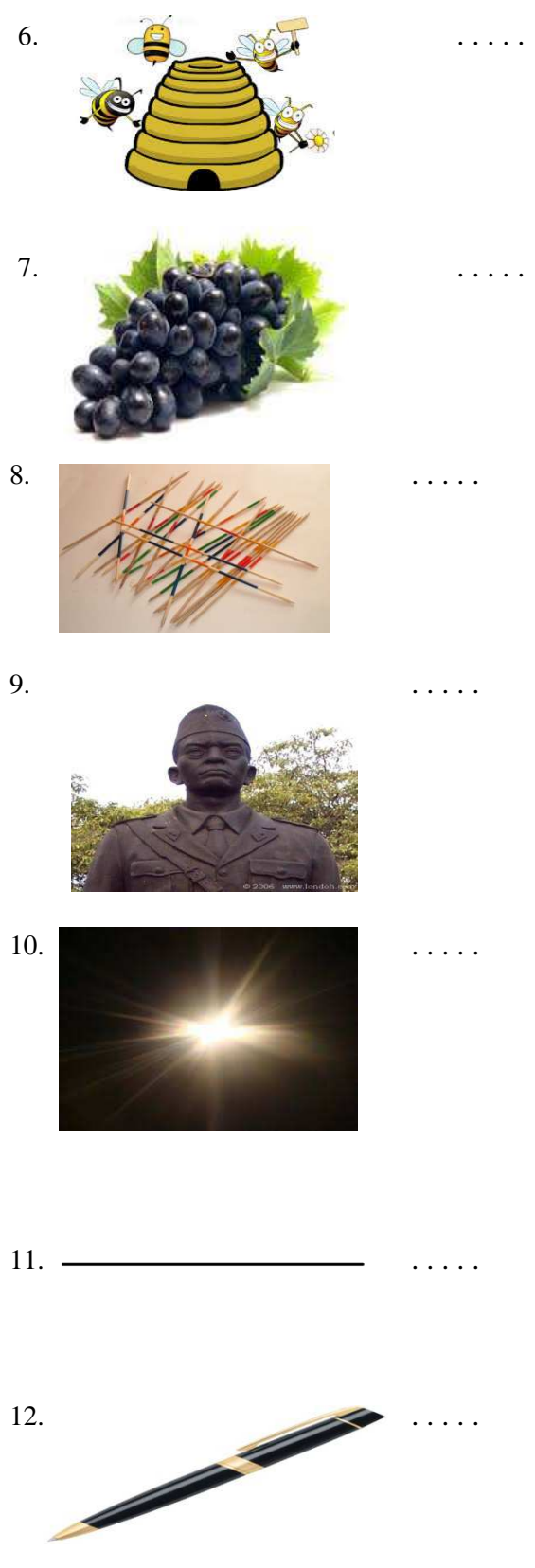

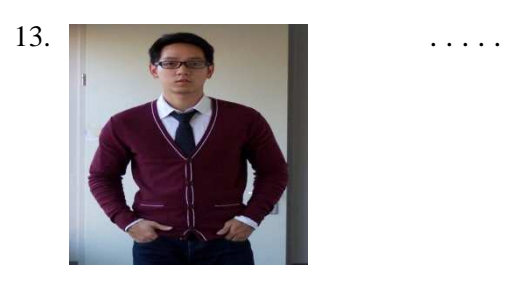

**Part II : Number 1-12 (Verbs)** 

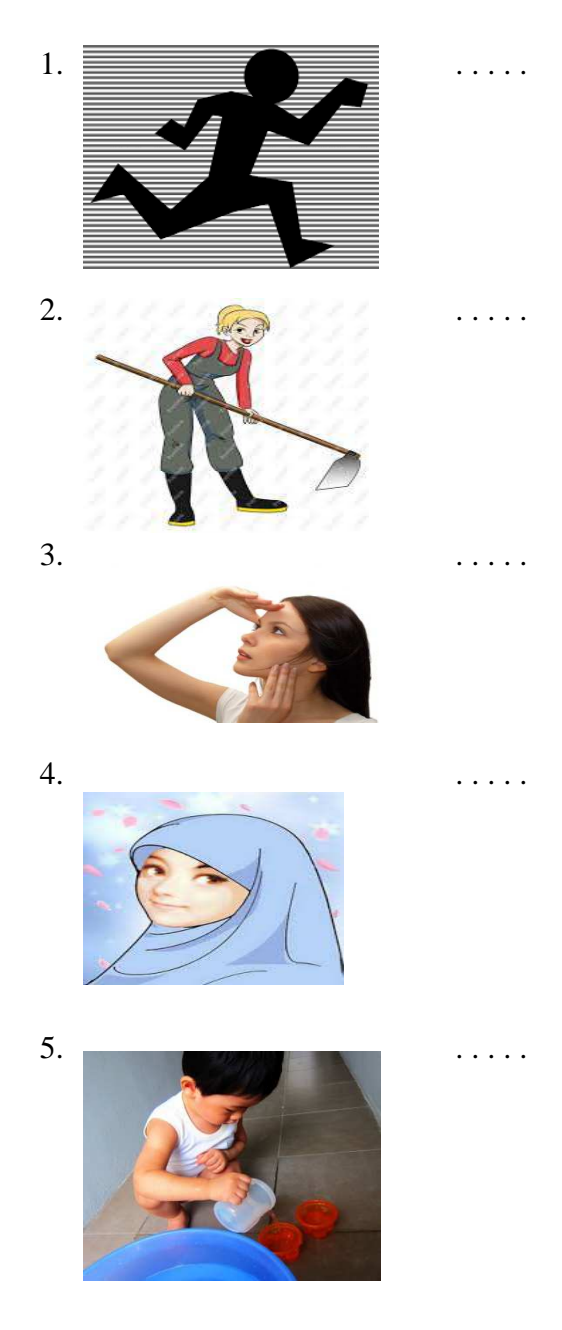

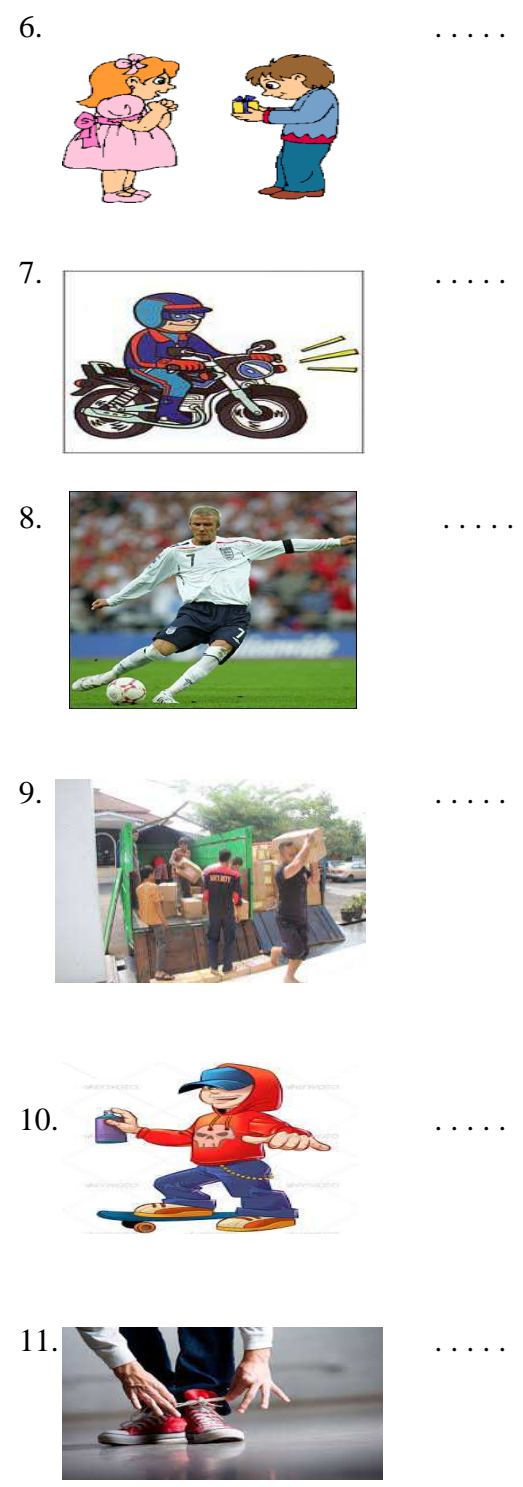

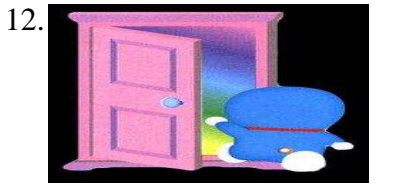

. . . . .

Validator,

Sojuangon Rambe, S.S, M.Pd

NIP. 19790815 200604 1 003

# **Key Answer**

# **A.** Pre-Test **B.** Post-Test

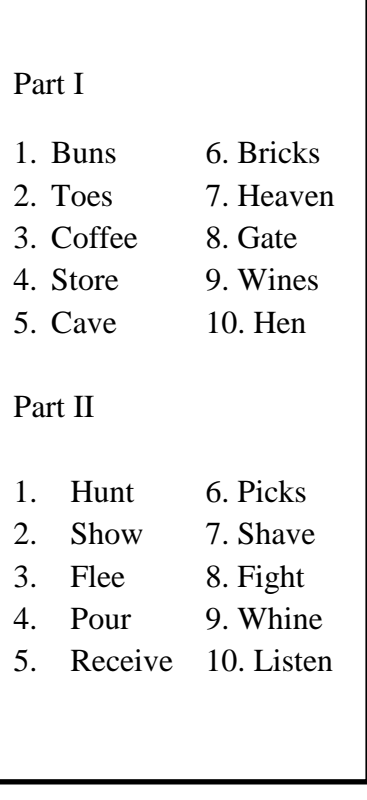

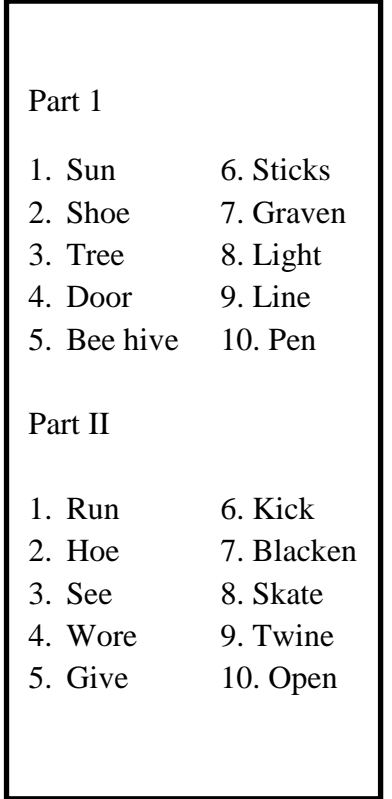

# **Appendix 6**

#### **VALIDITY OF PRE TEST**

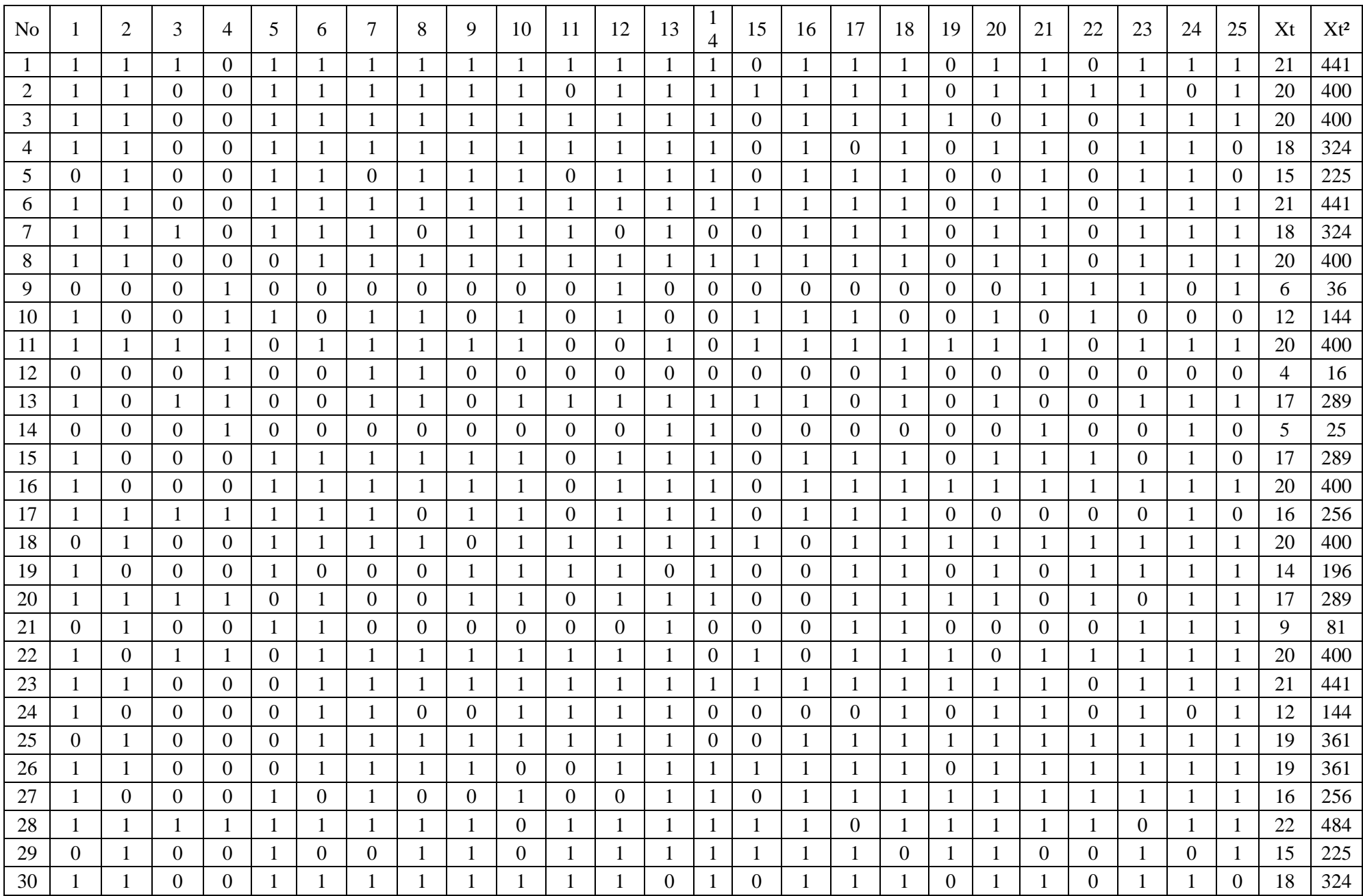

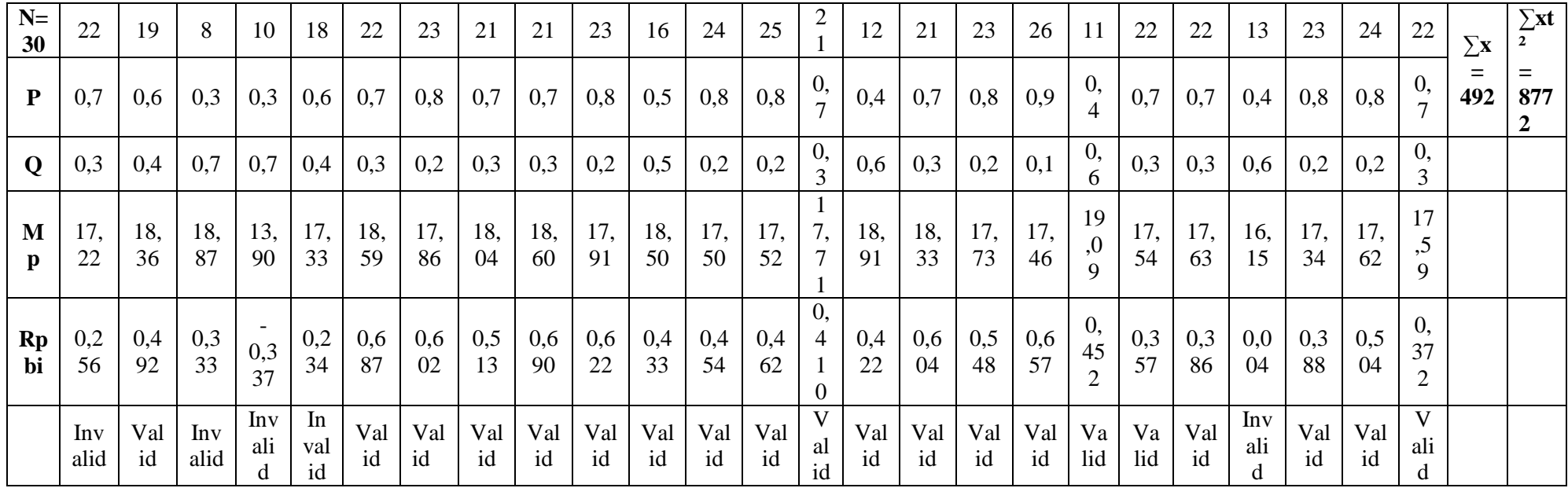

#### **REABILITY OF PRE TEST**

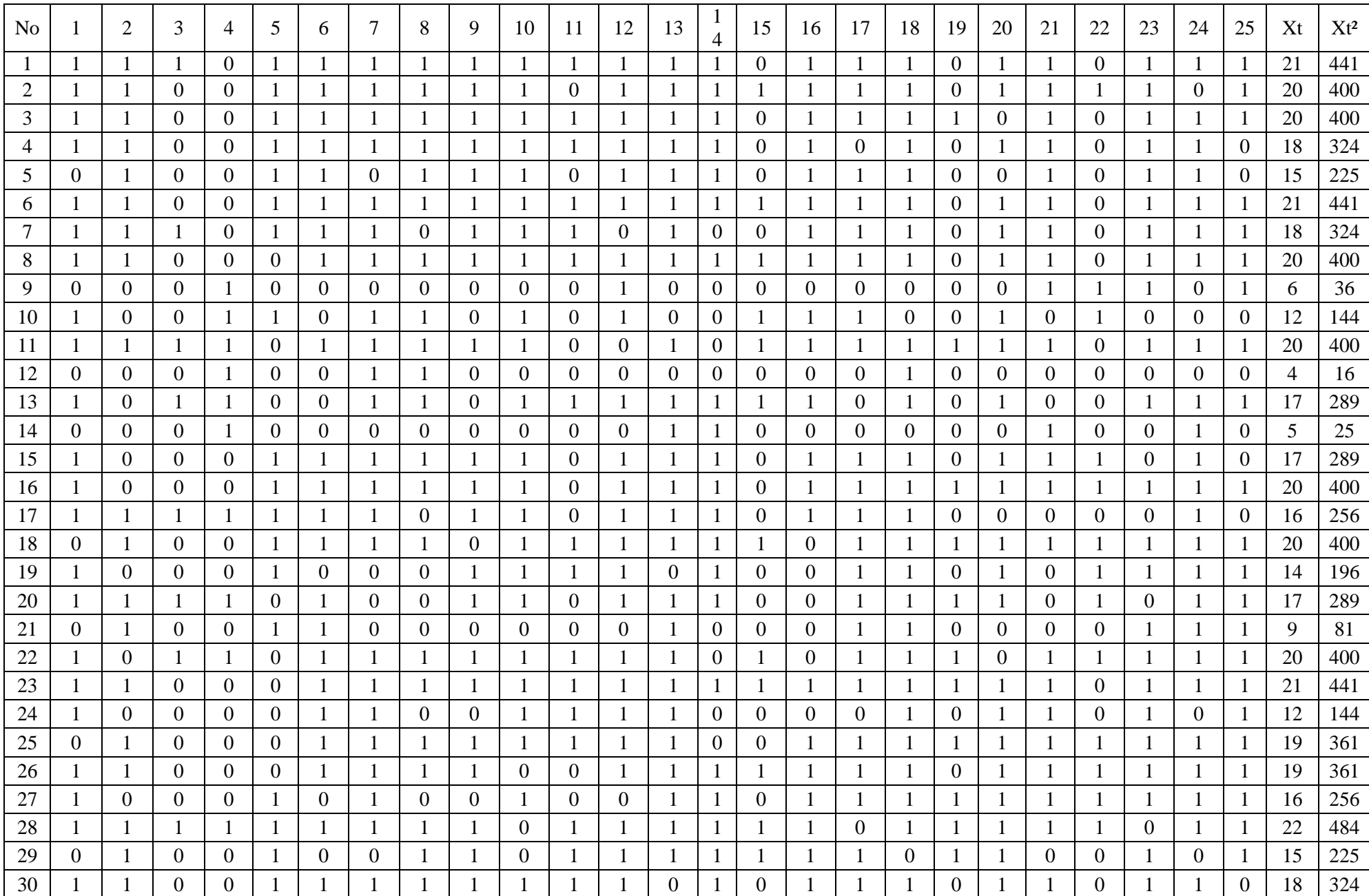

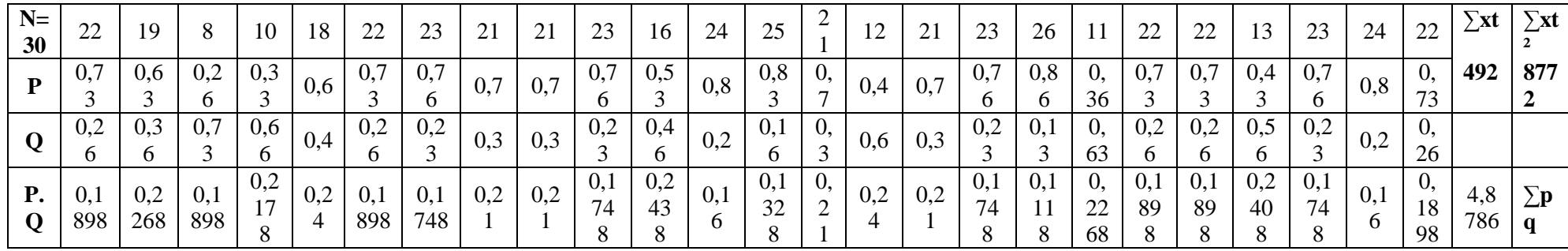

### **VALIDITY OF POST TEST**

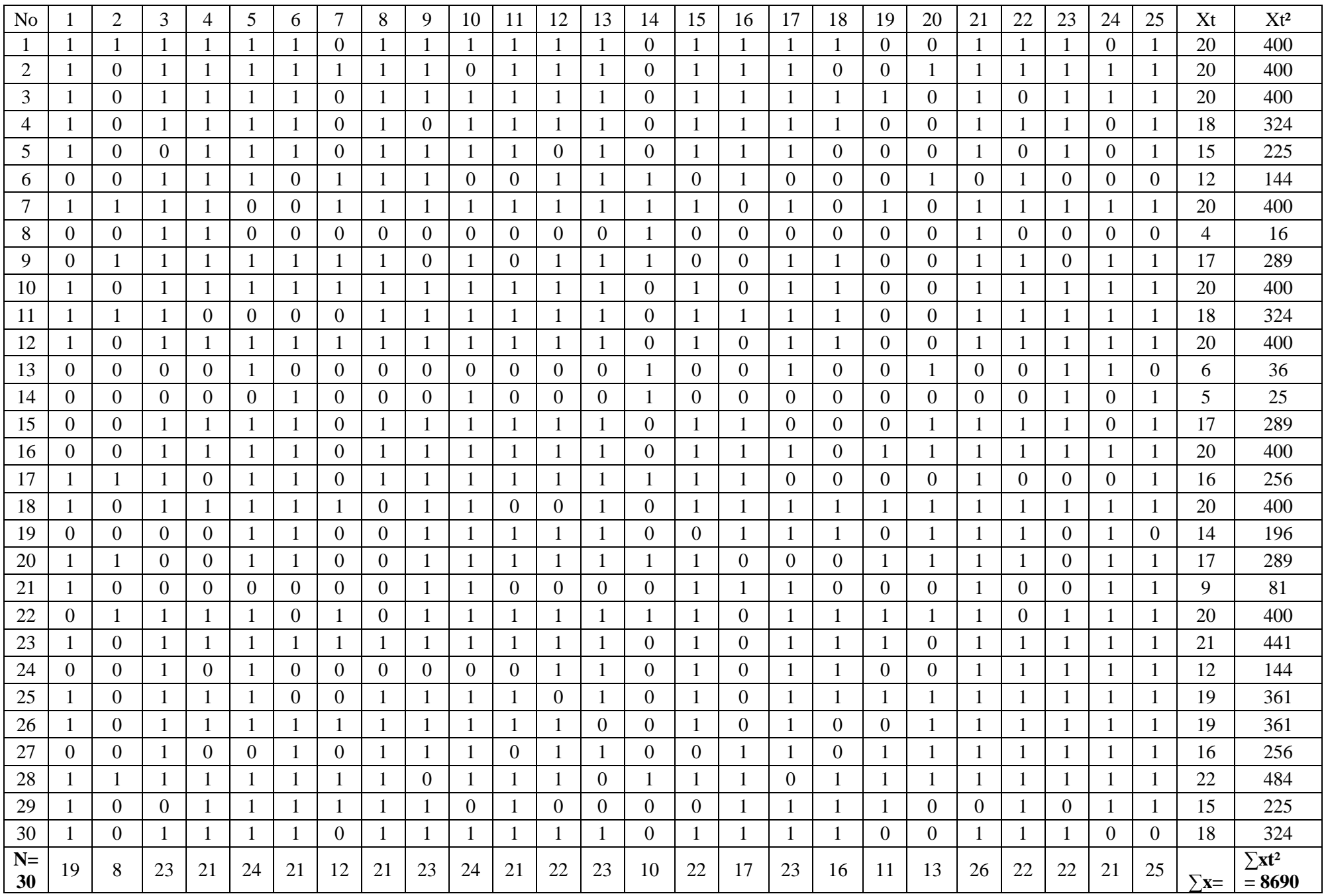

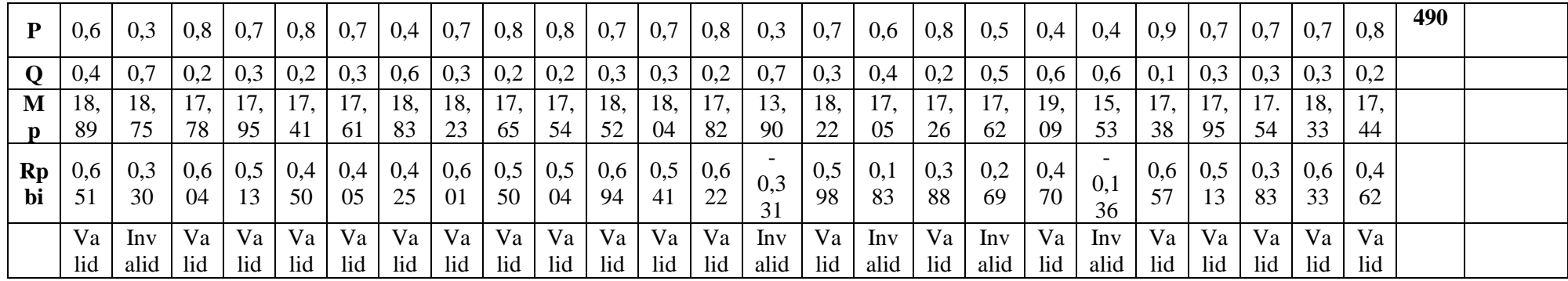
### **REABILITY OF POST TEST**

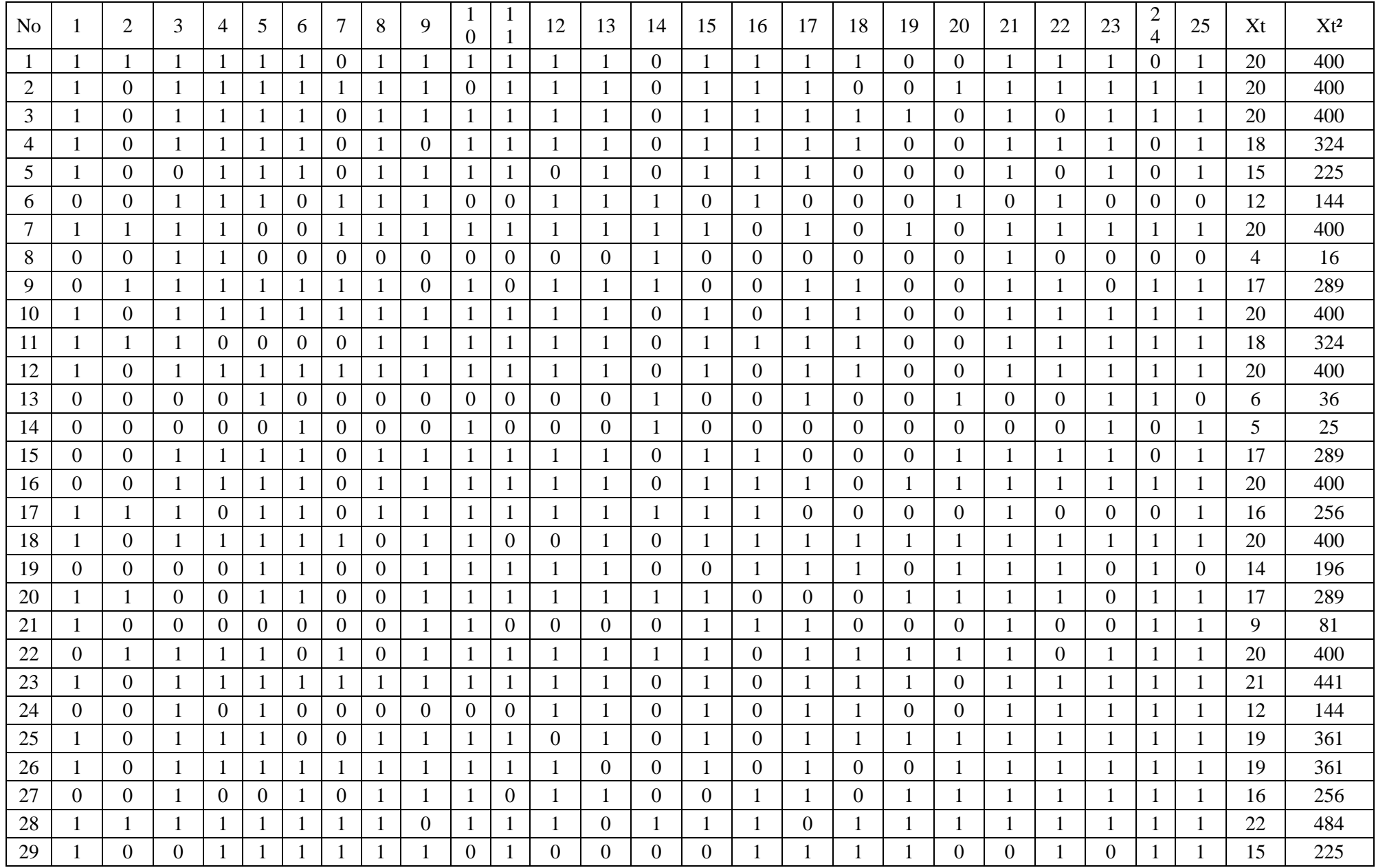

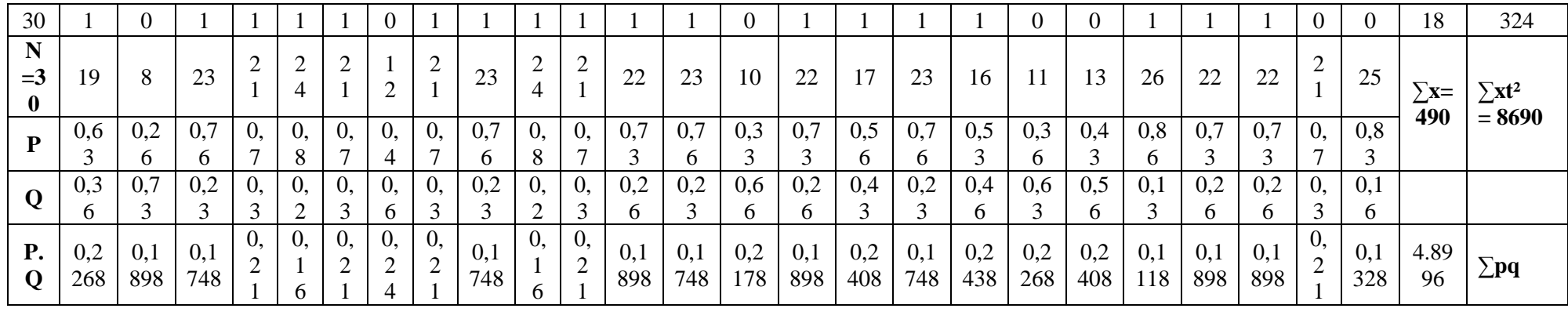

### **Table Validity of Pre- Test**

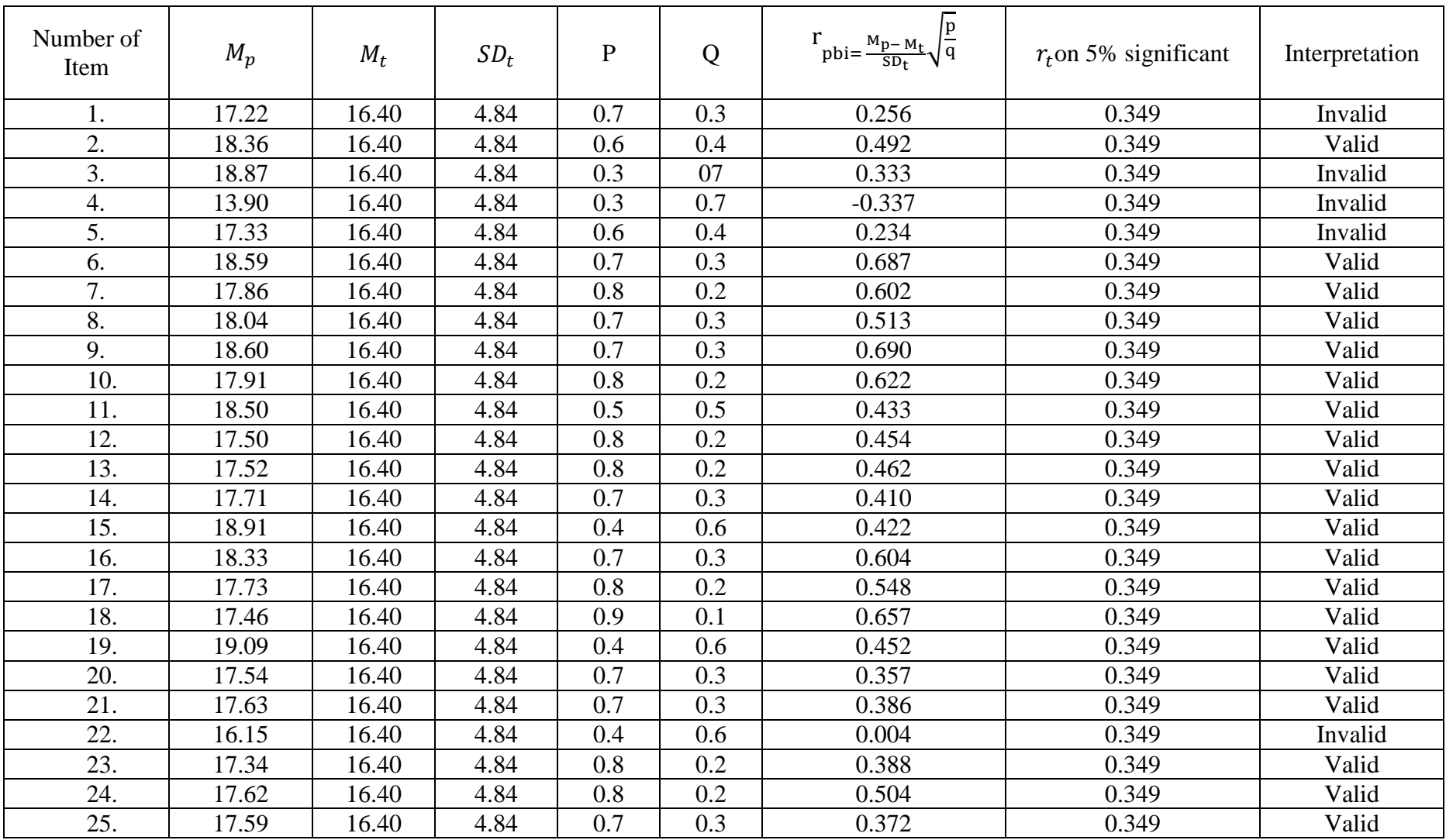

## **Table Validity of Post- Test**

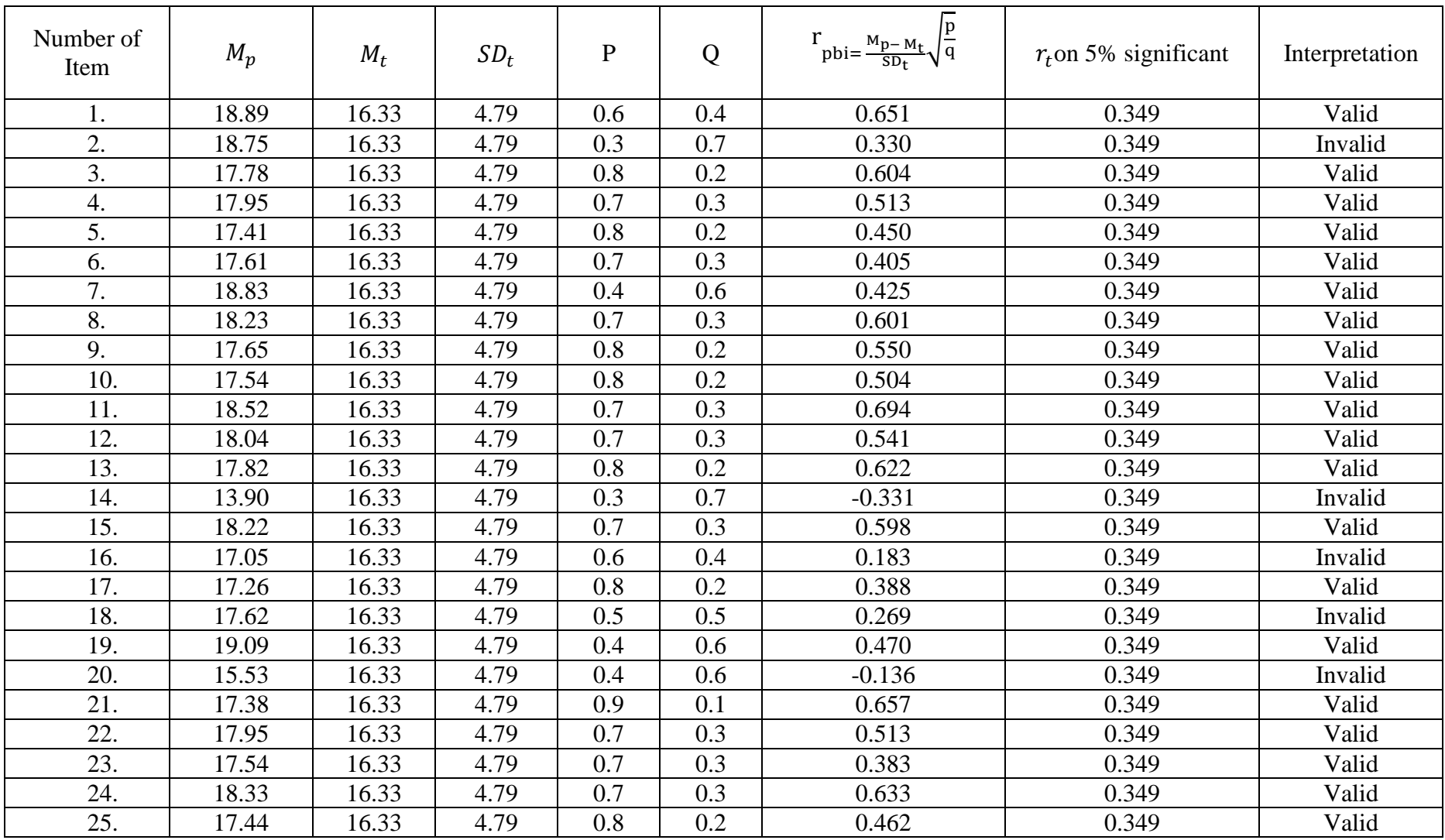

**Calculation of r**<sub>pbi</sub> =  $\frac{M_p - M_t}{S_p}$  $\frac{p^{n+1}}{SD_t}$   $\sqrt{\frac{p}{q}}$  in Pre-Test

### **A. Calculation of Pre-Test**

**1. Means score from score total (Mt)**   $M_t = \frac{\Sigma X_t}{N}$ N

$$
M_t = \frac{492}{30} = 16.4
$$

**2. Standard Deviation (SDt)** 

$$
SD_{t} = \sqrt{\frac{\sum x_{t}^{2}}{N} - (\frac{\sum x_{t}}{N})^{2}}
$$
  
\n
$$
SD_{t} = \sqrt{\frac{8772}{30} - (\frac{492}{30})^{2}}
$$
  
\n
$$
SD_{t} = \sqrt{292.4 - 16.4^{2}}
$$
  
\n
$$
SD_{t} = \sqrt{292.4 - 268.9} = \sqrt{23.5} = 4.84
$$

#### **3. Means Score (Mp)**

Item 1  $M_{pl}$  the total of students score that true item answer

n<sub>1</sub>

$$
M_{p1}=\frac{21+20+20+18+21+18+20+12+20+17+17+16+14+17+20+21+12+19}{16+22+18}}{22}
$$
  

$$
M_{p1}=\frac{379}{22}=17.22
$$

Item 2  $M_{\text{p2}}$  = the total of students score that answer true item  $n2$ 

$$
M_{p2} = \frac{21+20+20+18+15+21+18+20+20+16+20+17+9+21+19+19+22+15+18}{19}
$$
  

$$
M_{p2} = \frac{349}{19} = 18.36
$$

Item 3 M<sub>p3</sub> = 
$$
\frac{\text{the total of students score that answer true item}}{\text{n3}}
$$
  
M<sub>p3</sub> =  $\frac{21 + 18 + 20 + 17 + 16 + 17 + 20 + 22}{8}$   
M<sub>p3</sub> =  $\frac{151}{8}$  = 18.87

Item  $4 \text{ M}_{\text{p}4} = \frac{\text{the total of students score that answer true item}}{24}$  $n<sub>4</sub>$ 

$$
M_{p4} = \frac{6+12+20+4+17+5+16+17+20+22}{10}
$$
  

$$
M_{p4} = \frac{139}{10} = 13.9
$$

Item 5  $M_{p5}$  =  $\frac{\text{the total of students score that answer true item}}{\text{n5}}$ 

$$
M_{p5} = \frac{21 + 20 + 20 + 18 + 15 + 21 + 18 + 12 + 17 + 20 + 16 + 20 + 14 + 9 + 16 + 22 + 15 + 18}{18}
$$
  

$$
M_{p5} = \frac{312}{18} = 17.33
$$

Item 6  $M_{p6}$  =  $\frac{\text{the total of students score that answer true item}}{n6}$  $21+20+20+18+15+21+18+20+6+20+17+20+16+20+17+9+20+21$ <br> $+12+19+19+22+18$  $M_{\text{p6}} =$ 22  $M_{P6} = \frac{409}{22} = 18.59$ 

Item 7  $M_{p7}$  =  $\frac{\text{the total of students score that answer true item}}{n7}$  $\begin{matrix}21+20+20+18+21+18+20+12+20+4+17+17+20+16+20+20+21+12+19+19\\+16+22+18\end{matrix}$  $M_{P7} = \frac{411}{23} = 17.86$ Item 8  $M_{p8} = \frac{\text{the total of students score that answer true item}}{n8}$ <br>  $M_{p8} = \frac{21+20+20+18+15+21+20+12+20+4+17+17+20+20+20+21+19+19+22+15+18}{21}$  $M_{p8} = \frac{379}{21} = 18.04$ Item 9 =  $\frac{\text{the total of students score that answer true item}}{n9}$  $M_{p9} = \frac{21 + 20 + 20 + 18 + 15 + 21 + 18 + 20 + 20 + 17 + 20 + 16 + 14 + 17 + 20 + 21 + 19 + 19 + 22 + 15 + 18}{21}$  $M_{P9} = \frac{391}{21} = 18.6$ Item 10  $M_{p10} = \frac{\text{the total of students score that answer true item}}{n10}$ 

Item 11  $M_{p11} = \frac{\text{the total of students score that answer true item}}{n11}$  $M_{p11} = \frac{21+20+18+21+18+20+17+20+14+20+21+12+19+22+15+18}{16}$  $M_{p11} = \frac{298}{16} = 18.5$ Item 12  $M_{p12} = \frac{\text{the total of students score that answer true item}}{n12}$  $21+20+20+18+15+21+20+6+12+17+17+20+16+20+14+17+20+21+12+19$  $+19+22+15+18$  $M<sub>n12</sub> =$  $24$  $M_{p12} = \frac{420}{24} = 17.5$ Item 13  $M_{p13} = \frac{\text{the total of students score that answer true item}}{n13}$ 21+20+20+18+15+21+18+20+20+17+5+17+20+16+20+17+9+20+21+12  $M_{p13} = \frac{438}{35} = 17.52$ Item 14  $M_{p14} = \frac{\text{the total of students score that answer true item}}{n14}$  $M_{p14}=\frac{21+20+20+18+15+21+20+17+5+17+20+16+20+14+17+21+19+16+22+15+18}{21}$  $M_{p14} = \frac{372}{31} = 17.71$ Item 15  $M_{p15} = \frac{\text{the total of students score that answer true item}}{n15}$  $M_{p15} = \frac{20+21+20+12+20+17+20+20+21+19+22+15}{12}$ <br> $M_{p15} = \frac{227}{1891} = 1891$  $M_{p15} = \frac{227}{12} = 18.91$ Item 16  $M_{p16} = \frac{\text{the total of students score that answer true item}}{n23}$ 

 $\frac{21+20+20+18+15+21+18+20+12+20+17+17+20+16+21+19+19+16+22+15+18}{+22+15+18}}{21}$  $M_{n16} =$  —  $M_{p16} = \frac{385}{21} = 18.33$ 

Item 17  $M_{p17} = \frac{\text{the total of students score that answer true item}}{n17}$ 

$$
M_{p17} = \frac{21+20+20+15+21+18+20+12+20+17+20+16+20+14+17+9+20+21+19+19}{16+15+18}
$$
\n
$$
M_{p18} = \frac{408}{23} = 17.73
$$
\n  
\nItem 18 M<sub>p18</sub> =  $\frac{18.64}{26} = 17.73$   
\n
$$
M_{p18} = \frac{21+20+20+18+15+21+18+20+20+4+17+17+20+16+20+14+17+9+20+21+12}{18+19+16+22+18}
$$
\n
$$
M_{p18} = \frac{454}{26} = 17.46
$$
\n  
\nItem 19 M<sub>p19</sub> =  $\frac{\text{the total of students score that answer true item}}{\text{n19}}$   
\n
$$
M_{p19} = \frac{20+20+20+20+17+20+21+19+16+22+15}{11}
$$
\n
$$
M_{p19} = \frac{210}{11} = 19.09
$$
\n  
\nItem 20 M<sub>p20</sub> =  $\frac{\text{the total of students score that answer true item}}{\text{n20}}$   
\n
$$
M_{p20} = \frac{10+20+18+21+18+20+12+20+17+17+20+20+14+17+21+12+19+19}{16+22+15+18}
$$
\n
$$
M_{p20} = \frac{386}{22} = 17.54
$$
\n  
\nItem 21 M<sub>p21</sub> =  $\frac{\text{the total of students score that answer true item}}{\text{n21}}$   
\n
$$
M_{p21} = \frac{21+20+20+18+15+21+18+20+6+20+5+17+20+20+20+21+12+19+19}{22}
$$
\n
$$
M_{p21} = \frac{288}{22} = 17.63
$$
\n  
\nItem 22 M<sub>p22</sub>

e e

 $n16$ 

$$
Mp_{23} = \frac{21+20+20+18+15+21+18+20+6+20+17+20+20+14+9+20+21+12+19+16+16+15+18}{+15+18}
$$
\n
$$
M_{p23} = \frac{399}{23} = 17.34
$$
\nItem 24 M<sub>p24</sub> = 
$$
\frac{\text{the total of students score that answer true item}}{n24}
$$

\n
$$
M_{p24} = \frac{21+20+18+15+21+18+20+20+17+5+17+20+16+20+14+17+9+20+21}{+19+19+16+22+18}
$$
\n
$$
M_{p24} = \frac{423}{24} = 17.62
$$
\nItem 25 M<sub>p25</sub> = 
$$
\frac{\text{the total of students score that answer true item}}{\text{n25}}
$$

\n
$$
M_{p25} = \frac{21+20+20+21+18+20+6+20+17+20+20+14+17+9+20+21+12+19+19}{+16+22+15}
$$
\n
$$
M_{p25} = \frac{387}{22} = 17.59
$$

4. Calculation of the Formulation  $r_{\text{pbi}=\frac{M_{p}-M_{t}}{SD_{t}}\sqrt{\frac{p}{q}}}$ Item 1  $r_{\text{pbi}=\frac{M_{p}-M_{t}}{SD}}\sqrt{\frac{p}{q}}$ 

$$
r_{\text{p}} = \frac{17.22 - 16.4}{4.84} \sqrt{\frac{0.7}{0.3}}
$$
  
\n
$$
r = \frac{0.82}{4.84} \sqrt{2.33}
$$
  
\n
$$
r = 0.169 \times 1.52 = 0.256
$$

Item 2 r<sub>phi</sub> = 
$$
\frac{18.36 - 16.4}{4.84} \sqrt{\frac{0.6}{0.4}}
$$
  
r =  $\frac{1.96}{4.84} \sqrt{1.5}$   
r = 0.404 x 1.22 = 0.492

Item 3 r<sub>pbi</sub> = 
$$
\frac{18.87 - 16.4}{4.84} \sqrt{\frac{0.3}{0.7}}
$$
  
r =  $\frac{2.47}{4.84} \sqrt{0.428}$   
r = 0.510 x 0.654 = 0.333

Item 4 r<sub>phi</sub> = 
$$
\frac{13.9 - 16.4}{4.84} \sqrt{\frac{0.3}{0.7}}
$$

$$
r = \frac{-25}{4.84} \sqrt{0.428}
$$

$$
r = -0.516 \times 0.654 = -0.337
$$
  
Item 5 r<sub>pbi</sub> =  $\frac{17.33 - 16.4}{4.84} \sqrt{\frac{0.6}{0.4}}$   

$$
r = \frac{0.93}{4.84} \sqrt{1.5}
$$
  

$$
r = 0.192 \times 1.22 = 0.234
$$
  
Item 6 r<sub>pbi</sub> =  $\frac{18.59 - 16.4}{4.84} \sqrt{\frac{0.7}{0.3}}$   

$$
r = \frac{2.19}{4.84} \sqrt{2.33}
$$
  

$$
r = 0.452 \times 1.52 = 0.687
$$

Item 7 r<sub>pbi</sub> = 
$$
\frac{17.86 - 16.4}{4.84} \sqrt{\frac{0.8}{0.2}}
$$
  
r =  $\frac{1.46}{4.84} \sqrt{\frac{4}{4}}$   
r = 0.301 x 2 = 0.602

Item 8 
$$
r_{\text{pbi}} = \frac{18.04 - 16.4}{4.84} \sqrt{\frac{0.7}{0.3}}
$$
  
\n $r = \frac{1.64}{4.84} \sqrt{2.33}$   
\n $r = 0.338 \times 1.52 = 0.513$ 

Item 9 r<sub>phi</sub> = 
$$
\frac{18.6 - 16.4}{4.84} \sqrt{\frac{0.7}{0.3}}
$$
  
r =  $\frac{2.2}{4.84} \sqrt{2.33}$   
r = 0.454 x 1.52 = 0.690

Item 10 r<sub>phi</sub> = 
$$
\frac{17.91 - 16.4}{4.84} \sqrt{\frac{0.8}{0.2}}
$$
  
r =  $\frac{1.51}{4.84} \sqrt{\frac{4}{4}}$   
r = 0.311 x 2 = 0.622

Item 11 r<sub>pbi</sub> = 
$$
\frac{18.5 - 16.4}{4.84} \sqrt{\frac{0.5}{0.5}}
$$
  
r =  $\frac{2.1}{4.84} \sqrt{1}$   
r = 0.433 x 1 = 0.433

Item 12 
$$
r_{\text{pbi}} = \frac{17.5 - 16.4}{4.84} \sqrt{\frac{0.8}{0.2}}
$$
  
\n $r = \frac{1.1}{4.84} \sqrt{\frac{4}{4}}$   
\n $r = 0.227 \times 2 = 0.454$   
\nItem 13  $r_{\text{pbi}} = \frac{17.52 - 16.4}{4.84} \sqrt{\frac{0.8}{0.2}}$   
\n $r = \frac{1.12}{4.84} \sqrt{\frac{4}{4}}$   
\n $r = 0.231 \times 2 = 0.462$   
\nItem 14  $r_{\text{pbi}} = \frac{17.71 - 16.4}{4.84} \sqrt{\frac{0.7}{0.3}}$   
\n $r = \frac{1.31}{4.84} \sqrt{2.33}$   
\n $r = 0.270 \times 1.52 = 0.410$   
\nItem 15  $r_{\text{pbi}} = \frac{18.91 - 16.4}{4.84} \sqrt{\frac{0.4}{0.6}}$   
\n $r = \frac{2.51}{4.84} \sqrt{0.66}$   
\n $r = 0.518 \times 0.816 = 0.422$   
\nItem 16  $r_{\text{pbi}} = \frac{18.33 - 16.4}{4.84} \sqrt{\frac{0.7}{0.3}}$   
\n $r = \frac{1.93}{4.84} \sqrt{2.33}$   
\n $r = 0.398 \times 1.52 = 0.604$   
\nItem 17  $r_{\text{pbi}} = \frac{17.73 - 16.4}{4.84} \sqrt{\frac{0.8}{0.2}}$   
\n $r = \frac{1.33}{4.84} \sqrt{4}$   
\n $r = 0.274 \times 2 = 0.548$   
\nItem 18  $r_{\text{pbi}} = \frac{17.46 - 16.4}{4.84} \sqrt{\frac{0.9}{0.1}}$   
\n $r = \frac{1.06}{4.84} \sqrt{\frac{9}{9}}$   
\n $r = 0.219 \times 3$ 

Item 19 r<sub>phi</sub> = 
$$
\frac{19.09 - 16.4}{4.84} \sqrt{\frac{0.4}{0.6}}
$$

$$
r = \frac{2.69}{4.84} \sqrt{0.66}
$$

$$
r = 0.555 \times 0.816 = 0.452
$$

Item 20 r<sub>pbi</sub> = 
$$
\frac{17.54 - 16.4}{4.84} \sqrt{\frac{0.7}{0.3}}
$$
  
r =  $\frac{1.14}{4.84} \sqrt{2.33}$   
r = 0.235 x 1.52 = 0.357

$$
r = 0.235 \times 1.52 = 0.357
$$
  
Item 21 r<sub>pbi</sub> =  $\frac{17.63 - 16.4}{4.84} \sqrt{\frac{0.7}{0.3}}$   
 $r = \frac{1.23}{4.84} \sqrt{2.33}$   
 $r = 0.254 \times 1.52 = 0.386$   
Item 22 r<sub>pbi</sub> =  $\frac{16.15 - 16.4}{4.84} \sqrt{\frac{0.4}{0.6}}$   
 $r = \frac{0.25}{4.84} \sqrt{0.66}$ 

Item 22 r<sub>pbi</sub> = 
$$
\frac{16.15 - 16.4}{4.84} \sqrt{\frac{0.4}{0.6}}
$$
  
\n $r = \frac{0.25}{4.84} \sqrt{0.66}$   
\n $r = 0.051x \ 0.812 = 0.004$ 

Item 23 r<sub>pbi</sub> = 
$$
\frac{17.34 - 16.4}{4.84} \sqrt{\frac{0.8}{0.2}}
$$
  
r =  $\frac{0.94}{4.84} \sqrt{4}$   
r = 0.194 x 2 = 0.388

Item 24 
$$
r_{\text{pbi}} = \frac{17.62 - 16.4}{4.84} \sqrt{\frac{0.8}{0.2}}
$$
  
\n $r = \frac{1.22}{4.84} \sqrt{\frac{4}{4}}$   
\n $r = 0.252 \times 2 = 0.504$ 

Item 25 
$$
r_{\text{pbi}} = \frac{17.59 - 16.4}{4.84} \sqrt{\frac{0.7}{0.3}}
$$
  
\n $r = \frac{1.19}{4.84} \sqrt{2.33}$   
\n $r = 0.245 \times 1.52 = 0.372$ 

**Calculation of**  $r_{\text{pbi}} = \frac{M_{\text{p}} - M_{\text{t}}}{S_{\text{p}}}$  $\frac{p^{n}H}{SD_t}$   $\sqrt{\frac{p}{q}}$  in Post-Test

### **A. Calculation of Pre-Test**

- **1. Means score from score total (Mt)**   $M_t = \frac{\Sigma X_t}{N}$ й  $M_t = \frac{490}{30}$  $\frac{150}{30}$  = 16.33
- **2. Standard Deviation (SDt)**

$$
SD_{t} = \sqrt{\frac{\sum x_{t}^{2}}{N} - (\frac{\sum x_{t}}{N})^{2}}
$$
  
\n
$$
SD_{t} = \sqrt{\frac{8690}{30} - (\frac{490}{30})^{2}}
$$
  
\n
$$
SD_{t} = \sqrt{289.6 - 16.33^{2}}
$$
  
\n
$$
SD_{t} = \sqrt{289.6 - 266.6} = \sqrt{23} = 4.79
$$

#### **3. Means Score (Mp)**

Item 1  $M_{pl}$  the total of students score that true item answer  $n1$  $M_{p1} =$  —  $20+20+20+18+15+12+20+20+18+20+16+20+17+9+21+19+19+22$  $+15+18$ 19  $M_{p1} = \frac{359}{10}$  $\frac{339}{19}$  = 18.89 Item 2  $M_{\text{p2}}$  the total of students score that answer true item  $n2$  $20+20+17+18+16+17+20+22$ 

$$
M_{p2} = \frac{20+20+17+18+16+17+20+8}{8}
$$
  

$$
M_{p2} = \frac{150}{8} = 18.75
$$

Item 3 M<sub>p3</sub> = 
$$
\frac{\text{the total of students score that answer true item}}{20+20+20+18+12+20+4+17+20+18+20+17+20+16+20+20+21+12+19+16+22+18} + 19+16+22+18}
$$
  
M<sub>p3</sub> = 
$$
\frac{409}{23} = 17.78
$$

Item 4  $M_{\text{p4}} = \frac{\text{the total of students score that answer true item}}{N_{\text{p4}}}$  $n<sub>4</sub>$ 

$$
M_{p4} = \frac{20+20+20+18+15+12+20+4+17+20+20+17+20+20+20+21+19+19}{24}
$$
\n
$$
M_{p4} = \frac{377}{21} = 17.95
$$
\n  
\nItem 5 M<sub>p5</sub> =  $\frac{\text{the total of students score that answer true item}{n5}$   
\n
$$
M_{p5} = \frac{20+20+20+18+15+12+17+20+20+6+17+20+16+20+14+17+20+20+21+12}{19+19+22+15+18}
$$
\n
$$
M_{p5} = \frac{418}{24} = 17.41
$$
\n  
\nItem 6 M<sub>p6</sub> =  $\frac{\text{the total of students score that answer true item}{n6}$   
\n
$$
M_{p6} = \frac{20+20+20+18+15+17+20+20+5+17+20+20+5+17+20+16+20+14+17+21}{19+16+22+15+18}
$$
\n
$$
M_{p6} = \frac{370}{21} = 17.61
$$
\n  
\nItem 7 M<sub>p7</sub> =  $\frac{\text{the total of students score that answer true item}{n7}$   
\n
$$
M_{p7} = \frac{20+12+20+17+20+20+20+20+20+21+19+12+15+18}{12}
$$
\n
$$
M_{p7} = \frac{226}{12} = 18.83
$$
\n  
\nItem 8 M<sub>p8</sub> =  $\frac{\text{the total of students score that answer true item}{n8}$   
\n
$$
M_{p8} = \frac{20+20+20+18+15+12+20+17+20+18+20+17+20+16+21+19+19+16+22}{18}
$$
\n
$$
M_{p8} = \frac{383}{21} = 18.23
$$
\n  
\nItem 9 M<sub>p9</sub> =  $\frac{\text{the total of students score that answer true item}{n9}$ <

$$
M_{p10} = \frac{421}{24} = 17.54
$$

 $\overline{\phantom{a}}$ 

Item 11 
$$
M_{p11} = \frac{\text{the total of students score that answer true item}}{n11}
$$
  
\n
$$
M_{p11} = \frac{20 + 20 + 20 + 18 + 15 + 20 + 20 + 18 + 20 + 17 + 20 + 16 + 14 + 17 + 20 + 21 + 19 + 19 + 22 + 15 + 18}{21}
$$
\n
$$
M_{p11} = \frac{389}{21} = 18.52
$$

Item 12 M<sub>p12</sub> = 
$$
\frac{\text{the total of students score that answer true item}}{20+20+20+18+12+20+17+20+18+20+17+20+16+14+17+20+21+12+19} +16+22+18}
$$
  
M<sub>p12</sub> = 
$$
\frac{397}{22} = 18.04
$$

Item  $13 \text{ M}_{\text{p13}} = \frac{\text{the total of students score that answer true item}}{n13}$ n13

Mp13 = 676767587597567675;767587675;7675:7675
75;76765756 7575:758 6 Mp13 = 5 6 = 17.82

Item  $14 \text{ M}_{\text{p14}} = \frac{\text{the total of students score that answer true item}}{n14}$  $n14$  $M_{p14} = \frac{12+20+4+17+6+5+16+17+20+22}{12}$ 10  $M_{p14} = \frac{139}{10}$  $\frac{15}{10}$  = 13.90

Item  $15 \text{ M}_{\text{p15}} = \frac{\text{the total of students score that answer true item}}{n^{15}}$ n<sub>15</sub>

> $M_{p15} =$ 767676767749+20+20+18757777777777777777777777777777777777 <u>+19+19+22+18</u> 22  $M_{p15} = \frac{401}{32}$  $\frac{1}{22}$  = 18.22

Item  $16 M_{\text{pl}} = \frac{\text{the total of students score that answer true item}}{22}$ n23

$$
M_{p16}=\frac{20+20+20+18+15+12+18+17+20+16+20+14+9+16+22+15+18}{17}\\M_{p16}=\frac{290}{17}=17.05
$$

Item  $17 \text{ M}_{\text{pl}} = \frac{\text{the total of students score that answer true item}}{27}$ n<sub>17</sub>

Mp17 = 676767587597675;76758767:767675
77676575675 7575: 6 Mp17 = ; 6 = 17.26

Item  $18 \text{ M}_{\text{p18}} = \frac{\text{the total of students score that answer true item}}{228}$ n 18

$$
M_{p18} = \frac{20+20+18+17+20+18+20+20+14+20+21+12+19+22+15+18}{16}
$$
  

$$
M_{p18} = \frac{282}{16} = 17.62
$$

Item 19  $M_{p19}$  = the total of students score that answer true item n19

$$
\begin{aligned} M_{p19} & = \frac{20+20+20+20+17+20+21+19+16+22+15}{11} \\ M_{p19} & = \frac{210}{11} = 19.09 \end{aligned}
$$

Item 20  $M_{\text{p20}} = \frac{\text{the total of students score that answer true item}}{29}$ n20

$$
\begin{aligned} M_{p20} & = \frac{20+12+6+17+20+20+14+17+20+19+19+16+22}{13} \\ M_{p20} & = \frac{202}{13} = 15.53 \end{aligned}
$$

Item 21  $M_{p21} = \frac{\text{the total of students score that answer true item}}{n^{21}}$ n21  $M_{p21} =$ 20+20+20+18+15+20+4+17+20+18+20+17+20+16+20+14+17+9+20 <u>21+12+19+19+16+22+18</u> 26  $M_{p21} = \frac{452}{36}$  $\frac{152}{26} = 17.38$ 

Item 22  $M_{p22} = \frac{\text{the total of students score that answer true item}}{n^{22}}$ n22  $M_{p22}$ = 20+20+18+12+20+17+20+18+20+17+20+20+14+17+21+12+19+19+16 <u>+22+15+18</u> 22  $M_{p22} = \frac{395}{32}$  $\frac{356}{22}$  = 17.95 Item 23  $M_{p23} = \frac{\text{the total of students score that answer true item}}{n16}$ n 16  $Mp_{23} =$ 676767587597676758767:7975;767676765756757575:  $+22+18$ 

66

$$
M_{p23} = \frac{386}{22} = 17.54
$$
  
\nItem 24  $M_{p24} = \frac{\text{the total of students score that answer true item}{n24}$   
\n
$$
M_{p24} = \frac{20+20+20+17+20+18+20+6+20+20+20+20+14+17+9+20+21+12}{+19+19+16+22+15}
$$
  
\n
$$
M_{p24} = \frac{385}{21} = 18.33
$$
  
\nItem 25  $M_{p25} = \frac{\text{the total of students score that answer true item}{n25}$   
\n
$$
M_{p25} = \frac{20+20+20+18+15+20+17+20+18+20+5+17+20+16+20+17}{+9+20+21+12+19+19+16+22+15}
$$
  
\n
$$
M_{p25} = \frac{436}{25} = 17.44
$$
  
\n4. Calculation of the Formulation  $\mathbf{r}_{\text{phi}} = \frac{M_{\text{p}} - M_{\text{t}}}{50\mathbf{r}} \sqrt{\mathbf{a}}$   
\nItem 1 =  $\mathbf{r}_{\text{pbi}} = \frac{M_{\text{p}} - M_{\text{t}}}{50\mathbf{r}} \sqrt{\mathbf{a}}$   
\n $\mathbf{r} = \frac{2.56}{4.79} \sqrt{1.5}$   
\n $\mathbf{r} = 0.534 \times 1.22 = 0.651$   
\nItem 2  $\mathbf{r}_{\text{pbi}} = \frac{18.75-16.33}{4.79} \sqrt{\frac{0.6}{0.7}}$   
\n $\mathbf{r} = \frac{2.47}{4.79} \sqrt{0.428}$   
\n $\mathbf{r} = 0.505 \times 0.654 = 0.330$   
\nItem 3  $\mathbf{r}_{\text{pbi}} = \frac{17.78-16.33}{4.79} \sqrt{\frac{0.8}{0.2}}$   
\n $\mathbf{r} = \frac{1.45}{4.79} \sqrt{4$ 

$$
r = \frac{1.62}{4.79} \sqrt{2.33}
$$
  
\n
$$
r = 0.338 \times 1.52 = 0.513
$$
  
\nItem 5  $r_{\text{pbi}} = \frac{17.41 - 16.33}{4.79} \sqrt{\frac{0.8}{0.2}}$   
\n
$$
r = \frac{1.08}{4.79} \sqrt{4}
$$
  
\n
$$
r = 0.225 \times 2 = 0.450
$$
  
\nItem 6  $r_{\text{pbi}} = \frac{17.61 - 16.33}{4.79} \sqrt{\frac{0.7}{0.3}}$   
\n
$$
r = \frac{1.28}{4.79} \sqrt{2.33}
$$
  
\n
$$
r = 0.267 \times 1.52 = 0.405
$$
  
\nItem 7  $r_{\text{pbi}} = \frac{18.83 - 16.33}{4.79} \sqrt{\frac{0.4}{0.6}}$   
\n
$$
r = \frac{2.50}{4.79} \sqrt{0.66}
$$
  
\n
$$
r = 0.521 \times 0.816 = 0.425
$$
  
\nItem 8  $r_{\text{pbi}} = \frac{18.23 - 16.33}{4.79} \sqrt{\frac{0.7}{0.3}}$   
\n
$$
r = \frac{1.90}{4.79} \sqrt{2.33}
$$
  
\n
$$
r = 0.396 \times 1.52 = 0.601
$$
  
\nItem 9  $r_{\text{pbi}} = \frac{17.65 - 16.33}{4.79} \sqrt{\frac{0.8}{0.2}}$   
\n
$$
r = \frac{1.32}{4.79} \sqrt{4}
$$
  
\n
$$
r = 0.275 \times 2 = 0.550
$$
  
\nItem 10  $r_{\text{pbi}} = \frac{17.54 - 16.33}{4.79} \sqrt{\frac{0.8}{0.2}}$   
\n
$$
r = \frac{1.21}{4.79} \sqrt{4}
$$
  
\n
$$
r = 0.252 \times 2
$$

Item 12  $r_{\text{pbi}} = \frac{18.04 - 16.33}{4.79} \sqrt{\frac{0.7}{0.3}}$  $r = \frac{1.71}{4.79} \sqrt{2.33}$  $r = 0.356$  x  $1.52 = 0.541$ Item 13 r<sub>pbi</sub> =  $\frac{17.82 - 16.33}{4.79}$   $\sqrt{\frac{0.8}{0.2}}$  $r = \frac{1.49}{4.79} \sqrt{4}$  $r = 0.311$  x 2 = 0.622 Item 14 r<sub>pbi</sub> =  $\frac{13.9-16.33}{4.79}$  $\sqrt{\frac{0.3}{0.7}}$  $r = \frac{-2.43}{4.79} \sqrt{0.428}$  $r = -0.507 \times 0.654 = -0.331$ Item 15 r<sub>pbi</sub> =  $\frac{18.22 - 16.33}{4.79}$   $\sqrt{\frac{0.7}{0.3}}$  $r = \frac{1.89}{4.79} \sqrt{2.33}$  $r = 0.394 \times 1.52 = 0.598$ Item 16 r<sub>pbi</sub> =  $\frac{17.05 - 16.33}{4.79} \sqrt{\frac{0.6}{0.4}}$  $r = \frac{0.72}{4.79} \sqrt{1.5}$  $r = 0.150 \times 1.22 = 0.183$ Item 17 r<sub>pbi</sub> =  $\frac{17.26 - 16.33}{4.79}$   $\sqrt{\frac{0.8}{0.2}}$  $r = \frac{0.93}{4.79} \sqrt{4}$  $r = 0.194$  x 2 = 0.388 Item 18  $r_{\text{pbi}} = \frac{17.62 - 16.33}{4.79} \sqrt{\frac{0.5}{0.5}}$  $r = \frac{1.29}{4.79} \sqrt{1}$  $r = 0.269$  x  $1 = 0.269$ Item 19  $r_{\text{pbi}} = \frac{19.09 - 16.33}{4.79} \sqrt{\frac{0.4}{0.6}}$  $r = \frac{2.76}{4.79} \sqrt{0.66}$  $r = 0.576$  x  $0.816 = 0.470$ 

Item 20 r<sub>phi</sub> = 
$$
\frac{15.53 - 16.33}{4.79} \sqrt{\frac{0.4}{0.6}}
$$
  
r =  $\frac{0.8}{4.79} \sqrt{0.66}$   
r = 0.167 x 0.816= 0.136

Item 21 
$$
r_{\text{pbi}} = \frac{17.38 - 16.33}{4.79} \sqrt{\frac{0.9}{0.1}}
$$
  
\n $r = \frac{1.05}{4.79} \sqrt{9}$   
\n $r = 0.219 \text{ x } 3 = 0.657$ 

Item 22 r<sub>phi</sub> = 
$$
\frac{17.95 - 16.33}{4.79} \sqrt{\frac{0.7}{0.3}}
$$
  
\n $r = \frac{1.62}{4.79} \sqrt{2.33}$   
\n $r = 0.338 \times 1.52 = 0.513$ 

Item 23 
$$
r_{\text{pbi}} = \frac{17.54 - 16.33}{4.79} \sqrt{\frac{0.7}{0.3}}
$$
  
\n $r = \frac{1.21}{4.79} \sqrt{2.33}$   
\n $r = 0.252 \times 1.52 = 0.383$ 

Item 24 r<sub>pbi</sub> = 
$$
\frac{18.33 - 16.33}{4.79} \sqrt{\frac{0.7}{0.3}}
$$
  
\n $r = \frac{2}{4.79} \sqrt{2.33}$   
\n $r = 0.417 \times 1.52 = 0.633$ 

Item 25 
$$
r_{\text{pbi}} = \frac{17.44 - 16.33}{4.79} \sqrt{\frac{0.8}{0.2}}
$$
  
\n $r = \frac{1.11}{4.79} \sqrt{4}$   
\n $r = 0.231 \text{ x } 2 = 0.462$ 

## **Reliability Pre Test**

To get reliability of the test, the writer uses formula KR-20:

$$
R_{11} = \left(\frac{n}{n-1}\right) \left(\frac{s_{t^2} - \sum pq}{s_{t^2}}\right)
$$
  
\n
$$
N = 30
$$
  
\n
$$
\sum \chi t^2 = 492
$$
  
\n
$$
\sum \chi t^2 = 8772
$$
  
\n
$$
\sum pq = 4.8786
$$
  
\n
$$
S_t^2 = \sum \chi t^2 - \left(\frac{\sum x t}{N}\right)^2
$$
  
\n
$$
= 8772 - \left(\frac{492}{30}\right)^2 = 8772 - \frac{242064}{30} = 8772 - 8068.8 = 703.2
$$
  
\n
$$
S_t^2 = \frac{\sum x tz}{N} = \frac{703.2}{30}
$$
  
\n
$$
S_t^2 = 23.44
$$
  
\n
$$
R_{11} = \left(\frac{n}{n-1}\right) \left(\frac{s_{t^2} - \sum pq}{s_{t^2}}\right)
$$
  
\n
$$
R_{11} = \left(\frac{30}{30-1}\right) \left(\frac{23.44 - 4.8786}{23.44}\right) = \left(\frac{30}{29}\right) \left(\frac{18.5614}{23.44}\right)
$$
  
\n
$$
= (1.034) (0.791)
$$
  
\n
$$
R_{11} = 0.822
$$

 $(r_{11} > 0.70 =$  reliable)

Test is reliable if  $r_{\text{count}} > r_{\text{table}}$ . Based on calculation above, the test have very high reliable.

#### **Reliability Post Test**

To get reliability of the test, the writer uses formula KR-20:

 $R_{11} = \left(\frac{n}{n-1}\right)$ *n*  $\int \frac{S_t^2 - \sum pq}{s_n}$  $\frac{1}{s_{t^2}}$  $N = 30$  $\sum Xt = 490$  $\sum Xt^2 = 8690$  $\Sigma$ pq = 4.8996  $S_t^2 = \sum Xt^2 - \left(\frac{\sum xt}{N}\right)$  $\left(\frac{Xt}{N}\right)^2$  $= 8690 - \left(\frac{490}{30}\right)^2 = 8690 - \frac{240100}{30} = 8690 - 8003.3 = 686.7$  $S_t^2 = \frac{\sum Xt}{N}$  $\frac{Xt2}{N} = \frac{686.7}{30}$  $\frac{30.7}{30}$  $S_t^2 = 22.89$  $R_{11} = \left(\frac{n}{n-1}\right)$ *n*  $\int \frac{S_t^2 - \sum pq}{s_n}$  $\frac{1}{s_{t^2}}$  $R_{11} = \left(\frac{56}{30-1}\right)$ 30  $\left(\frac{0}{-1}\right)\left(\frac{22.89-4.8996}{22.89}\right)=\left(\frac{30}{29}\right)\left(\frac{107.9904}{22.89}\right)$  $= (1.034) (0.785)$  $R_{11} = 0.822$ 

 $(r_{11} > 0.70 =$  reliable)

Test is reliable if  $r_{\text{count}} > r_{\text{table}}$ . Based on calculation above, the test have very high reliable.

## **APPENDIX 24**

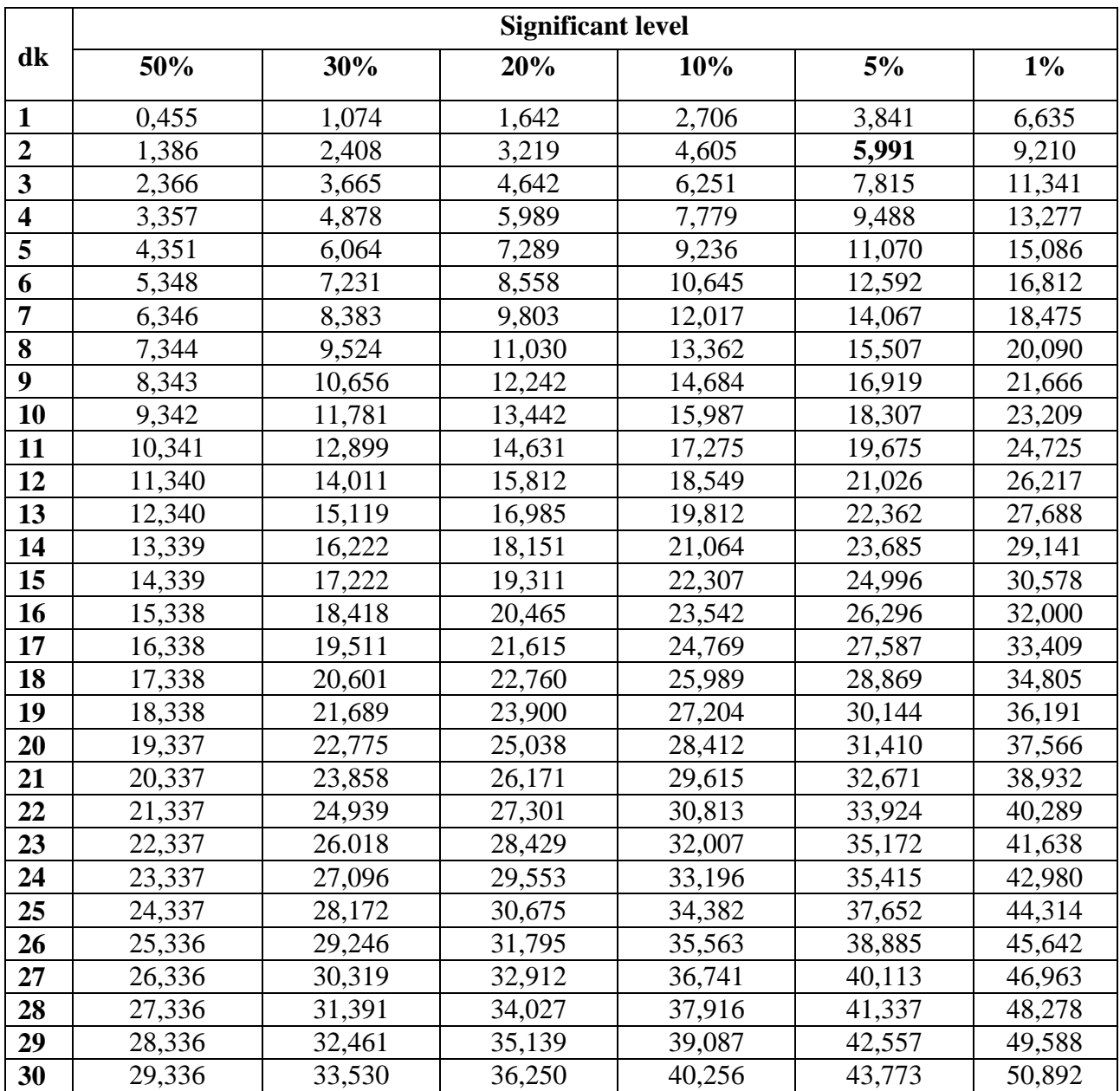

# **Chi-Square Table**

### **APPENDIX 25**

### **Z-Table**

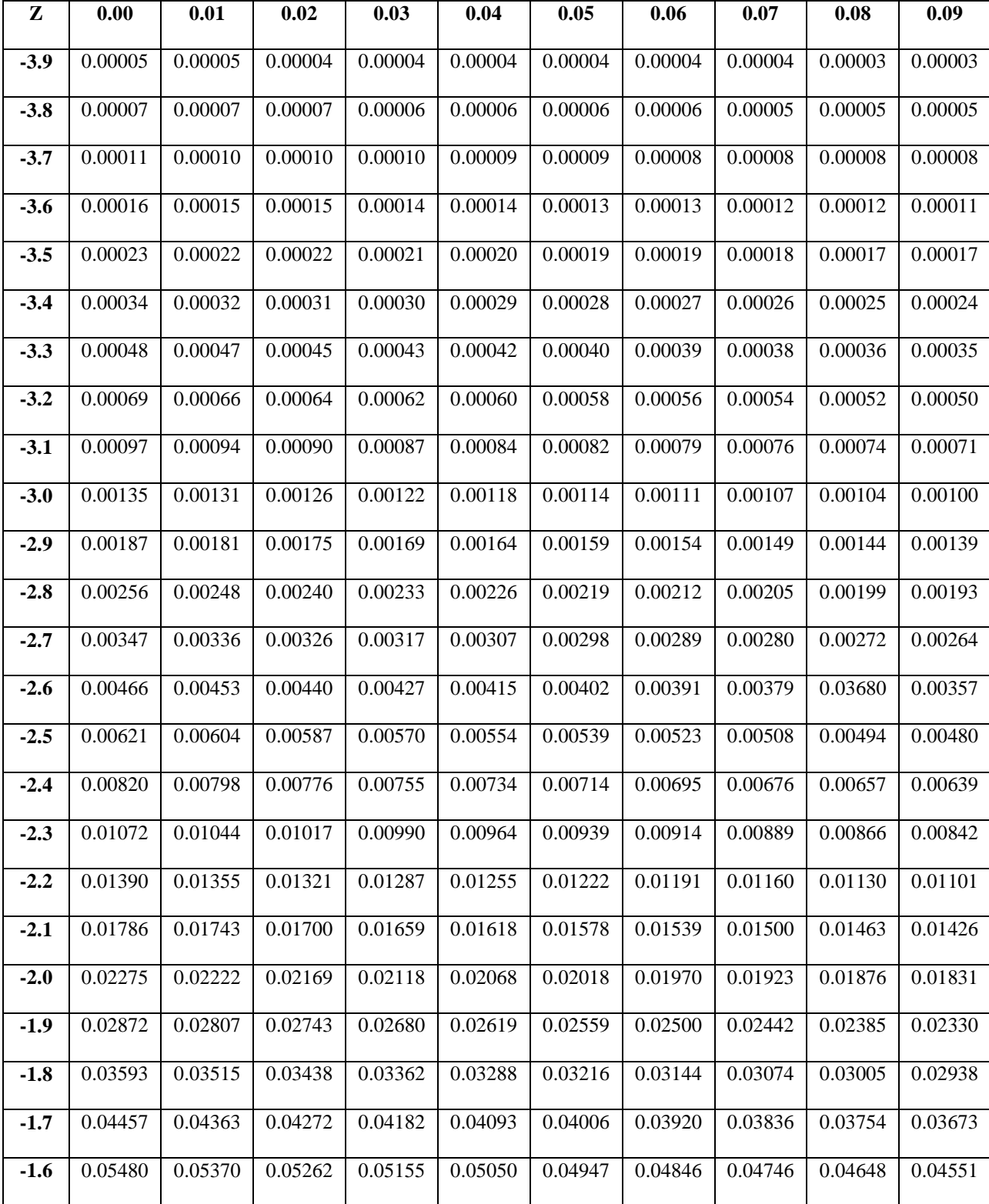

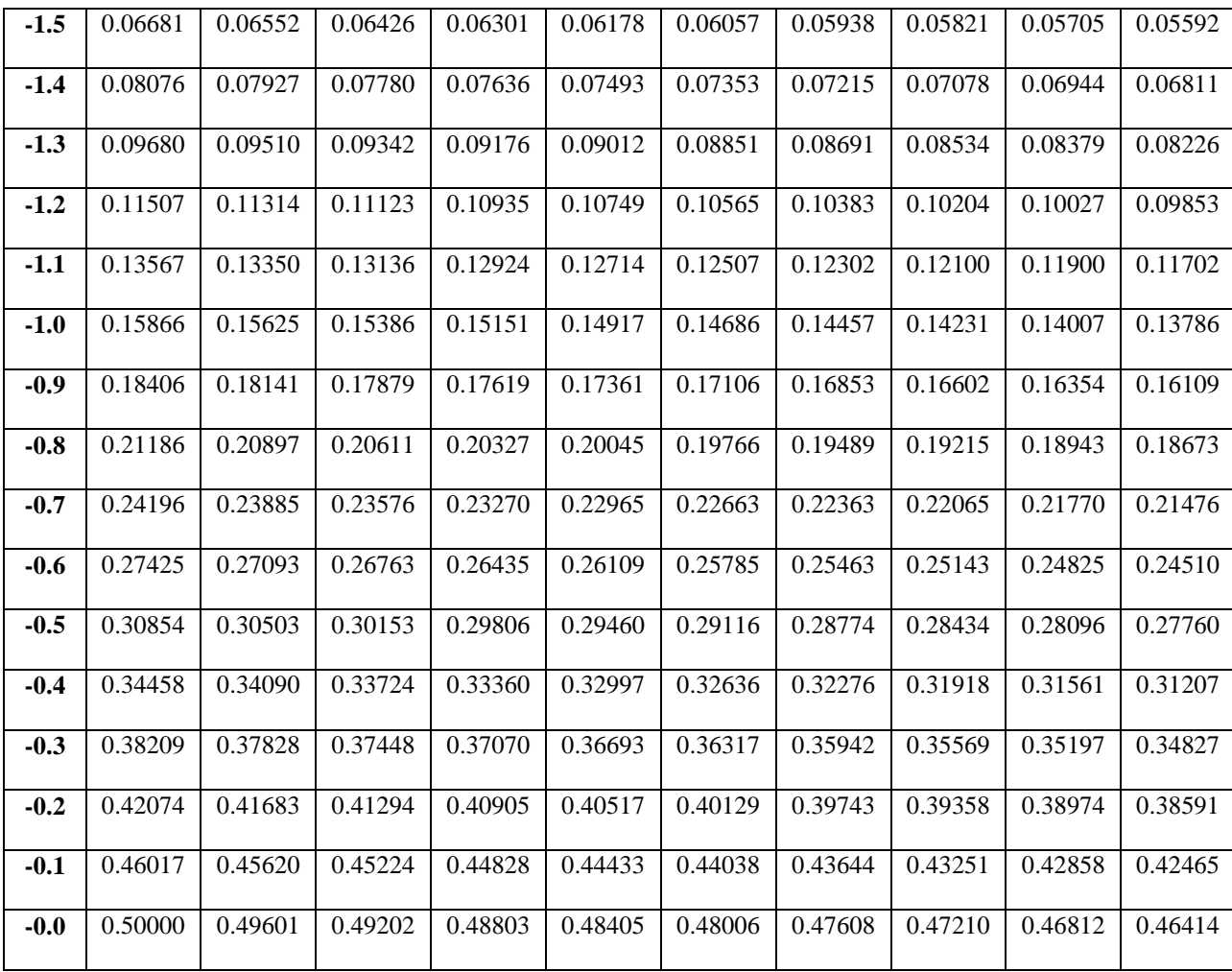

**Z-Table**

| ${\bf z}$ | 0.00                   | 0.01   | 0.02   | 0.03   | 0.04   | 0.05   | 0.06   | 0.07   | 0.08   | 0.09   |
|-----------|------------------------|--------|--------|--------|--------|--------|--------|--------|--------|--------|
| 0.0       | 0.0000                 | 0.0040 | 0.0080 | 0.0120 | 0.0160 | 0.0199 | 0.0239 | 0.0279 | 0.0319 | 0.0359 |
| 0.1       | 0.0398                 | 0.0438 | 0.0478 | 0.0517 | 0.0557 | 0.0596 | 0.0636 | 0.0675 | 0.0714 | 0.0753 |
| 0.2       | 0.0793                 | 0.0832 | 0.0871 | 0.0910 | 0.0948 | 0.0987 | 0.1026 | 0.1064 | 0.1103 | 0.1141 |
| 0.3       | 0.1179                 | 0.1217 | 0.1255 | 0.1293 | 0.1331 | 0.1368 | 0.1406 | 0.1443 | 0.1480 | 0.1517 |
| 0.4       | 0.1554                 | 0.1591 | 0.1628 | 0.1664 | 0.1700 | 0.1736 | 0.1772 | 0.1808 | 0.1844 | 0.1879 |
|           | $0.5 \mid 0.1915$      | 0.1950 | 0.1985 | 0.2019 | 0.2054 | 0.2088 | 0.2123 | 0.2157 | 0.2190 | 0.2224 |
|           | $0.6 \mid 0.2257$      | 0.2291 | 0.2324 | 0.2357 | 0.2389 | 0.2422 | 0.2454 | 0.2486 | 0.2517 | 0.2549 |
|           | $0.7 \mid 0.2580$      | 0.2611 | 0.2642 | 0.2673 | 0.2704 | 0.2734 | 0.2764 | 0.2794 | 0.2823 | 0.2852 |
|           | $0.8 \mid 0.2881$      | 0.2910 | 0.2939 | 0.2967 | 0.2995 | 0.3023 | 0.3051 | 0.3078 | 0.3106 | 0.3133 |
| 0.9       | 0.3159                 | 0.3186 | 0.3212 | 0.3238 | 0.3264 | 0.3289 | 0.3315 | 0.3340 | 0.3365 | 0.3389 |
|           | $1.0$ 0.3413           | 0.3438 | 0.3461 | 0.3485 | 0.3508 | 0.3531 | 0.3554 | 0.3577 | 0.3599 | 0.3621 |
| 1.1       | 0.3643                 | 0.3665 | 0.3686 | 0.3708 | 0.3729 | 0.3749 | 0.3770 | 0.3790 | 0.3810 | 0.3830 |
| 1.2       | 0.3849                 | 0.3869 | 0.3888 | 0.3907 | 0.3925 | 0.3944 | 0.3962 | 0.3980 | 0.3997 | 0.4015 |
| 1.3       | 0.4032                 | 0.4049 | 0.4066 | 0.4082 | 0.4099 | 0.4115 | 0.4131 | 0.4147 | 0.4162 | 0.4177 |
|           | $1.4 \mid 0.4192$      | 0.4207 | 0.4222 | 0.4236 | 0.4251 | 0.4265 | 0.4279 | 0.4292 | 0.4306 | 0.4319 |
|           | $1.5 \mid 0.4332$      | 0.4345 | 0.4357 | 0.4370 | 0.4382 | 0.4394 | 0.4406 | 0.4418 | 0.4429 | 0.4441 |
|           | $1.6 \mid 0.4452$      | 0.4463 | 0.4474 | 0.4484 | 0.4495 | 0.4505 | 0.4515 | 0.4525 | 0.4535 | 0.4545 |
|           | $1.7 \parallel 0.4554$ | 0.4564 | 0.4573 | 0.4582 | 0.4591 | 0.4599 | 0.4608 | 0.4616 | 0.4625 | 0.4633 |
|           | $1.8$ 0.4641           | 0.4649 | 0.4656 | 0.4664 | 0.4671 | 0.4678 | 0.4686 | 0.4693 | 0.4699 | 0.4706 |
| 1.9       | 0.4713                 | 0.4719 | 0.4726 | 0.4732 | 0.4738 | 0.4744 | 0.4750 | 0.4756 | 0.4761 | 0.4767 |
|           | $2.0\, 0.4772$         | 0.4778 | 0.4783 | 0.4788 | 0.4793 | 0.4798 | 0.4803 | 0.4808 | 0.4812 | 0.4817 |
|           | 2.1  0.4821            | 0.4826 | 0.4830 | 0.4834 | 0.4838 | 0.4842 | 0.4846 | 0.4850 | 0.4854 | 0.4857 |
| 2.2       | 0.4861                 | 0.4864 | 0.4868 | 0.4871 | 0.4875 | 0.4878 | 0.4881 | 0.4884 | 0.4887 | 0.4890 |
|           | 2.3  0.4893            | 0.4896 | 0.4898 | 0.4901 | 0.4904 | 0.4906 | 0.4909 | 0.4911 | 0.4913 | 0.4916 |
|           | $2.4 \mid 0.4918$      | 0.4920 | 0.4922 | 0.4925 | 0.4927 | 0.4929 | 0.4931 | 0.4932 | 0.4934 | 0.4936 |
|           | $2.5 \mid 0.4938$      | 0.4940 | 0.4941 | 0.4943 | 0.4945 | 0.4946 | 0.4948 | 0.4949 | 0.4951 | 0.4952 |
|           | $2.6 \mid 0.4953$      | 0.4955 | 0.4956 | 0.4957 | 0.4959 | 0.4960 | 0.4961 | 0.4962 | 0.4963 | 0.4964 |
| 2.7       | 0.4965                 | 0.4966 | 0.4967 | 0.4968 | 0.4969 | 0.4970 | 0.4971 | 0.4972 | 0.4973 | 0.4974 |

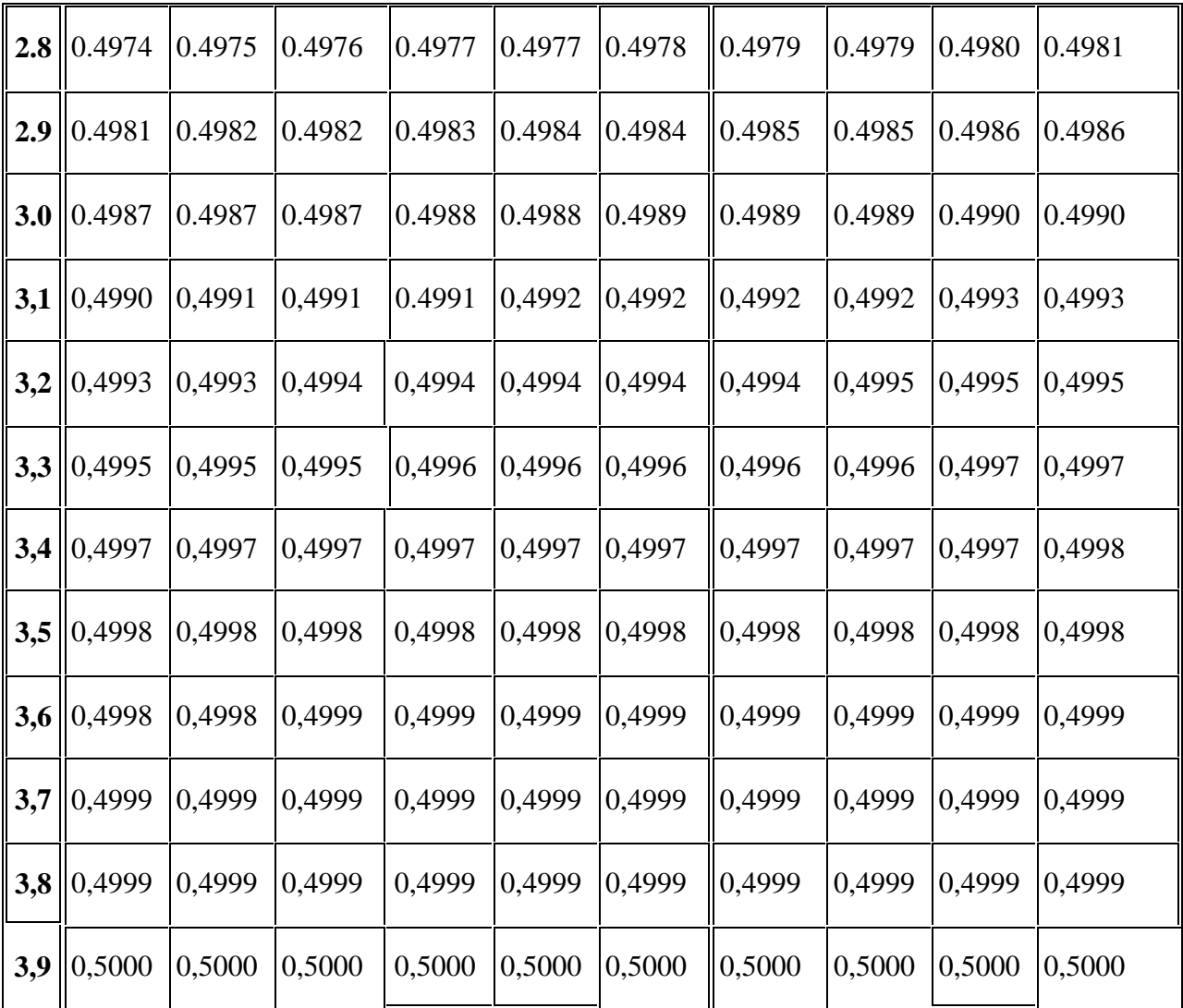

## **APPENDIX 26**

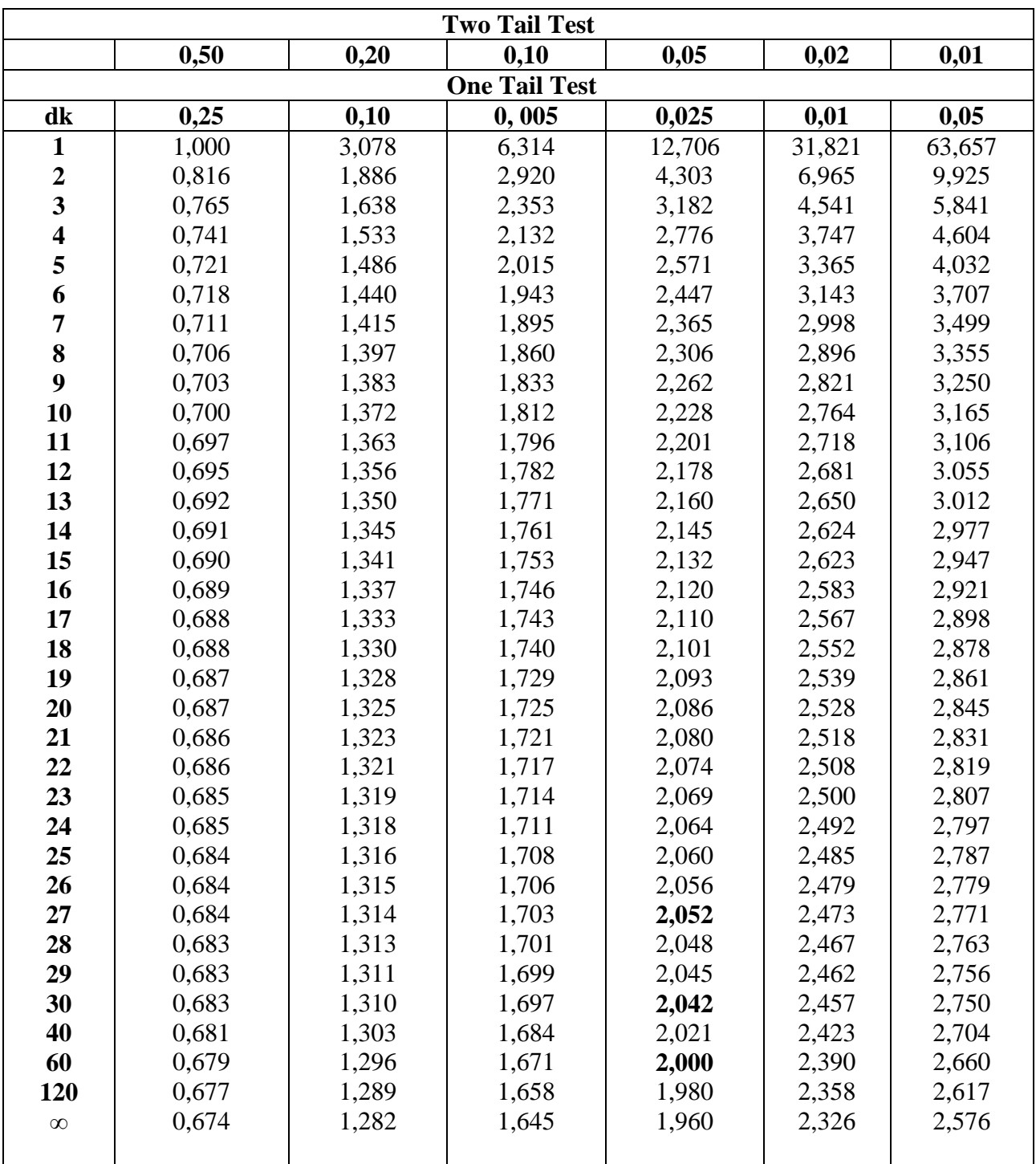

## **Percentage Points of the t Distribution**

# **THE SCORE OF POST TEST**

The scores in the following table are the result of students' vocabulary mastery in post-test:

## **1. The Score of Experimental Class**

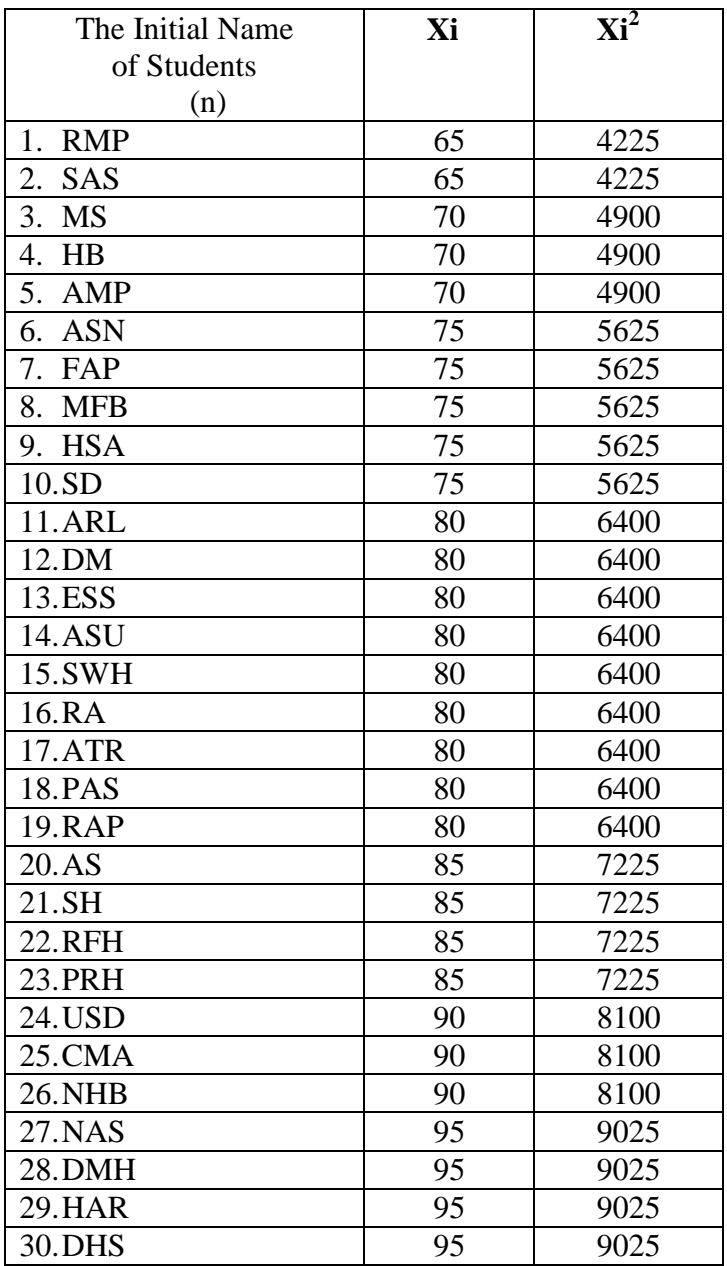

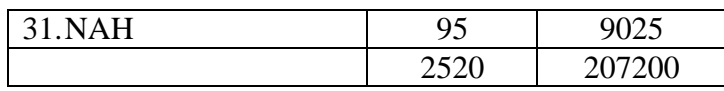

# **2. The Score of Control Class**

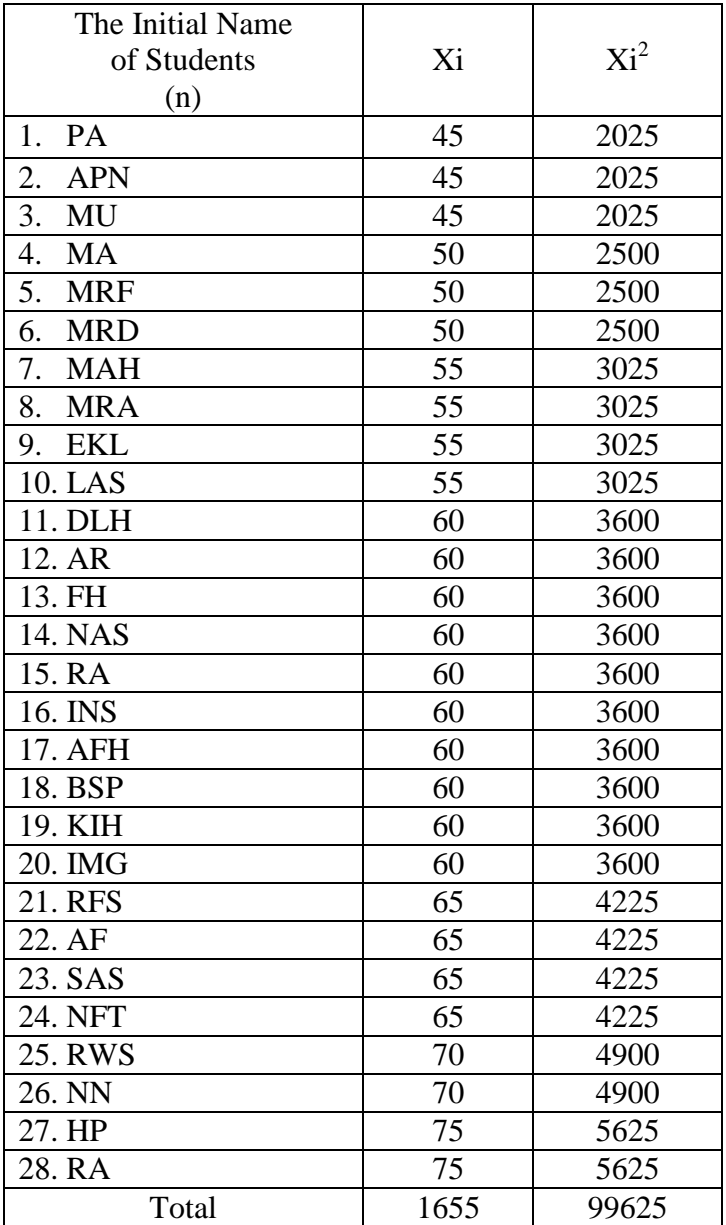

# **Ttest OF THE BOTH AVERAGES IN PRE – TEST**

 The formula was used to analyse homogeneity test of the both averages was ttest, that:

$$
t = \frac{\overline{X}_1 - \overline{X}_2}{\sqrt[5]{\frac{1}{n_1} + \frac{1}{n_2}}} \text{ with } S = \sqrt{\frac{(n_1 - 1)S_1^2 + (n_2 - 2)S_2^2}{n_1 + n_2 - 2}}
$$

So:

$$
S = \sqrt{\frac{(31-1)71.29 + (28-2)90.04}{31+28-2}}
$$
  
=  $\sqrt{\frac{30 (71.29) + 26 (90.04)}{57}}$   
=  $\sqrt{\frac{2138.7 + 2341.04}{57}}$   
=  $\sqrt{\frac{4479.74}{57}}$   
=  $\sqrt{78.59}$   
= 8.86

So:

$$
t = \frac{\overline{X}_1 - \overline{X}_2}{\sqrt{\frac{1}{n_1} + \frac{1}{n_2}}}
$$

$$
t = \frac{59.9 - 55.75}{8.86 \sqrt{\frac{1}{31} + \frac{1}{28}}}
$$

$$
= \frac{4.15}{8.86 \sqrt{0.032 + 0.035}}
$$

$$
= \frac{4.15}{8.86 (0.25)}
$$

$$
= \frac{4.15}{2.21}
$$

$$
= 1.87
$$

Based on researcher calculation result of the homogeneity test of the both averages, researcher found that  $t_{\text{count}} = 1.87$  with opportunity  $(1-\alpha) = 1 - 5\% = 95\%$ and dk =  $n_1 + n_2 - 2 = 31 + 28 - 2 = 57$ , reseracher found that  $t_{table} = 2.000$ , cause  $t_{\text{count}}$  t<sub>table</sub>(1.87 < 2.000). So,  $H_a$  was accepted, it means no difference the average between the first class as experimental class and the second class as control class in this research.

# **Ttest OF THE BOTH AVERAGES IN POST – TEST**

 The formula was used to analyse homogeneity test of the both averages was ttest, that:

$$
t = \frac{\overline{X}_1 - \overline{X}_2}{\sqrt[5]{\frac{1}{n_1} + \frac{1}{n_2}}} \text{ with } S = \sqrt{\frac{(n_1 - 1)S_1^2 + (n_2 - 2)S_2^2}{n_1 + n_2 - 2}}
$$

So:

$$
S = \sqrt{\frac{(31-1)78.27+(28-2)66.76}{31+28-2}}
$$

$$
= \sqrt{\frac{30 (78.27)+26 (66.76)}{57}}
$$

$$
= \sqrt{\frac{2348.1+1735.76}{57}}
$$

$$
= \sqrt{\frac{4083.86}{57}}
$$

$$
= \sqrt{71.64}
$$

$$
= 8.46
$$

So:

$$
t = \frac{\overline{X}_1 - \overline{X}_2}{\sqrt{\frac{1}{n_1} + \frac{1}{n_2}}}
$$

$$
t = \frac{80.75 - 62.85}{8.46 \frac{1}{31} + \frac{1}{28}}
$$

$$
= \frac{17.9}{8.46 \sqrt{0.032 + 0.035}}
$$

$$
= \frac{17.9}{8.46 (0.25)}
$$

$$
= \frac{17.9}{2.11}
$$

$$
= 8.48
$$

Based on researcher calculation result of the homogeneity test of the both averages, researcher found that  $t_{\text{count}} = 8.48$  with opportunity  $(1-\alpha) = 1 - 5\% = 95\%$ and dk =  $n_1 + n_2 - 2 = 31 + 28 - 2 = 57$ , reseracher found that  $t_{table} = 2.000$ , cause  $t_{\text{count}}$  t<sub>table</sub>(8.48 \ 2.000). So, H<sub>a</sub> was accepted, it means there was the difference average between the first class as experimental class and the second class as control class in this research.

# **HOMOGENEITY TEST (POST TEST)**

# **1. EXPERIMENT CLASS**

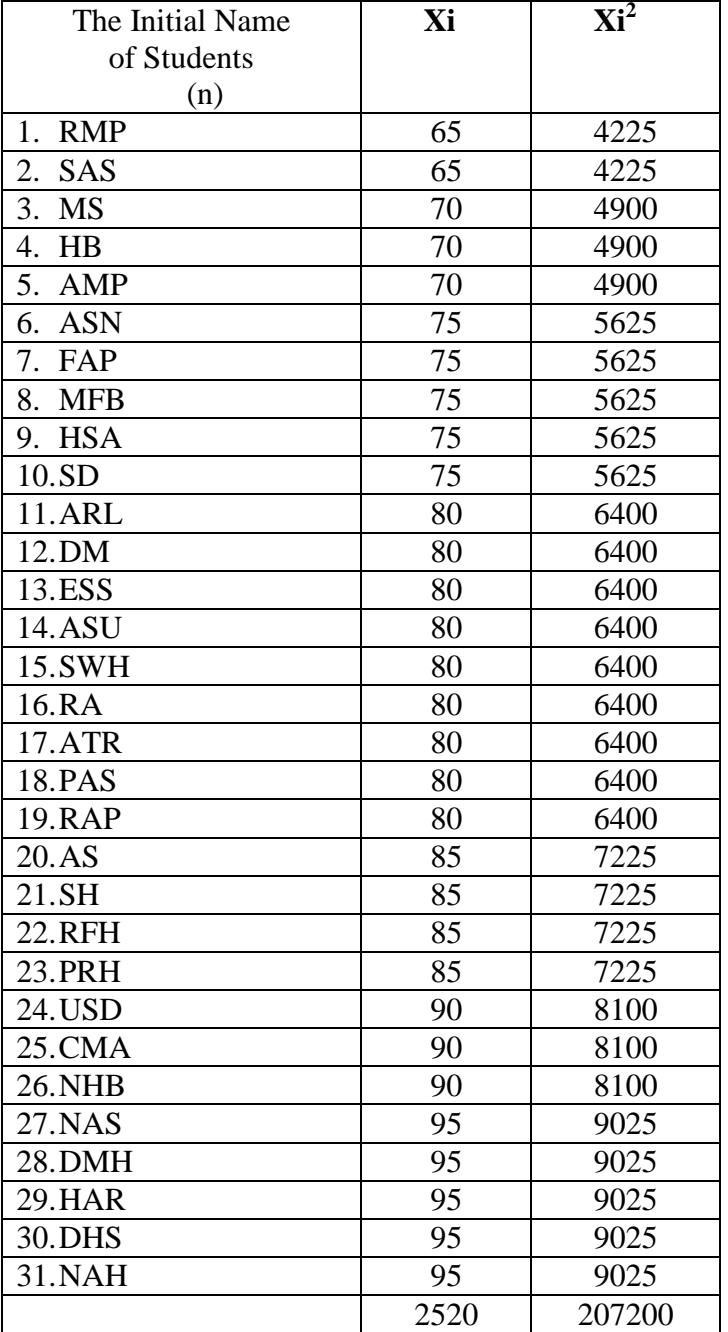
$$
n = 31
$$
  

$$
\sum x_i = 2520
$$
  

$$
\sum x_i = 207200
$$

So:

$$
S^2 = \frac{n\Sigma x i^2 - (\Sigma x i)}{n(n-1)}
$$

$$
= \frac{31(207200) - (2520)^2}{31(31-1)}
$$

$$
= \frac{6423200 - 6350400}{31(30)}
$$

$$
= \frac{72800}{930}
$$

 $= 78.27$ 

## **2. CONTROL CLASS**

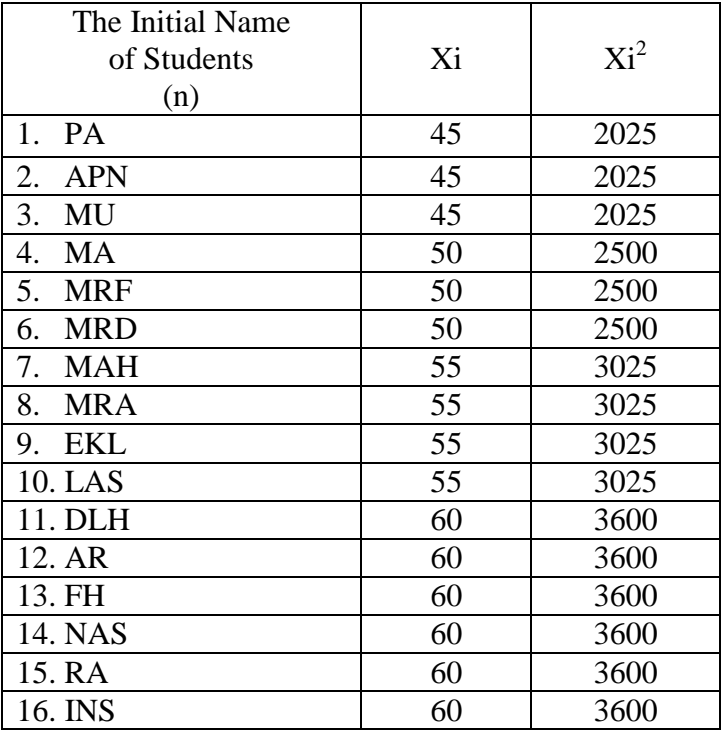

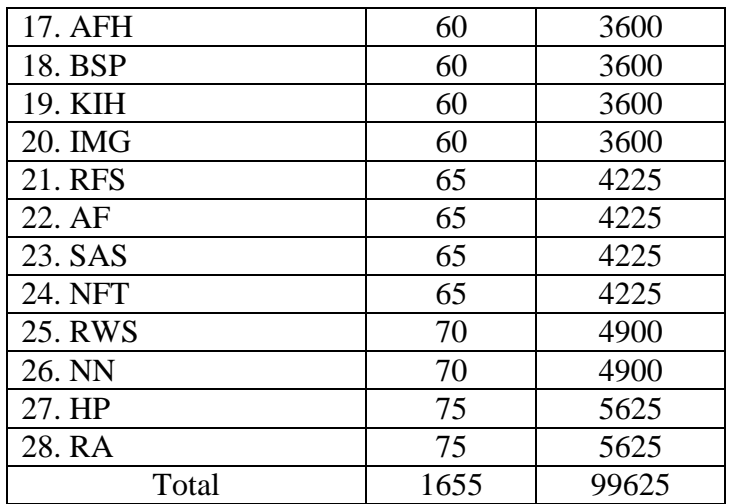

$$
n = 28
$$
  

$$
\sum x_i = 1655
$$
  

$$
\sum x_i = 99625
$$

So:

$$
S^2 = \frac{n\Sigma x i^2 - (\Sigma x i)}{n(n-1)}
$$

$$
=\frac{28(99625) - (1655)^2}{28(28-1)}
$$

$$
=\frac{2789500 - 2739025}{28(27)}
$$

$$
=\frac{50475}{756}
$$

$$
= 66.76
$$

The Formula was used to test hypothesis was:

1. VII-1 and VII-2:

$$
F = \frac{The \text{ Biggst Variant}}{The \text{ Smallest Variant}}
$$

$$
F = \frac{78.27}{66.76}
$$

$$
= 1.17
$$

After doing the calculation, researcher found that  $F_{\text{count}} = 1.17$  with  $\alpha$  5 % and dk = 31 & 28 from the distribution list F, researcher found that  $F_{table}$  = 2.042 & 2.052, cause F<sub>count</sub> F<sub>table</sub> (1.17 < 2.042 & 2.052). So, there is no difference the variant between the VII-1 class and VII-2 class. It means that the variant is homogenous**.** 

## **Appendix 21**

#### **RESULT OF NORMALITY TEST IN POST-TEST**

#### **RESULT OF THE NORMALITY TEST OF EXPERIMENT CLASS IN POST-TEST**

1. The score of experiment class in post-test from low score to high score:

65 65 70 70 70 75 75 75 75 75 80 80 80 80 80 80 80 80 80 85 85 85 85 90 90 90 95 95 95 95 95

- 2. High  $= 95$ 
	- Low  $= 65$

Range  $=$  High – Low  $= 95 - 65$ 

$$
=30
$$

3. Total of Classes  $= 1 + 3.3 \log(n)$ 

$$
= 1 + 3,3 \log (31)
$$
  
= 1 + 3,3 (1,49)  
= 1 + 4.91  
= 5.91  
= 6

- 4. Length of Classes  $=\frac{range}{\sqrt{1 + \frac{1}{2}}}\$  $\frac{range}{total~of~class} = \frac{30}{6}$  $\frac{5}{6}$  = 5
- 5. Mean

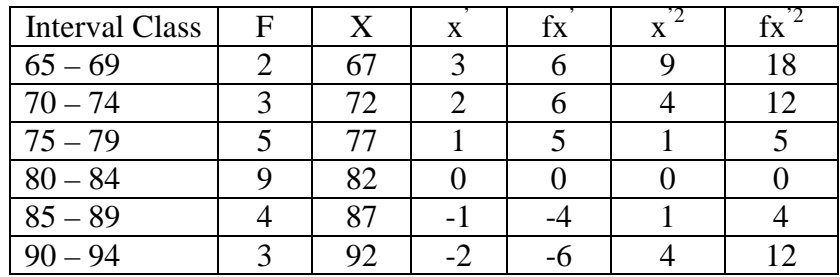

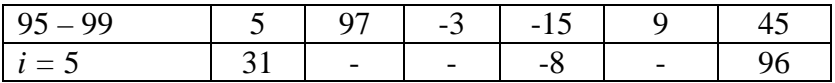

$$
Mx = M^{1} + i\frac{\Sigma f x^{1}}{N}
$$
  
= 82 + 5( $\frac{-8}{31}$ )  
= 82 + 5(-0.25)  
= 82 + (-1.25)  
= 80.75

$$
SD_{t} = i \sqrt{\frac{\sum fx'^{2}}{N}} - \left[\frac{\sum fx'}{N}\right]^{2}
$$

$$
= \sqrt[5]{\frac{96}{31}} - \left(\frac{-8}{31}\right)^{2}
$$

$$
= \sqrt[5]{3.09 - (-0.25)^{2}}
$$

$$
= \sqrt[5]{3.09 - 0.062}
$$

$$
= \sqrt[5]{3.028}
$$

$$
= 5 (1.740)
$$

$$
= 8.7
$$

| Interval<br>of Score | Real Upper<br>Limit | $Z -$<br>Score | Limit of<br>Large of the<br>Area | Large of<br>area | $f_h$   | $f_0$          | $(f_0-f_h)$<br>f <sub>h</sub> |
|----------------------|---------------------|----------------|----------------------------------|------------------|---------|----------------|-------------------------------|
|                      | 99.5                | 2.15           | 0.4842                           |                  |         |                |                               |
| $95 - 99$            |                     |                |                                  | 0.04             | 1.24    | 5              | 3.03                          |
|                      | 94.5                | 1.58           | 0.4429                           |                  |         |                |                               |
| $90 - 94$            |                     |                |                                  | 0.10             | 3.1     | 3              | $-0.03$                       |
|                      | 89.5                | 1.00           | 0.3413                           |                  |         |                |                               |
| $85 - 89$            |                     |                |                                  | 0.17             | 5.27    | $\overline{4}$ | $-0.24$                       |
|                      | 84.5                | 0.43           | 0.1664                           |                  |         |                |                               |
| $80 - 84$            |                     |                |                                  | $-0.27$          | $-8.37$ | 9              | 0.07                          |
|                      | 79.5                | $-0.14$        | 0.44433                          |                  |         |                |                               |
| $75 - 79$            |                     |                |                                  | 0.20             | 6.2     | 5              | $-0.19$                       |
|                      | 74.5                | $-0.71$        | 0.23885                          |                  |         |                |                               |
| 70-74                |                     |                |                                  | 0.14             | 4.34    | 3              | $-0.30$                       |
|                      | 69.5                | $-1.29$        | 0.09853                          |                  |         |                |                               |
| $65 - 69$            |                     |                |                                  | 0.06             | 1.86    | $\overline{2}$ | 0.07                          |
|                      | 64.5                | $-1.86$        | 0.03144                          |                  |         |                |                               |
|                      |                     |                |                                  |                  |         |                |                               |
|                      |                     |                |                                  |                  |         | $X^2$          | 2.41                          |
|                      |                     |                |                                  |                  |         |                |                               |

Table of Normality Data Test with Chi Kuadrad Formula

Based on table above, researcher found that  $x^2_{\text{count}} = 2.41$  while  $x^2_{\text{table}}$ =5.991 cause  $x^2_{\text{cause}}$  <  $x^2_{\text{table}}$  (2.41 <5.991) with degree of freedom dk = 5 – 3 = 2 and significat level  $\alpha$  = 5%. So distribution of experiment class (Post-test) was normal.

## 6. Median

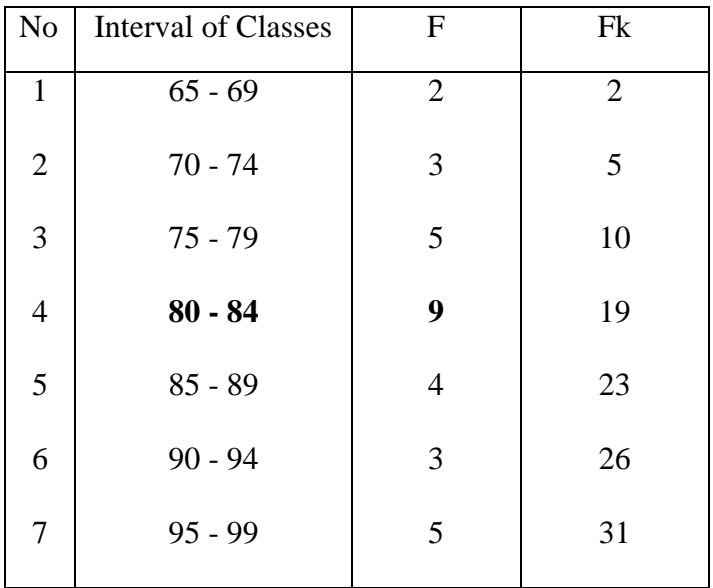

Position of Me in the interval of classes is number 4, that:

\n
$$
\text{Bb} = 79.5
$$
\n

\n\n $\text{F} = 10$ \n

\n\n $\text{fm} = 9$ \n

\n\n $\text{i} = 5$ \n

\n\n $\text{n} = 31$ \n

\n\n $\text{1/2n} = 15.5$ \n

So :

$$
\begin{aligned}\n\text{Me} &= \text{Bb} + \text{i} \left( \frac{\frac{n}{2} - F}{fm} \right) \\
&= 79.5 + 5 \left( \frac{15.5 - 10}{9} \right) \\
&= 79.5 + 5 (0.61) \\
&= 79.5 + 3.05\n\end{aligned}
$$

## $= 82.55$

## 7. Modus

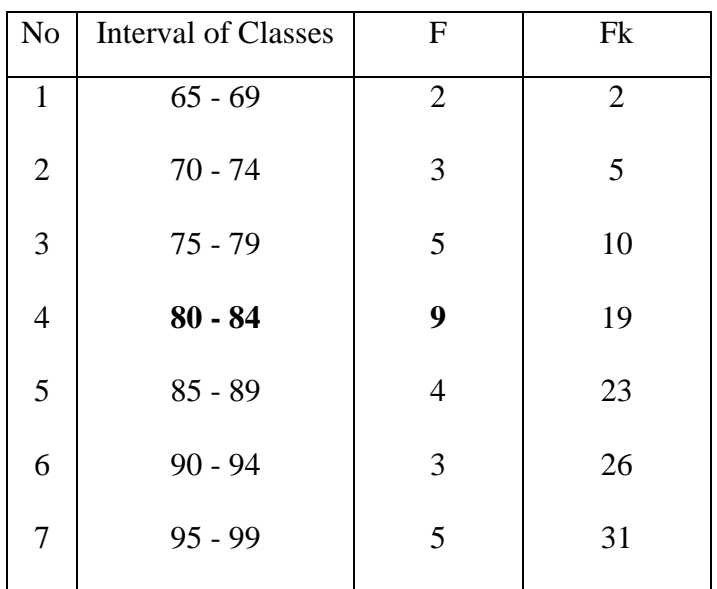

$$
M_o = L + \frac{d_1}{d_1 + d_2} i
$$
  
\n
$$
L = 79.5
$$
  
\n
$$
d_1 = 4
$$
  
\n
$$
d_2 = 5
$$
  
\n
$$
i = 5
$$
  
\n
$$
M_o = 79.5 + \frac{4}{4+5} 5
$$
  
\n
$$
= 79.5 + 0.44 (5)
$$
  
\n
$$
= 79.5 + 2.2
$$
  
\n
$$
= 81.7
$$

#### **RESULT OF THE NORMALITY TEST OF CONTROL CLASS IN POST-TEST**

1. The score of control class in post-test from low score to high score:

45 45 45 50 50 50 55 55 55 55 60 60 60 60 60 60 60 60 60 60 65 65 65 65 70 70 75 75

- 2. High  $= 75$ Low  $= 45$ Range  $=$  High – Low  $= 75 - 45$  $= 30$
- 3. Total of Classes  $= 1 + 3.3 \log(n)$
- $= 1 + 3.3 \log(28)$  $= 1 + 3.3 (1.44)$  $= 1 + 4.75$  $= 5.75$  $= 6$ 4. Length of Classes  $=\frac{range}{\pm \pm \pm \pm \pm \sqrt{ge}}$  $\frac{range}{total~of~class} = \frac{30}{6}$  $\frac{5}{6}$  = 5
- 5. Mean
	- Interval Class  $F \mid X \mid x'$ fx'  $\frac{x^2}{2}$  $\overline{\text{fx}^2}$ 45 – 49 | 3 | 47 | 3 | 9 | 9 | 27 50 – 54 3 52 2 6 4 12  $55 - 59$  4 57 1 4 4 1 4  $60 - 64$  10 62 0 0 0 0  $65 - 69$  4 67 -1 -4 1 4  $70-74$  2 72 -2 -4 4 4 8  $75-79$  2 77 -3 -6 9 18 *i* = 5 | 28 | - | - | 5 | - | 73

$$
Mx = M^1 + i\frac{\Sigma f x^1}{N}
$$

$$
= 62 + 5\left(\frac{5}{28}\right)
$$
  
\n
$$
= 62 + 5(0.17)
$$
  
\n
$$
= 62 + (0.85)
$$
  
\n
$$
= 62.85
$$
  
\n
$$
SD_{t} = i \sqrt{\frac{\Sigma fx^2}{N}} - \left[\frac{\Sigma fx^2}{N}\right]^2
$$
  
\n
$$
= \frac{5}{\sqrt{28}} - \left(\frac{5}{28}\right)^2
$$
  
\n
$$
= \frac{5}{\sqrt{260 - (0.17)^2}}
$$
  
\n
$$
= \frac{5}{\sqrt{2.60 - 0.02}}
$$
  
\n
$$
= \frac{5}{\sqrt{2.58}}
$$
  
\n
$$
= 5(1.60)
$$
  
\n
$$
= 8
$$

Table of Normality Data Test with Chi Kuadrad Formula

| Interval<br>of Score | Real Upper<br>Limit | $Z -$<br>Score | Limit of<br>Large of the<br>Area | Large of<br>area | $f_h$   | $f_0$          | $\underline{(f_0-f_h)}$<br>f <sub>h</sub> |
|----------------------|---------------------|----------------|----------------------------------|------------------|---------|----------------|-------------------------------------------|
|                      | 79.5                | 2.29           | 0.4890                           |                  |         |                |                                           |
| $75 - 79$            |                     |                |                                  | 0.0375           | 1.05    | $\overline{2}$ | 0.90                                      |
|                      | 74.5                | 1.66           | 0.4515                           |                  |         |                |                                           |
| $70 - 74$            |                     |                |                                  | 0.1007           | 2.81    | $\overline{2}$ | $-0.29$                                   |
|                      | 69.5                | 1.04           | 0.3508                           |                  |         |                |                                           |
| $65 - 69$            |                     |                |                                  | 0.1917           | 5.36    | $\overline{4}$ | $-0.25$                                   |
|                      | 64.5                | 0.41           | 0.1591                           | $-0.2616$        | $-7.32$ | 10             | $-2.36$                                   |
| $60 - 64$            | 59.5                | $-0.20$        | 0.42074                          |                  |         |                |                                           |
| $55 - 59$            |                     |                |                                  | 0.21747          | 6.08    | $\overline{4}$ | $-0.34$                                   |
|                      | 54.5                | $-0.83$        | 0.20327                          |                  |         |                |                                           |
| $50 - 54$            |                     |                |                                  | 0.12974          | 3.63    | 3              | $-0.17$                                   |
|                      | 49.5                | $-1.45$        | 0.07353                          |                  |         |                |                                           |

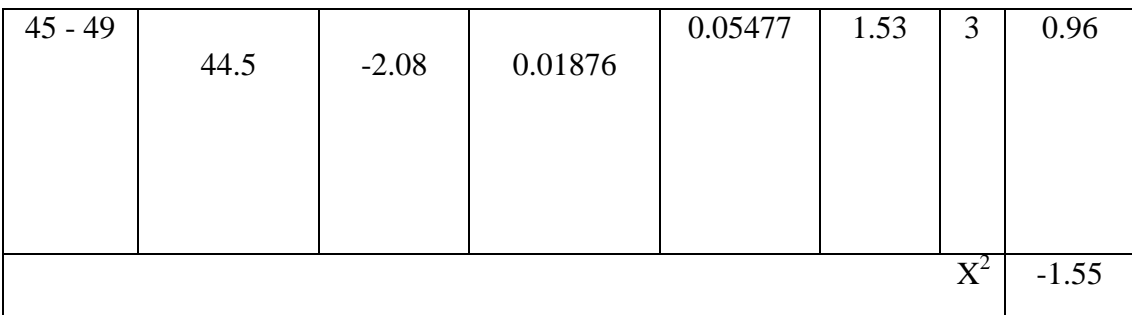

Based on table above, researcher found that  $x^2_{\text{count}} = -1.55$  while  $x^2_{\text{table}} =$ 5.991 cause  $x^2$ <sub>cause</sub>  $x^2$ <sub>table</sub> (-1.55 < 5.991) with degree of freedom dk = 5 – 3 = 2 and significat level  $\alpha = 5\%$ . So distribution of control class (post-test) was normal.

#### 6. Median

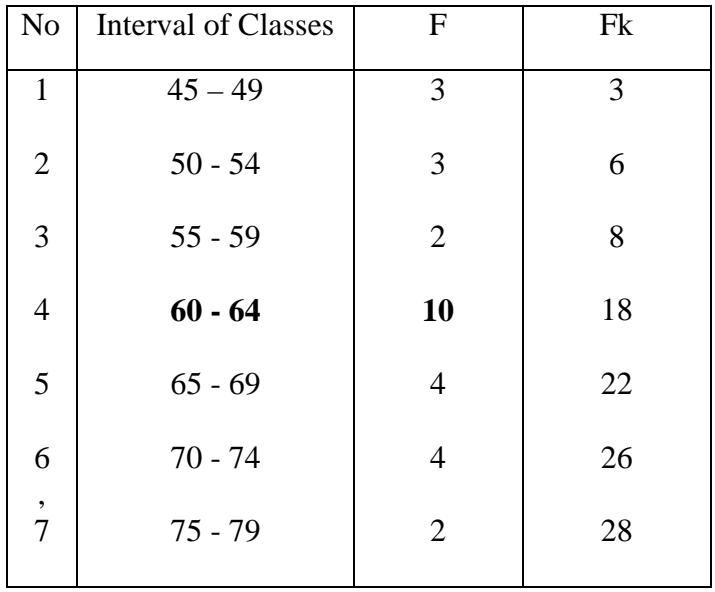

Position of Me in the interval of classes is number 4, that:

Bb  $= 59.5$  $F = 8$ fm  $= 10$  $i = 5$  $n = 28$ 

$$
1/2n = 14
$$

 $So:$ 

Me = Bb + i 
$$
\left(\frac{n/2 - F}{fm}\right)
$$
  
= 59,5 + 5  $\left(\frac{14-8}{10}\right)$   
= 59.5 + 5  $(0.6)$   
= 59.5 + 3  
= 62.5

7. Modus

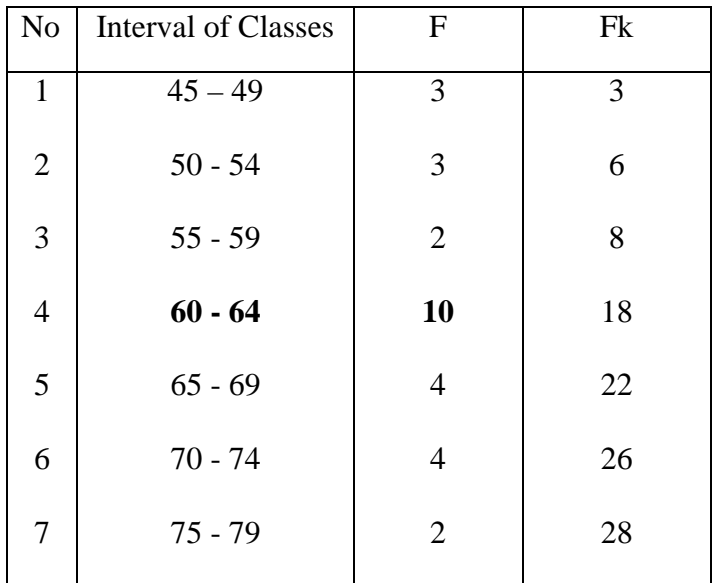

$$
M_o = L + \frac{d_1}{d_1 + d_2} i
$$

$$
L = 59.5
$$

 $\mathbf{d}_1$  $= 8$ 

$$
d_2 = 6
$$
  
\n
$$
i = 5
$$
  
\n
$$
M_0 = 59.5 + \frac{8}{8+6} = 5
$$
  
\n
$$
= 59.5 + 0.57 = 59.5 + 2.85
$$
  
\n
$$
= 62.35
$$

## **Appendix 18**

#### **HOMOGENEITY TEST (PRE-TEST)**

Calculation of parameter to get variant of the first class as experimental class sample by using pegwords method and variant of the second class as control class sample by using conventional strategy are used homogeneity test by using formula:

$$
S^{2} = \frac{n \Sigma x i^{2} - (\Sigma x i)}{n(n-1)}
$$

Hypotheses:

$$
H_0 : \delta_1^2 = \delta_2^2
$$
  

$$
H_1 : \delta_1^2 \neq \delta_2^2
$$

A. Variant of the VII-1class is:

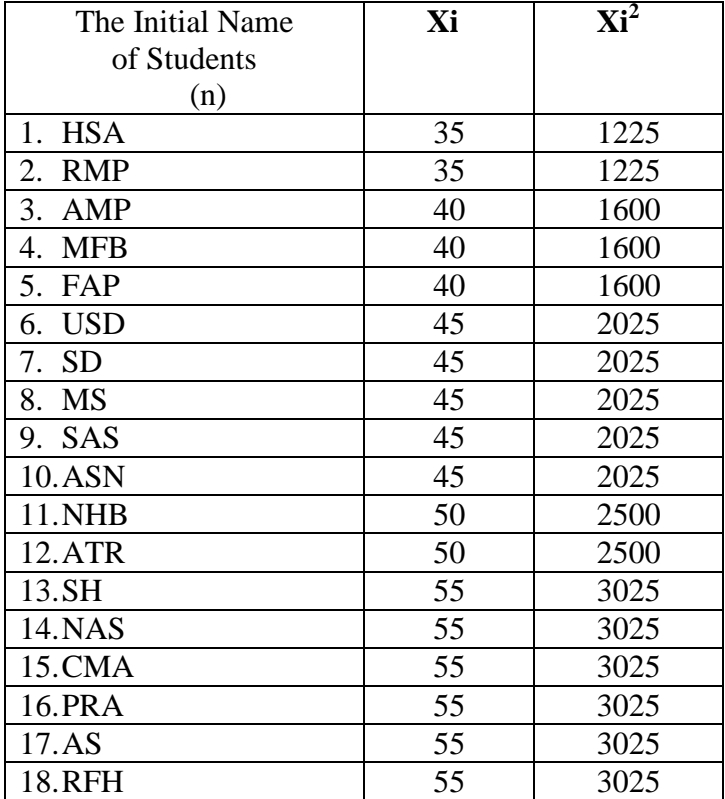

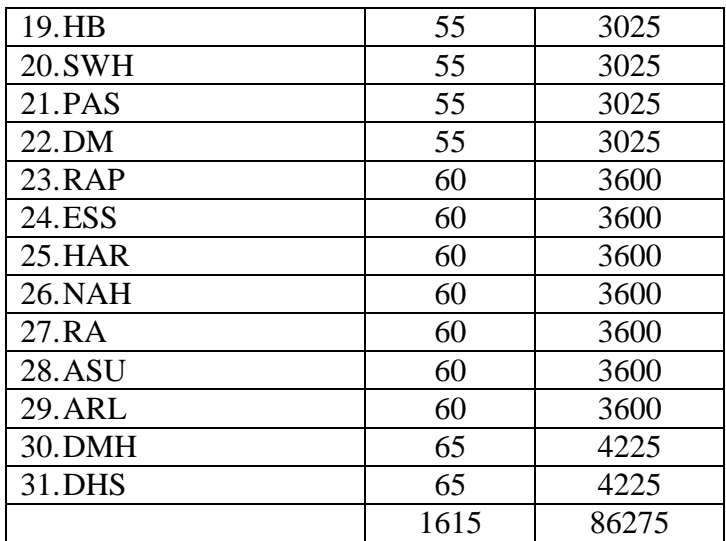

$$
n = 31
$$
  
\n
$$
\sum x_i = 1615
$$
  
\n
$$
\sum x_i = 86275
$$

$$
S^{2} = \frac{n\Sigma xi^{2} - (\Sigma xi)}{n(n-1)}
$$
  
= 
$$
\frac{31(86275) - (1615)^{2}}{31(31-1)}
$$
  
= 
$$
\frac{2674525 - 2608225}{31(30)}
$$
  
= 
$$
\frac{66300}{930}
$$
  
= 71.29

B. Variant of the VII-2 class is:

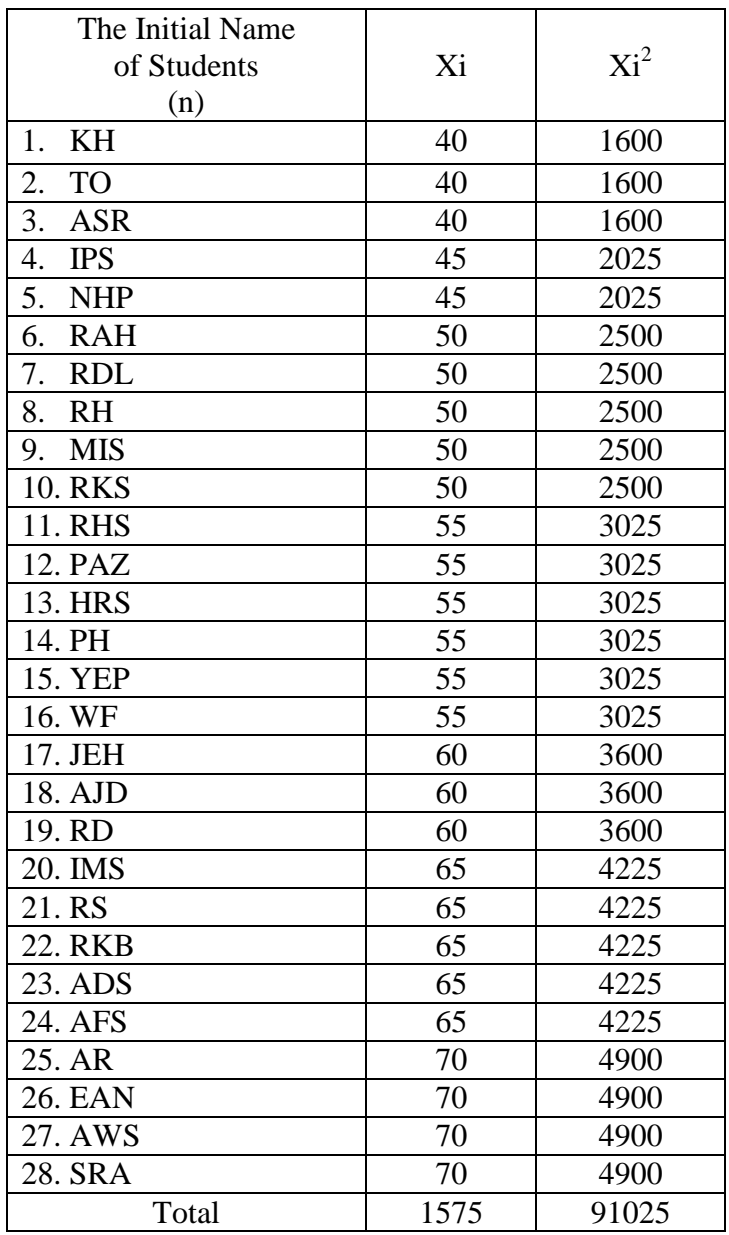

$$
n = 28
$$

$$
\sum x i = 1575
$$

$$
\sum_{xi} 2 = 91025
$$

$$
S^{2} = \frac{n\Sigma xi^{2} - (\Sigma xi)}{n(n-1)}
$$
  
= 
$$
\frac{28(91025) - (1575)^{2}}{28(28-1)}
$$
  
= 
$$
\frac{2548700 - 2480625}{28(27)}
$$
  
= 
$$
\frac{68075}{756}
$$
  
= 90.04

C. Variant of the VII- 3 class is:

| The Initial Name |    |             |
|------------------|----|-------------|
| of Students      | Xi | $\rm{Xi}^2$ |
| (n)              |    |             |
| 1.<br><b>EKL</b> | 40 | 1600        |
| 2.<br><b>MRA</b> | 40 | 1600        |
| 3.<br><b>MRF</b> | 45 | 2025        |
| 4.<br>PA         | 45 | 2025        |
| 5.<br>LAS        | 50 | 2500        |
| 6.<br><b>INS</b> | 50 | 2500        |
| 7.<br>MU         | 50 | 2500        |
| 8.<br><b>APN</b> | 50 | 2500        |
| <b>AR</b><br>9.  | 55 | 3025        |
| 10. FH           | 55 | 3025        |
| 11. NAS          | 60 | 3600        |
| 12. AF           | 60 | 3600        |
| 13. NFT          | 60 | 3600        |
| 14. KIH          | 60 | 3600        |
| 15. DLH          | 60 | 3600        |
| 16. MA           | 60 | 3600        |
| 17. IMG          | 60 | 3600        |
| 18. MAH          | 60 | 3600        |
| 19. RWS          | 60 | 3600        |
| 20. RA           | 65 | 4225        |
| 21. MRD          | 65 | 4225        |

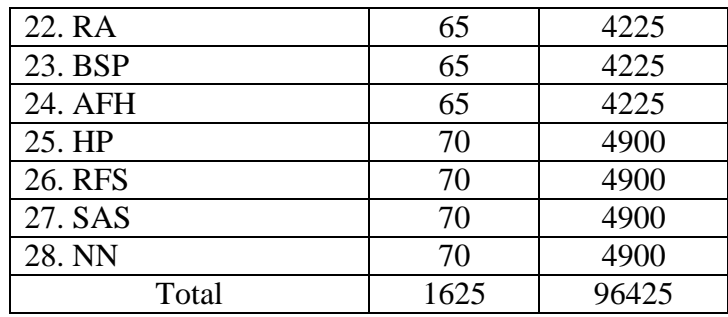

n = 28  
\n
$$
\sum x i = 1625
$$
\n
$$
\sum x i 2 = 96425
$$
\nSo:  
\nS<sup>2</sup> =

$$
S^{2} = \frac{n\sum xi^{2} - (\sum xi)}{n(n-1)}
$$
  
= 
$$
\frac{28(96425) - (1625)^{2}}{28(28-1)}
$$
  
= 
$$
\frac{2699900 - 2640625}{28(27)}
$$
  
= 
$$
\frac{59275}{756}
$$
  
= 78.40

The Formula was used to test hypothesis was:

1. VII-1 and VII-2 :

$$
F = \frac{The \text{ Biggst Variant}}{The \text{ Smallest Variant}}
$$

$$
F = \frac{90.04}{71.29} = 1.26
$$

After doing the calculation, researcher found that  $F_{\text{count}} = 1.26$  with  $\alpha$  5 % and dk = 31 & 28 from the distribution list F, researcher found that  $F_{table} = 2.042$  & 2.052, cause  $F_{\text{count}} < F_{\text{table}}$  (1.26< 2.042 & 2.052). So, there is no difference the variant between the VII-1 class and VII-2 class. It means that the variant is homogenous.

2. VII-1 and VII-3 :

$$
F = \frac{The \text{ Biggst Variant}}{The \text{ Smallest Variant}}
$$

So:

$$
F = \frac{78.40}{71.29} = 1.09
$$

After doing the calculation, researcher found that  $F_{\text{count}} = 1.09$  with  $\alpha$  5 % and dk = 31 & 28 from the distribution list F, researcher found that  $F_{table} = 2.042$  & 2.052, cause  $F_{\text{count}} < F_{\text{table}}$  (1.09 < 2.042 & 2.052). So, there is no difference the variant between the VII-1 class and VII-3 class. It means that the variant is homogenous.

3. VII-2 and VII-3 :

$$
F = \frac{\text{The Biggest Variant}}{\text{The Smallest Variant}}
$$

So:

$$
F = \frac{90.04}{78.40} = 1.14
$$

After doing the calculation, researcher found that  $F_{\text{count}} = 1.14$  with  $\alpha$  5 % and  $dk = 28$  from the distribution list F, researcher found that  $F_{table} = 2.052$ , cause  $F_{\text{count}}$ <  $F_{\text{table}}$  (1.14< 2.052). So, there is no difference the variant between the VII-2 class and VII-3 class. It means that the variant is homogenous.

## **Appendix 17**

#### **RESULT OF NORMALITY TEST IN PRE-TEST**

#### **RESULT OF THE NORMALITY TEST OF VII-1 IN PRE-TEST**

1. The score of pre-test from low score to high score:

35 35 40 40 40 45 45 45 45 45 50 50 55 55 55 55 55 55 55 55 55 55 60 60 60 60 60 60 60 65 65

2. High  $= 65$ 

Low  $= 35$ 

Range  $=$  High – Low

$$
= 65-35
$$

 $= 30$ 

3. Total of Classes  $= 1 + 3.3 \log(n)$ 

$$
= 1 + 3,3 \log (31)
$$
  

$$
= 1 + 3,3 (1,49)
$$
  

$$
= 1 + 4.91
$$
  

$$
= 5.91
$$
  

$$
= 6
$$

4. Length of Classes  $=\frac{range}{\sqrt{1 - \frac{1}{n}}}\$  $\frac{range}{total~of~class} = \frac{30}{6}$  $\frac{1}{6}$  = 5

5. Mean

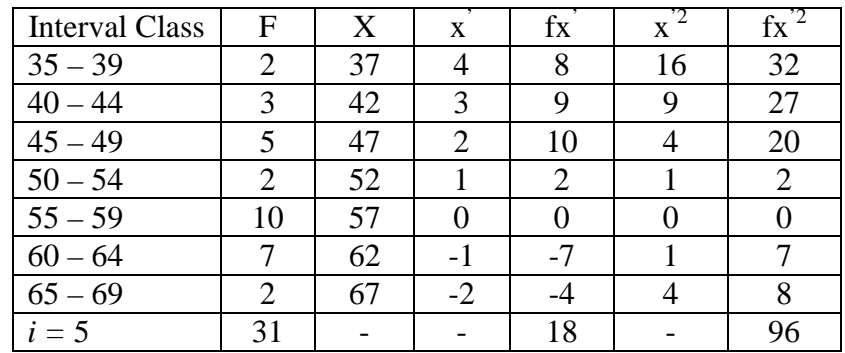

$$
Mx = M^{1} + i\frac{\Sigma f x^{1}}{N}
$$
  
= 57 + 5( $\frac{18}{31}$ )  
= 57 + 5(0.58)  
= 57 + (2.9)  
= 59.9

$$
SD_{t} = i \sqrt{\frac{\Sigma fx^{2}}{N} - \left[\frac{\Sigma fx'}{N}\right]^{2}}
$$

$$
= \frac{5 \sqrt{96}}{31} - \left(\frac{18}{31}\right)^{2}
$$

$$
= \sqrt[5]{3.09 - (-0.58)^{2}}
$$

$$
= \sqrt[5]{3.09 - 0.336}
$$

$$
= \sqrt[5]{2.754}
$$

$$
= 5 (1,65)
$$

$$
= 8.25
$$

| Real Upper<br>Limit | $Z -$<br>Score               | Limit of<br>Large of the<br>Area      | Large of<br>area                                   | $f_h$                                   | $f_0$                                       | $(f_0-f_h)$<br>f <sub>h</sub>                                                       |
|---------------------|------------------------------|---------------------------------------|----------------------------------------------------|-----------------------------------------|---------------------------------------------|-------------------------------------------------------------------------------------|
| 69.5                | 1.16                         | 0.3770                                |                                                    |                                         |                                             |                                                                                     |
|                     |                              |                                       |                                                    |                                         |                                             | $-0.59$                                                                             |
|                     |                              |                                       |                                                    |                                         |                                             |                                                                                     |
|                     |                              |                                       |                                                    |                                         |                                             | $-1.83$                                                                             |
|                     |                              |                                       |                                                    |                                         |                                             | 0.46                                                                                |
|                     |                              |                                       |                                                    |                                         |                                             |                                                                                     |
|                     |                              |                                       |                                                    |                                         |                                             | $-0.56$                                                                             |
| 49.5                | $-1.26$                      | 0.10383                               |                                                    |                                         |                                             |                                                                                     |
|                     |                              |                                       | 0.07                                               | 2.17                                    | 5                                           | 1.30                                                                                |
| 44.5                | $-1.86$                      | 0.03144                               |                                                    |                                         |                                             |                                                                                     |
|                     |                              |                                       | 0.02                                               | 0.62                                    | 3                                           | 3.83                                                                                |
| 39.5                | $-2.47$                      |                                       |                                                    |                                         |                                             |                                                                                     |
|                     |                              |                                       |                                                    |                                         |                                             | 2.00                                                                                |
|                     |                              |                                       |                                                    |                                         |                                             |                                                                                     |
|                     |                              |                                       |                                                    |                                         |                                             |                                                                                     |
|                     |                              |                                       |                                                    |                                         |                                             | 4.61                                                                                |
|                     | 64.5<br>59.5<br>54.5<br>34.5 | 0.55<br>$-0.04$<br>$-0.65$<br>$-3.07$ | 0.2088<br>0.48405<br>0.25785<br>0.00676<br>0.00107 | 0.16<br>$-0.27$<br>0.22<br>0.15<br>0.00 | 4.96<br>$-8.37$<br>6.82<br>4.65<br>$\theta$ | $\overline{2}$<br>$\overline{7}$<br>10<br>$\overline{2}$<br>$\overline{2}$<br>$X^2$ |

Table of Normality Data Test with Chi Kuadrad Formula

Based on table above, reseracher found that  $x_{\text{count}}^2 = 4.61$  while  $x^2_{\text{table}}$ =5.991 cause  $x^2_{\text{cause}}$  <  $x^2_{\text{table}}$  (4.61 <5.991) with degree of freedom dk = 5 – 3 = 2and significat level  $\alpha$  = 5%. So distribution of VII-1 class (Pre-test) is normal.

## 6. Median

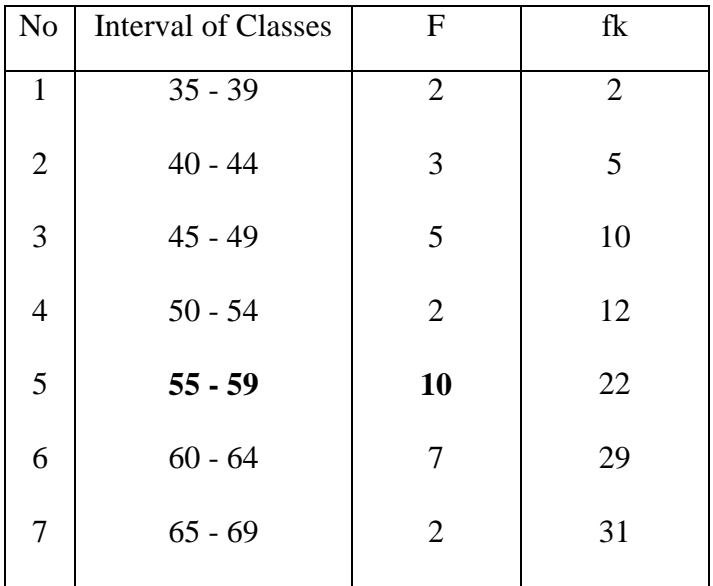

Position of Me in the interval of classes is number 5, that:

\n
$$
\text{Bb} = 54.5
$$
\n

\n\n $\text{F} = 12$ \n

\n\n $\text{fm} = 10$ \n

\n\n $\text{i} = 5$ \n

\n\n $\text{n} = 31$ \n

\n\n $\text{1/2n} = 15.5$ \n

Me = Bb + i 
$$
\left( \frac{n/2 - F}{fm} \right)
$$
  
= 54.5 + 5  $\left( \frac{15.5 - 12}{10} \right)$   
= 54.5 + 5(0.35)  
= 54.5 + 1.75

## $= 56.25$

## 7. Modus

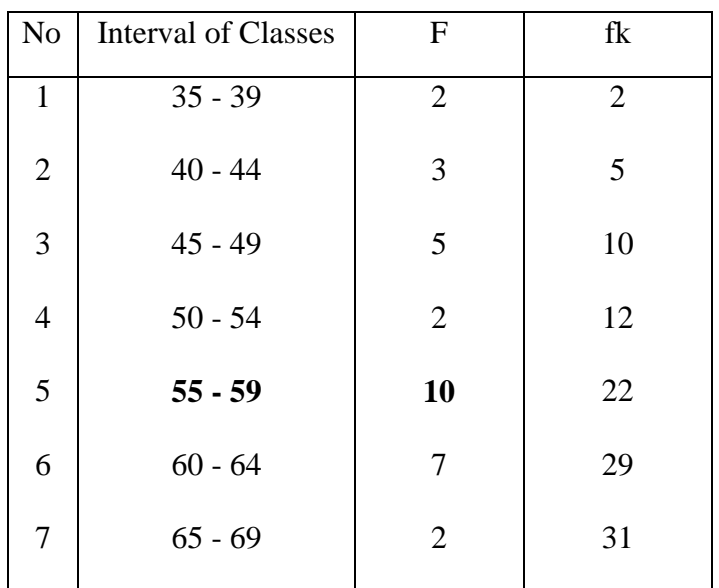

$$
M_o = L + \frac{d_1}{d_1 + d_2} i
$$
  
\n
$$
L = 54.5
$$
  
\n
$$
d_1 = 8
$$
  
\n
$$
d_2 = 3
$$
  
\n
$$
i = 5
$$
  
\n
$$
M_o = 54.5 + \frac{8}{8+3}5
$$
  
\n
$$
= 54.5 + 0.72(5)
$$
  
\n
$$
= 54.5 + 3.6
$$
  
\n
$$
= 58.1
$$

#### **RESULT OF THE NORMALITY TEST OF VII-3 IN PRE-TEST**

1. The score of pre test from low score to high score:

40 40 45 45 50 50 50 50 55 55

60 60 60 60 60 60 60 60 60 65

65 65 65 65 70 70 70 70

- 2. High  $= 70$ Low  $= 40$ Range  $=$  High – Low  $= 70 - 40$  $= 30$
- 3. Total of Classes  $= 1 + 3.3 \log(n)$  $= 1 + 3.3 \log(28)$  $= 1 + 3.3 (1.44)$  $= 1 + 4.75$  $= 5.75$  $= 6$

4. Length of Classes  $=$   $\frac{range}{total \ of \ class} = \frac{30}{6}$  $\frac{1}{6}$  = 5

5. Mean

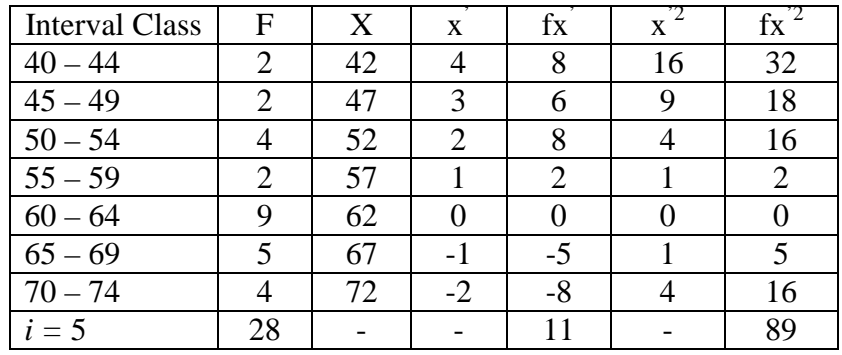

$$
Mx = M^1 + i\frac{\Sigma f x^1}{N}
$$

$$
= 62 + 5\left(\frac{11}{28}\right)
$$

$$
= 62 + 5 (0.39)
$$
  
\n
$$
= 62 + (1.95)
$$
  
\n
$$
= 63.95
$$
  
\n
$$
SD_{t} = i \sqrt{\frac{\Sigma f x^2}{N}} - \left[\frac{\Sigma f x^2}{N}\right]^2
$$
  
\n
$$
= \frac{5}{\sqrt{28}} - \left(\frac{11}{28}\right)^2
$$
  
\n
$$
= \frac{5}{\sqrt{3.17 - (0.39)^2}}
$$
  
\n
$$
= \frac{5}{\sqrt{3.17 - 0.15}}
$$
  
\n
$$
= \frac{5}{\sqrt{3.02}}
$$
  
\n
$$
= 5 (1.73)
$$
  
\n
$$
= 8.65
$$

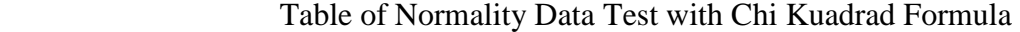

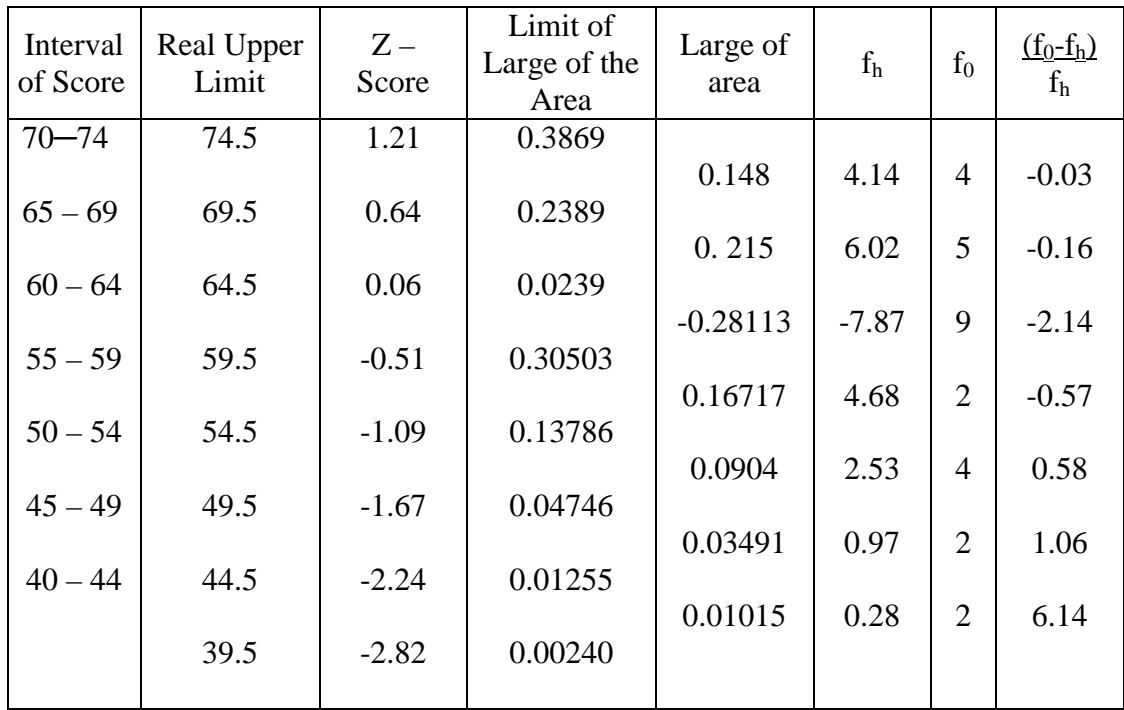

Based on table above, reseracher found that  $x^2_{\text{count}} = 4.88$  while  $x^2_{\text{table}} =$ 5.991 cause  $x^2$ <sub>cause</sub>  $x^2$ <sub>table</sub> (4.88 < 5.991) with degree of freedom dk = 5 – 3 = 2 and significat level  $\alpha = 5\%$ . So distribution of VII-3 class (Pre-test) is normal.

#### 6. Median

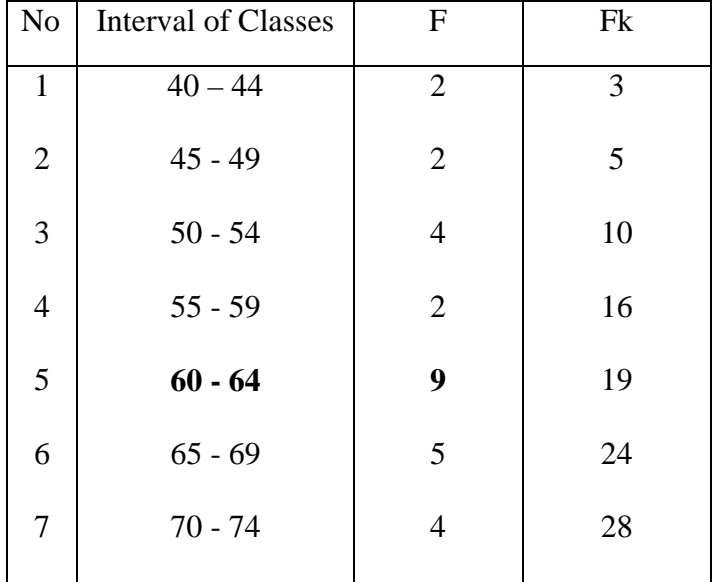

Position of Me in the interval of classes is number 5, that:

Bb  $= 59.5$  $F = 16$ fm  $= 9$  $i = 5$  $n = 28$  $1/2n =14$ 

So :

$$
\begin{aligned} \text{Me} \quad &= \text{Bb} + \mathrm{i} \left( \frac{n_2' - F}{fm} \right) \\ &= 59.5 + 5 \left( \frac{14 - 16}{9} \right) \end{aligned}
$$

$$
= 59.5 + 5 (-0.22)
$$
  
= 59.5 + (-1.1)  
= 58.4

7. Modus

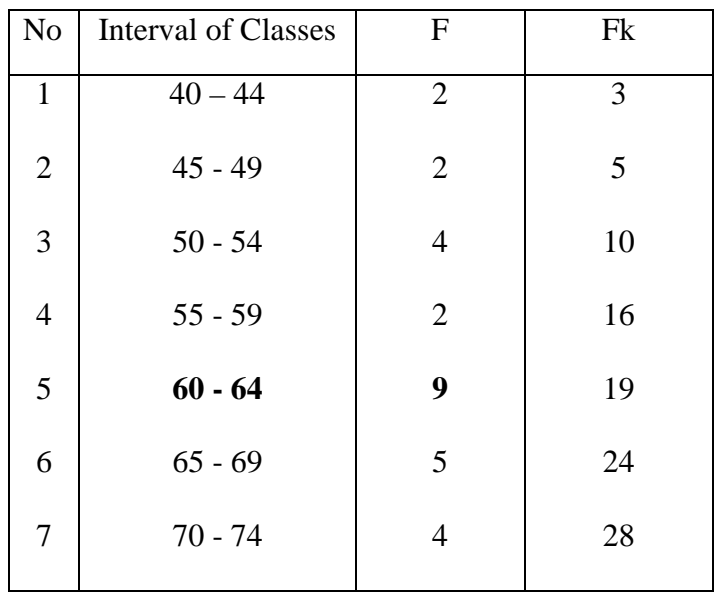

$$
M_o = L + \frac{d_1}{d_1 + d_2} i
$$
  
\n
$$
L = 59.5
$$
  
\n
$$
d_1 = 7
$$
  
\n
$$
d_2 = 4
$$
  
\n
$$
i = 5
$$
  
\n
$$
M_o = 59.5 + \frac{7}{7+4} 5
$$
  
\n
$$
= 59.5 + 0.63 (5)
$$
  
\n
$$
= 59.5 + 3.15
$$
  
\n
$$
= 62.65
$$

#### **RESULT OF THE NORMALITY TEST OF VII-2 IN PRE-TEST**

1. The score of pre test from low score to high score:

40 40 40 45 45 50 50 50 50 50 55 55 55 55 55 55 60 60 60 65 65 65 65 65 70 70 70 70

- 2. High  $= 70$ Low  $= 40$ Range  $=$  High – Low  $= 70 - 40$  $= 30$
- 3. Total of Classes  $= 1 + 3.3 \log(n)$  $= 1 + 3.3 \log(28)$  $= 1 + 3.3 (1.44)$  $= 1 + 4.75$  $= 5.75$  $= 6$ 4. Length of Classes  $=\frac{range}{\sqrt{1-2\pi}}$ 30

ngth of Classes 
$$
=\frac{r u r g e}{total \text{ of class}} = \frac{56}{6} = 5
$$

5. Mean

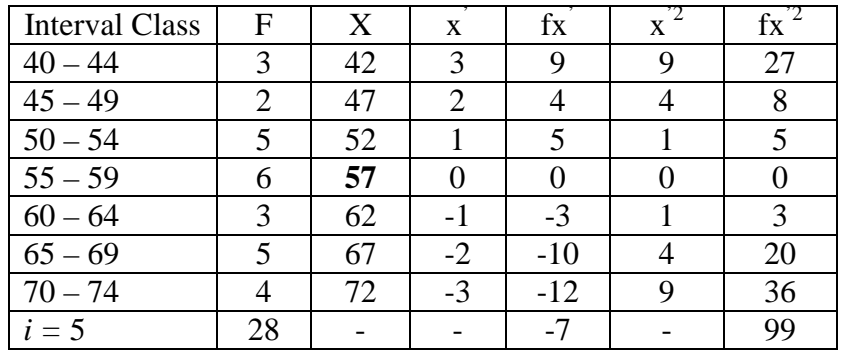

$$
Mx = M^1 + i\frac{\Sigma f x^1}{N}
$$

$$
=57+5\ (\frac{-7}{28})
$$

$$
= 57 + 5 (-0.25)
$$
  
\n
$$
= 57 + (-1.25)
$$
  
\n
$$
= 55.75
$$
  
\n
$$
SD_{t} = i \sqrt{\frac{\Sigma f x^2}{N}} - \left[\frac{\Sigma f x^2}{N}\right]^2
$$
  
\n
$$
= \frac{5}{\sqrt{28}} - \left(\frac{-7}{28}\right)^2
$$
  
\n
$$
= \frac{5}{\sqrt{3.53} - (-0.25)^2}
$$
  
\n
$$
= \frac{5}{\sqrt{3.53} - 0.062}
$$
  
\n
$$
= \frac{5}{\sqrt{3.468}}
$$
  
\n
$$
= 5 (1.862)
$$
  
\n
$$
= 9.31
$$

Table of Normality Data Test with Chi Kuadrad Formula

| Interval<br>of Score | Real Upper<br>Limit | $Z -$<br>Score | Limit of<br>Large of the<br>Area | Large of<br>area | $f_h$   | $f_0$          | $(f_0-f_h)$<br>f <sub>h</sub> |
|----------------------|---------------------|----------------|----------------------------------|------------------|---------|----------------|-------------------------------|
| $70 - 74$            | 74.5                | 2.01           | 0.4778                           |                  |         |                |                               |
| $65 - 69$            | 69,5                | 1.47           | 0.4297                           | 0.04             | 1.12    | $\overline{4}$ | 2.57                          |
|                      |                     |                |                                  | 0.10             | 2.8     | 5              | 0.78                          |
| $60 - 64$            | 64,5                | 0.93           | 0.3238                           | 0.16             | 4.48    | 3              | $-0.33$                       |
| $55 - 59$            | 59,5                | 0.40           | 0.1554                           |                  |         |                |                               |
|                      |                     |                |                                  | $-0.29$          | $-8.12$ | 6              | $-1.73$                       |
| $50 - 54$            | 54,5                | $-0.13$        | 0.44828                          | 0.19             | 5.32    | 5              | $-0.06$                       |
| $45 - 49$            | 49,5                | $-0.67$        | 0.25143                          |                  |         |                |                               |
|                      |                     |                |                                  | 0.13             | 3.64    | $\overline{2}$ | $-0.45$                       |
| $40 - 44$            | 44,5                | $-1.20$        | 0.11507                          | 0.07             | 1.96    | 3              | 0.53                          |
|                      | 39,5                | $-1.74$        | 0.04093                          |                  |         |                |                               |
|                      |                     |                |                                  |                  |         |                |                               |

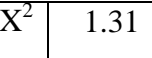

Based on table above, reseracher found that  $x^2_{\text{count}} = 1.31$  while  $x^2_{\text{table}} =$ 5.991 cause  $x^2$ <sub>cause</sub>  $x^2$ <sub>table</sub> (1.31 < 5.991) with degree of freedom dk = 5 – 3 = 2 and significat level  $\alpha = 5\%$ . So distribution of VII-2 class (Pre-test) is normal.

6. Median

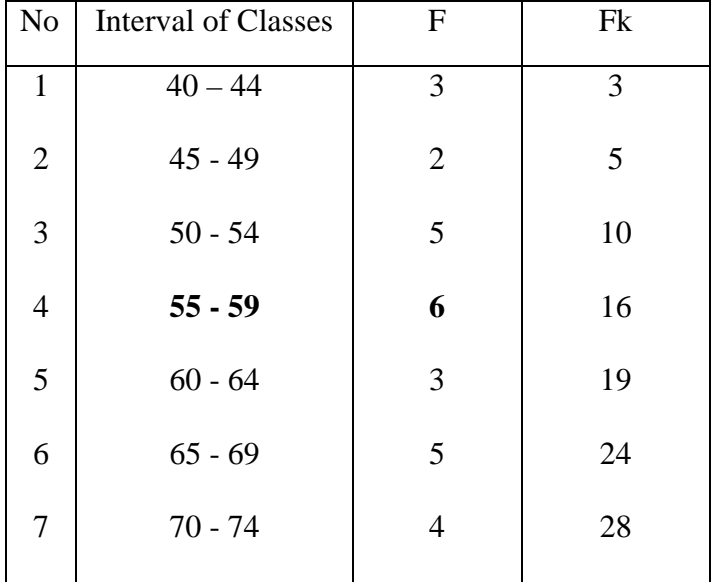

Position of Me in the interval of classes is number 4, that:

Bb  $= 54.5$  $F = 10$ fm  $= 6$  $i = 5$  $n = 28$  $1/2n =14$ 

So :

$$
\begin{aligned} \text{Me} \quad &= \text{Bb} + \mathrm{i} \left( \frac{n_2' - F}{fm} \right) \\ &= 54.5 + 5 \left( \frac{14 - 10}{6} \right) \end{aligned}
$$

$$
= 54.5 + 5 (0.66)
$$
  
= 54.5 + 3.3  
= 57.8

## 7. Modus

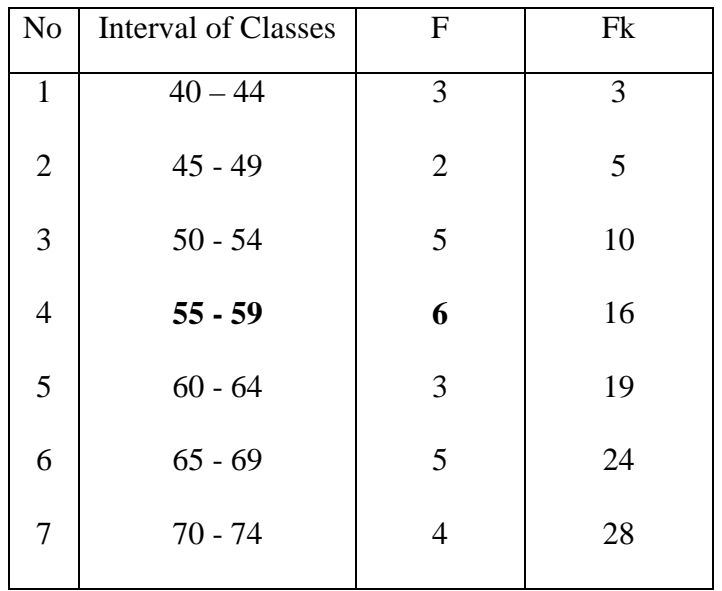

$$
M_o = L + \frac{d_1}{d_1 + d_2} i
$$
  
\n
$$
L = 54.5
$$
  
\n
$$
d_1 = 1
$$
  
\n
$$
d_2 = 3
$$
  
\n
$$
i = 5
$$
  
\n
$$
M_o = 54.5 + \frac{1}{1+3} 5
$$
  
\n
$$
= 54.5 + 0.25 (5)
$$
  
\n
$$
= 54.5 + 1.25
$$
  
\n
$$
= 55.75
$$

# **Appendix 16**

## **Score of Pre Test**

The scores in the following table are the result of students' vocabulary mastery in pre-test:

## **a. VII-1**

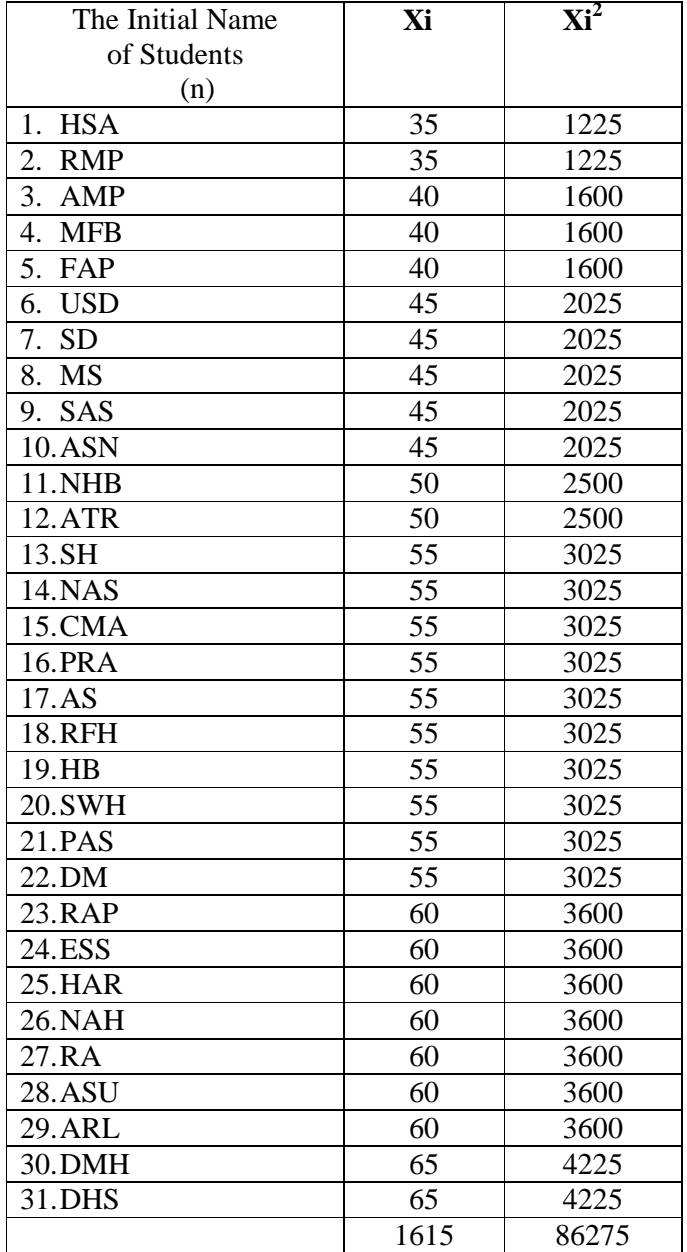

### **b. VII-2**

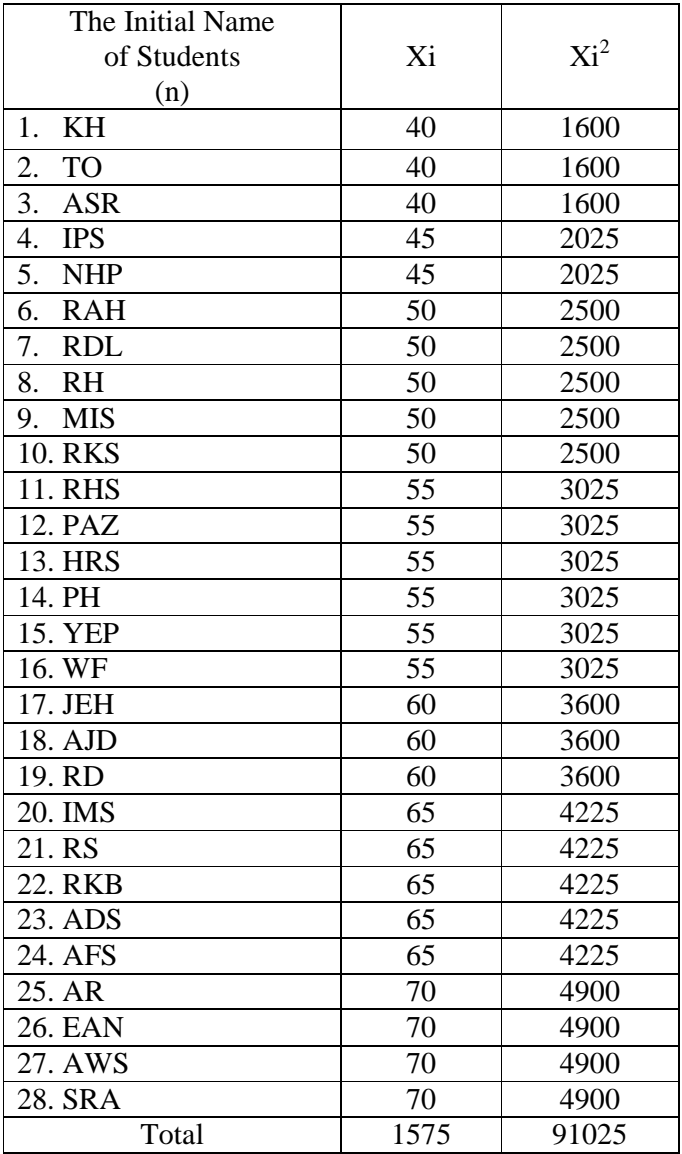

## **c. VII-3**

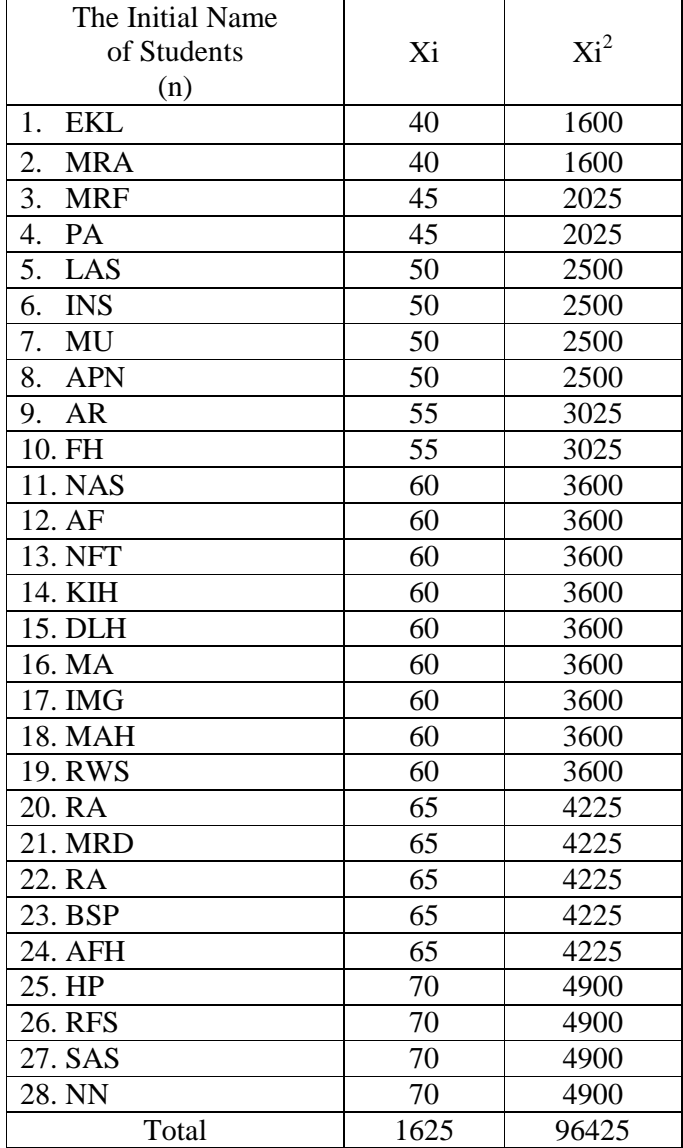